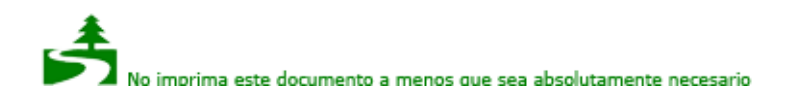

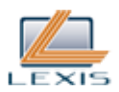

## **LEY ORGANICA ELECTORAL, CODIGO DE LA DEMOCRACIA**

Ley 2 Registro Oficial Suplemento 578 de 27-abr-2009 Ultima modificación: 06-feb-2012 Estado: Vigente

ASAMBLEA NACIONAL

COMISION LEGISLATIVA Y DE FISCALIZACION

Oficio No. SCLF-2009-172

Quito, 9 de abril de 2009.

Señor Luis Fernando Badillo Director del Registro Oficial, Enc. Ciudad

De mi consideración:

La Comisión Legislativa y de Fiscalización, de conformidad con las atribuciones que le confiere la Constitución de la República del Ecuador y el Mandato Constituyente No. 23, discutió y aprobó el proyecto de LEY ORGANICA ELECTORAL Y DE ORGANIZACIONES POLITICAS DE LA REPUBLICA DEL ECUADOR CODIGO DE LA DEMOCRACIA.

En sesiones de 7 y 9 de abril del 2009, el Pleno de la Comisión Legislativa y de Fiscalización conoció y se pronunció sobre la objeción parcial presentada por el señor Presidente Constitucional de la República.

Por lo expuesto; y, tal como lo dispone el artículo 138 de la Constitución de la República del Ecuador y el artículo 30 del Mandato 23, acompaño el texto de la LEY ORGANICA ELECTORAL Y DE ORGANIZACIONES POLITICAS DE LA REPUBLICA DEL ECUADOR CODIGO DE LA DEMOCRACIA, para que se sirva publicarla en el Registro Oficial.

Atentamente,

f.) Dr. Francisco Vergara O., Secretario de la Comisión Legislativa y de Fiscalización.

EL PLENO DE LA COMISION LEGISLATIVA Y DE FISCALIZACION

Considerando:

Que, el Art. 17 del Régimen de Transición, aprobado en el referéndum por el pueblo ecuatoriano junto con la Constitución Política de la República, dispone que la Asamblea Constituyente conforme una Comisión Legislativa y de Fiscalización que debe cumplir con las funciones de la Asamblea Nacional previstas en el Art. 120 de la Constitución Política;

Que, la Asamblea Constituyente, dictó como su último Mandato el denominado "De conformación de la Comisión Legislativa y de Fiscalización", sustituyendo a la Ley Orgánica de la Función Legislativa, por un marco normativo, temporal y especial, que permita la secuencia de la transición institucional;

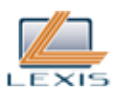

Que, de acuerdo a lo dispuesto en el numeral 1 del Art. 22 del Mandato Constituyente No. 23, en armonía con lo dispuesto en el numeral 6 del Art. 120 de la Constitución, los Asambleístas tienen iniciativa legal para expedir, codificar, reformar y derogar las leyes, e interpretarlas con carácter generalmente obligatorio;

Que, de conformidad con lo previsto en la Disposición Transitoria Primera de la Constitución de la República vigente desde el 20 de octubre del 2008, el órgano legislativo, en el plazo máximo de ciento veinte días debe aprobar la ley electoral;

Que, el Capítulo Sexto del Título Cuarto de la Constitución de la República dispone las bases normativas para la Función Electoral;

Que, el Consejo Nacional Electoral, en ejercicio de las facultades constitucionales que le concede el artículo 219 numeral 5 de la Constitución de la República, presentó a la Comisión Legislativa y de Fiscalización el Proyecto de Ley Orgánica Electoral de la República del Ecuador;

Que, es necesario desarrollar las garantías establecidas en la Constitución de la República respecto a los derechos políticos y de participación de la ciudadanía, así como la independencia y autonomía de los órganos y organismos electorales, la transparencia y legitimidad del gasto y propaganda electoral;

Que, la Constitución de la República dispone la creación de la jurisdicción electoral como garantía para los procesos de elección y de consulta; y,

En ejercicio de las atribuciones constitucionales y legales de las que se encuentra investida, expide la siguiente.

LEY ORGANICA ELECTORAL Y DE ORGANIZACIONES POLITICAS DE LA REPUBLICA DEL ECUADOR

CODIGO DE LA DEMOCRACIA

TITULO PRIMERO De la Función Electoral

CAPITULO PRIMERO Principios, Derechos y Garantías

SECCION PRIMERA Principios Fundamentales

**Art. 1**.- El Ecuador es un Estado constitucional de derechos y justicia, social, democrático, soberano, independiente, unitario, intercultural, plurinacional y laico. Se organiza en forma de república y se gobierna de manera descentralizada.

La soberanía radica en el pueblo, cuya voluntad es el fundamento de la autoridad, y se ejerce a través de los órganos del poder público y de las formas de participación directa previstas en la Constitución y en la ley.

Bajo los principios de diversidad, pluralismo ideológico y de igualdad de oportunidades, esta ley regula la participación popular en el ejercicio de la democracia directa para los procesos electorales y para la designación de las autoridades de los órganos de poder público.

**Art. 2**.- En el ámbito de esta ley las ecuatorianas y ecuatorianos gozan de los siguientes derechos:

1. Elegir y ser elegidos;

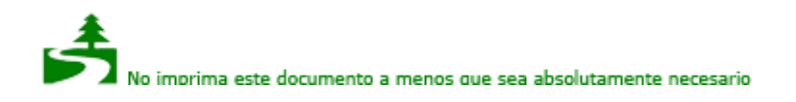

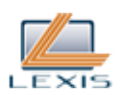

- 2. Participar en los asuntos de interés público;
- 3. Presentar proyectos de iniciativa popular normativa;
- 4. Ser consultados;

5. Revocar el mandato que hayan conferido a las autoridades de elección popular;

6. Conformar partidos y movimientos políticos, afiliarse o desafiliarse libremente de ellos y participar en todas las decisiones que éstos adopten;

7. Intervenir como veedores u observadores en los procesos electorales; de conformidad a lo establecido en esta Ley y su Reglamento; y,

8. Exigir la rendición de cuentas y la transparencia de la información de los sujetos políticos.

Las personas extranjeras gozarán de estos derechos en los términos previstos en esta ley.

**Art. 3**.- El Estado promueve la representación paritaria de mujeres y hombres en los cargos de nominación o designación de la función pública, en sus instancias de dirección y decisión, y en los partidos y movimientos políticos. En las candidaturas para las elecciones pluripersonales será obligatoria su participación alternada y secuencial.

El Estado adoptará medidas de acción afirmativa para garantizar la participación de los sectores discriminados.

SECCION SEGUNDA Ambito y Normas Generales

**Art. 4**.- La presente Ley desarrolla las normas constitucionales relativas a:

1. El sistema electoral, conforme a los principios de proporcionalidad, igualdad del voto, equidad, paridad y alternabilidad entre mujeres y hombres. Además determinará las circunscripciones electorales dentro y fuera del país;

2. Los derechos y obligaciones de participación político electoral de la ciudadanía;

3. La organización de la Función Electoral;

4. La organización y desarrollo de los procesos electorales;

5. La implementación de los mecanismos de Democracia Directa;

6. La financiación y el control del gasto de los partidos y movimientos políticos durante la campaña electoral;

7. Las normas referidas a las Organizaciones Políticas en su relación con la Función Electoral; y,

8. La normativa y los procedimientos de la justicia electoral.

**Art. 5**.- Las personas en goce de los derechos políticos y de participación, en su calidad de electores estarán habilitados:

1. Para elegir, a quienes deban ejercer las funciones del poder público, de acuerdo con la Constitución de la República y esta ley; y,

2. Para pronunciarse a través de los mecanismos de democracia directa previstos en esta ley.

**Art. 6**.- La Función Electoral tiene como finalidad asegurar que las votaciones y los escrutinios traduzcan la expresión auténtica, libre, democrática y espontánea de la ciudadanía y sean el reflejo oportuno de la voluntad del electorado expresada en las urnas por votación directa y secreta.

**Art. 7**.- Se prohíbe realizar reformas legales en materia electoral que entren en vigencia durante el año anterior a la celebración de elecciones que va a normar.

Si la declaratoria de inconstitucionalidad de una disposición afecta el normal desarrollo del proceso electoral, el Consejo Nacional Electoral propondrá a la Función Legislativa un proyecto de ley para que ésta lo considere en un plazo no mayor de treinta días; de no tratarlo, entrará en vigencia por el ministerio de la ley.

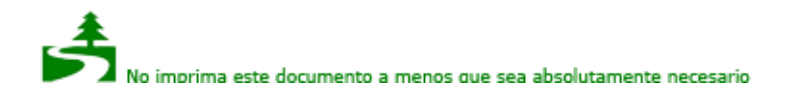

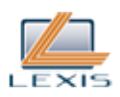

**Art. 8**.- Los conflictos de competencia que surjan entre el Consejo Nacional Electoral y el Tribunal Contencioso Electoral, que no sean resueltas con el acuerdo de las partes, se someterán a conocimiento y resolución de la Corte Constitucional.

**Art. 9**.- En caso de duda en la aplicación de esta ley, se interpretará en el sentido que más favorezca al cumplimiento de los derechos de participación, a respetar la voluntad popular y a la validez de las votaciones.

SECCION TERCERA Sufragio: Derechos y Garantías

**Art. 10**.- La ciudadanía expresa su voluntad soberana, entre otros, por medio del voto popular que será universal, igual, periódico, directo, secreto y escrutado públicamente, que se manifiesta en los tiempos, condiciones y bajo las normas que esta ley señala para garantizar la permanencia y el perfeccionamiento de la democracia.

**Art. 11**.- El Ejercicio del derecho al voto se realizará de conformidad con las siguientes disposiciones:

1. El voto será obligatorio para las ecuatorianas y ecuatorianos mayores de dieciocho años, incluyendo a las personas privadas de libertad sin sentencia condenatoria ejecutoriada.

2. El voto será facultativo para las personas entre dieciséis y dieciocho años de edad, las mayores de sesenta y cinco años, las ecuatorianas y ecuatorianos que habitan en el exterior, los y las integrantes de las Fuerzas Armadas y Policía Nacional en servicio activo, las personas con discapacidad y las personas analfabetas.

Lo será también para las extranjeras y extranjeros desde los dieciséis años de edad que hayan residido legalmente en el país al menos cinco años y se hubieren inscrito en el Registro Electoral.

El Consejo Nacional Electoral reglamentará y establecerá las condiciones necesarias para facilitar el ejercicio del sufragio a las personas con discapacidad.

**Art. 12**.- La calidad de elector y electora se probará por la constancia de su nombre en el registro electoral. La verificación será efectuada con la presentación de la cédula de ciudadanía o identidad o pasaporte en la correspondiente Junta Receptora del Voto, sin consideración del período de vigencia de estos documentos.

**Art. 13**.- Las ecuatorianas y ecuatorianos en el exterior tienen derecho a elegir a la Presidenta o Presidente y a la Vicepresidenta o Vicepresidente de la República, representantes nacionales y de la circunscripción del exterior; y podrán ser elegidos para cualquier cargo, con los requisitos que establezca esta ley.

**Art. 14**.- El goce de los derechos políticos o de participación se suspenderá, por las razones siguientes:

1. Interdicción judicial, mientras ésta subsista, salvo en caso de insolvencia o quiebra que no haya sido declarada fraudulenta;

2. Sentencia ejecutoriada que sancione con pena privativa de libertad, mientras ésta subsista; y,

3. Cuando el Tribunal Contencioso Electoral haya declarado en sentencia ejecutoriada la responsabilidad por el cometimiento de alguna infracción de las tipificadas en esta ley con esa sanción.

**Art. 15**.- Unicamente si el Presidente de la República decreta el estado de excepción, se podrá convocar a las reservas en los treinta días anteriores y durante los ocho días posteriores a los procesos electorales.

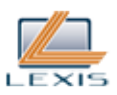

**Art. 16**.- Ninguna autoridad extraña a la organización electoral podrá intervenir directa o indirectamente en el desarrollo de los procesos electorales ni en el funcionamiento de los órganos electorales. Las y los integrantes de las Fuerzas Armadas y Policía Nacional, que se encuentren asignados a la seguridad del proceso electoral, solo podrán actuar en el cumplimiento de las órdenes emanadas por los presidentes y presidentas del Consejo Nacional Electoral, de las Juntas Regionales, Distritales, Provinciales Electorales y de las juntas receptoras del voto, en el ámbito de esta ley.

**Art. 17**.- Ninguna autoridad podrá privar de la libertad a una consejera o consejero, jueza o juez, vocal de un organismo electoral, funcionaria o funcionario electoral o delegada o delegado de un sujeto político, cuando se encuentre en ejercicio de sus funciones, salvo delito flagrante, delitos sexuales y violencia de género e intrafamiliar.

CAPITULO SEGUNDO

Organos de la Función Electoral

**Art. 18**.- La Función Electoral garantiza el ejercicio de los derechos políticos que se expresan a través del sufragio, así como los referentes a la organización política de la ciudadanía. La Función Electoral estará conformada por el Consejo Nacional Electoral y el Tribunal Contencioso Electoral. Estos órganos tendrán sede en Quito, jurisdicción nacional, autonomía administrativa, financiera y organizativa, y personalidad jurídica propia y se financiarán con recursos del Presupuesto General del Estado.

Se regirán por principios de autonomía, independencia, publicidad, transparencia, equidad, interculturalidad, paridad de género, celeridad, probidad, certeza, eficacia, eficiencia, calidad, coordinación, planificación, evaluación y servicio a la colectividad. En el caso del Consejo Nacional Electoral también rige el principio de la desconcentración.

La Función Electoral será representada por la Presidenta o Presidente del Consejo Nacional Electoral.

**Art. 19**.- Las y los integrantes del Consejo Nacional Electoral y del Tribunal Contencioso Electoral son servidoras y servidores públicos sujetos a control ciudadano y enjuiciamiento político por incumplimiento de sus funciones y tendrán las responsabilidades establecidas en la Constitución y la ley.

Mientras ejercen sus funciones no podrán ser privados de su libertad ni procesados penalmente, salvo los casos de delito flagrante, delitos sexuales, y de violencia de género sin autorización del pleno del Consejo Nacional Electoral o del Tribunal Contencioso Electoral, por requerimiento de la Sala correspondiente de la Corte Nacional de Justicia de cuyo fuero gozan. Tampoco tendrán inmunidad en los casos de violencia intrafamilar en los cuales no se reconoce fuero alguno.

La Función Legislativa no podrá designar reemplazos de funcionarios electorales destituidos por juicio político y estará impedida de iniciarlo una vez que se hubiere efectuado la convocatoria al proceso electoral y hasta que éste concluya con la proclamación de resultados.

**Art. 20**.- Los miembros del Consejo Nacional Electoral y del Tribunal Contencioso Electoral serán designados por el Consejo de Participación Ciudadana y Control Social, previa selección, mediante concurso público de oposición y méritos realizado por las respectivas Comisiones Ciudadanas de Selección, con postulación e impugnación de la ciudadanía, y dando cumplimiento a la garantía constitucional de equidad y paridad entre hombres y mujeres.

El Consejo de Participación Ciudadana y Control Social designará a los miembros principales y suplentes, de manera paritaria y alternada entre hombres y mujeres en estricto orden de prelación, entre quienes obtengan las mejores puntuaciones en el concurso. Los miembros suplentes sustituirán a los principales cuando corresponda, con apego al orden de su calificación y

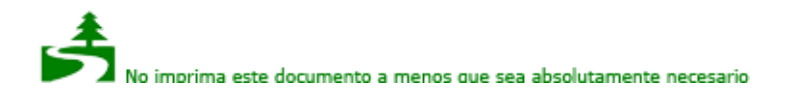

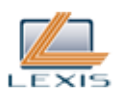

designación.

En caso de ausencia definitiva de una o un Consejero principal, será reemplazado por el o la Consejera suplente que hubiere obtenido el mejor puntaje en el respectivo concurso. El suplente será reemplazado por quien hubiera obtenido el siguiente mejor puntaje dentro del respectivo concurso, manteniendo los principios de paridad y alternancia de género.

Los miembros del Consejo Nacional Electoral y del Tribunal Contencioso Electoral que se encuentren en ejercicio de sus funciones, no podrán presentarse a los concursos públicos de oposición y méritos convocados para designar a sus reemplazos, salvo que hubieren renunciado a sus funciones en los términos de la Ley.

Las consejeras o consejeros y las juezas o jueces electorales que se encuentren en funciones, no podrán presentarse a ningún concurso para otros cargos estatales.

Nota: Artículo reformado por artículo 1 de Ley No. 00, publicada en Registro Oficial Suplemento 634 de 6 de Febrero del 2012.

**Art. 21**.- Durante el proceso electoral, los organismos electorales dispondrán la colaboración de las autoridades públicas, militares y policiales para la aplicación de las disposiciones de esta ley; asimismo, previo acuerdo, podrán demandar la colaboración de las personas jurídicas de derecho privado.

**Art. 22**.- Las consejeras o consejeros y juezas o jueces electorales coordinarán permanentemente los asuntos de la Función Electoral. Será obligación de los presidentes o presidentas del Consejo Nacional Electoral y del Tribunal Contencioso Electoral, con la asistencia de las y los funcionarios que creyeren necesarios, establecer mecanismos de enlace y trabajo conjunto.

**Art. 23**.- Los órganos de la Función Electoral tienen competencia privativa, en sus respectivos ámbitos, para resolver todo lo concerniente a la aplicación de esta ley; los reclamos, objeciones, impugnaciones y recursos, que interpongan los sujetos políticos a través de sus representantes legales, apoderados o mandatarios especiales, según el caso, y los candidatos y candidatas, observando el debido proceso administrativo y judicial electoral; y, a la aplicación de las sanciones previstas en esta ley.

CAPITULO TERCERO Organos y Organismos de Gestión Electoral

SECCION PRIMERA Consejo Nacional Electoral

**Art. 24**.- El Consejo Nacional Electoral se integrará por cinco consejeras o consejeros principales, que ejercerán sus funciones por seis años, y se renovará parcialmente cada tres años, dos miembros en la primera ocasión, tres en la segunda, y así sucesivamente. Existirán cinco consejeras o consejeros suplentes que se renovarán de igual forma que las y los principales.

Para ser miembro del Consejo Nacional Electoral se requiere ser ecuatoriana o ecuatoriano y estar en goce de los derechos políticos.

La Presidenta o Presidente y la Vicepresidenta o Vicepresidente se elegirán de entre sus miembros principales, por mayoría absoluta de votos en la primera sesión.

Ejercerán sus cargos por tres años y podrán ser reelectos por una sola vez.

**Art. 25**.- Son funciones del Consejo Nacional Electoral:

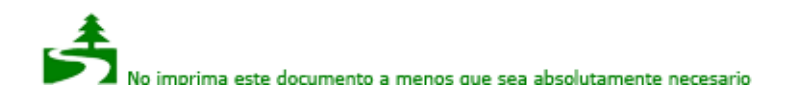

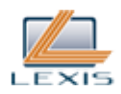

1. Organizar, dirigir, vigilar y garantizar, de manera transparente y eficaz los procesos electorales, convocar a elecciones, realizar los cómputos electorales, proclamar los resultados y posesionar a quienes resulten electas o electos;

2. Organizar los procesos de referéndum, consulta popular o revocatoria del mandato;

3. Resolver en el ámbito administrativo los asuntos que sean de su competencia y las contravenciones electorales previstas en los artículos 290, 291 y 292 de esta Ley; de todas estas resoluciones se podrá apelar ante el Tribunal Contencioso Electoral;

4. Designar a las y los integrantes de los organismos electorales desconcentrados, previo proceso de selección, sujeto a impugnación ciudadana;

5. Controlar la propaganda y el gasto electoral, conocer y resolver en sede administrativa sobre las cuentas que presenten las organizaciones políticas y los responsables económicos y remitir los expedientes a la justicia electoral, si fuere del caso;

6. Garantizar la transparencia y legalidad de los procesos electorales internos de las organizaciones políticas;

7. Disponer el conteo manual de votos en los casos previstos en esta Ley;

8. Presentar propuestas de iniciativa legislativa sobre el ámbito de competencia de la Función Electoral con atención a lo sugerido por el Tribunal Contencioso Electoral;

9. Reglamentar la normativa legal sobre los asuntos de su competencia;

10. Determinar su organización, formular y ejecutar su presupuesto;

11. Mantener el registro permanente de las organizaciones políticas, de sus directivas y verificar los procesos de inscripción, de acuerdo a lo previsto en la ley de la materia;

12. Vigilar que las organizaciones políticas cumplan con la ley, la normativa secundaria y sus estatutos;

13. Ejecutar, administrar y controlar el financiamiento estatal de las campañas electorales y el fondo para las organizaciones políticas;

14. Conocer y resolver las impugnaciones y reclamos administrativos sobre las resoluciones de los organismos desconcentrados durante los procesos electorales e imponer las sanciones que correspondan;

15. Organizar y elaborar el registro electoral en el país y en el exterior, en coordinación con las entidades públicas pertinentes;

16. Proporcionar información oficial de los procesos electorales, para lo cual podrá utilizar métodos y técnicas de investigación que permitan obtener información estadística desagregada, garantizando que no se violente el principio del secreto del voto;

17. Promover la formación cívica y democrática de los ciudadanos incorporando el principio de interculturalidad;

18. Organizar el funcionamiento del Instituto de Investigación y Análisis Político que además asumirá la capacitación y la promoción político electoral;

19. Designar de entre sus miembros principales su Presidenta o Presidente y su Vicepresidenta o Vicepresidente;

20. Colaborar con la organización de procesos electorales internos en otras instancias públicas o privadas, de acuerdo con leyes, reglamentos o estatutos correspondientes;

21. Designar al Secretario o Secretaria General del Consejo, de una terna presentada por el Presidente o Presidenta;

22. Delegar, cuando lo estime pertinente, a las consejeras o consejeros, la presentación de informes previos sobre asuntos de resolución del Pleno;

23. Organizar y conducir el concurso público de oposición y méritos con postulación, veeduría y derecho a impugnación ciudadana para seleccionar a las consejeras y consejeros del Consejo de Participación Ciudadana y Control Social, de conformidad con la ley;

24. Designar a los delegados de la Función Electoral ante las comisiones ciudadanas de selección organizadas por el Consejo de Participación Ciudadana y Control Social; y,

25. Ejercer las demás atribuciones señaladas en la ley.

Nota: Numerales 3 reformado y 7 sustituido por artículo 2 de Ley No. 00, publicada en Registro Oficial Suplemento 634 de 6 de Febrero del 2012.

**Art. 26**.- El Consejo Nacional Electoral sesionará en forma ordinaria, extraordinaria y permanente.

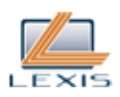

Las sesiones serán públicas y las dirigirá la Presidenta o Presidente, en su ausencia, la Vicepresidenta o Vicepresidente y, ocasionalmente, la consejera o consejero que se designe, cuando falten tales autoridades.

A las sesiones asistirán obligatoriamente los funcionarios que el Pleno disponga.

En ausencia del consejero o consejera principal, intervendrá el consejero o consejera suplente, previa convocatoria del Secretario del Consejo Nacional Electoral.

**Art. 27**.- Las sesiones ordinarias se realizarán de conformidad al horario que acuerde el Pleno y podrán suspenderse por resolución del Pleno o del Presidente.

Las sesiones ordinarias serán convocadas por quien esté ejerciendo la presidencia con al menos doce horas de antelación.

Toda convocatoria será pública y se hará conocer a través de correo electrónico, por medio del portal oficial institucional en internet y a través de otros medios por los que se pueda dar fe de la recepción de la convocatoria por parte de las consejeras y consejeros.

**Art. 28**.- Las sesiones extraordinarias tendrán lugar cuando sean convocadas por quien esté ejerciendo la presidencia, con anticipación de doce horas por lo menos, por propia iniciativa o a solicitud de tres consejeras o consejeros principales; si su petición no fuese acogida por la presidencia, los peticionarios podrán insistir en su requerimiento y el presidente estará en la obligación de convocarla.

La totalidad de las consejeras y consejeros principales podrán también, resolver sesionar de manera extraordinaria en el lugar y a la hora por ellos establecidos.

En las sesiones extraordinarias se tratará única y exclusivamente los asuntos determinados en el orden del día.

Si la sesión tiene el quórum mínimo de tres, será necesario el voto de todas las consejeras o consejeros presentes, para adoptar una resolución.

**Art. 29**.- Tanto para instalar las sesiones como para adoptar resoluciones será necesaria la presencia de un mínimo de tres consejeras o consejeros.

Las y los concurrentes votarán por las resoluciones; éstas se adoptarán con el voto conforme de la mayoría. La votación será nominal. En caso de empate se repetirá por una sola vez la votación y de persistir la igualdad, decidirá el voto de quien presida la sesión.

**Art. 30**.- Las resoluciones del Consejo Nacional Electoral se ejecutarán una vez aprobadas y constarán en el acta respectiva, salvo el caso de que hayan sido impugnadas.

Las reconsideraciones necesitan del voto favorable de tres consejeras y consejeros y se las puede proponer en la misma sesión o en la siguiente.

Se prohíbe la reconsideración de lo reconsiderado, salvo que sea por unanimidad, con la presencia de los cinco consejeros.

**Art. 31**.- El Pleno del Consejo Nacional Electoral se constituirá en comisión general para recibir a personas naturales o jurídicas que lo soliciten o que sean citadas por el órgano.

Las intervenciones en comisión general durarán el tiempo que determine el Pleno del Consejo.

**Art. 32**.- La Presidenta o Presidente tiene las siguientes atribuciones:

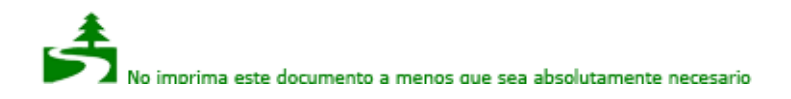

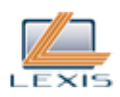

1. Ser la máxima autoridad administrativa y nominadora del Consejo Nacional electoral y representarlo legal, judicial y extrajudicialmente de acuerdo con las disposiciones constitucionales y legales;

2. Convocar y presidir el Pleno del Consejo Nacional Electoral, formular el orden del día, dirigir el debate, precisar el orden de discusión de los asuntos, ordenar la votación, disponer la proclamación del resultados y su rectificación, clausurar la sesión del Pleno y disponer a la Secretaría General lo pertinente;

3. Dirigir y supervisar la ejecución de planes, y programas del Consejo;

4. Dirigir, supervisar y controlar las actividades del Consejo e implantar las medidas correctivas que estime necesarias;

5. Proponer resoluciones y acuerdos relacionados con la actividad electoral;

6. Cumplir y hacer cumplir las leyes y reglamentos en materia electoral;

7. Celebrar contratos, acuerdos y convenios, de acuerdo con la Ley;

8. Recibir y dar trámite a las objeciones e impugnaciones que se presenten para conocimiento del Consejo;

9. Imponer las sanciones administrativas que sean de su competencia, de acuerdo con lo previsto en la ley;

10. Presentar el informe anual de labores ante el Pleno del Consejo y suscribir el informe que será remitido a la Asamblea Nacional;

11. Coordinar las acciones del órgano electoral con las demás entidades públicas y privadas;

12. Presentar al Pleno del Consejo Nacional Electoral la terna para Secretario o Secretaria General;

13. Las demás establecidas en leyes y la normativa vigente, y las que le asigne el Consejo en Pleno.

**Art. 33**.- Las consejeras o consejeros principales ejercen sus funciones por seis años y les corresponde:

1. Cumplir y vigilar que se cumpla la Constitución y las leyes en materia electoral;

2. Asistir a las sesiones del Consejo Nacional Electoral;

3. Cumplir las delegaciones que reciban por parte del Pleno del Consejo;

4. Solicitar, con el apoyo de al menos dos consejeros o consejeras, que se incluya en el orden del día, los temas que consideren pertinentes;

5. Presentar mociones y proyectos de resoluciones para conocimiento del Consejo;

6. Comunicar anticipadamente a la Presidencia sobre su inasistencia a las sesiones del Pleno; y,

7. Las demás que determinen esta Ley, las normas internas y las resoluciones del Consejo en Pleno.

**Art. 34**.- Las y los consejeros suplentes debidamente convocados, reemplazarán a las y los principales, en caso de ausencia temporal o definitiva.

Las y los consejeros suplentes sustituirán a las y los principales con estricto apego al orden de su calificación y designación garantizando la paridad, alternabilidad y secuencialidad, de mujeres y hombres.

Para el caso de las sesiones del Pleno, las o los consejeros suplentes serán posesionados al inicio de la primera sesión en la que se integren, ante el Presidente del Consejo Nacional Electoral.

En caso de ausencia temporal del consejero o consejera suplente, el o la consejera principal comunicará a la presidencia, que a su vez, dispondrá que por medio de Secretaría se convoque al respectivo suplente, en orden de prelación, con la indicación de las sesiones en que deberá actuar. En el caso de que un consejero suplente, siguiendo el orden de prelación, no pueda principalizarse, la Secretaría General convocará al siguiente para que asuma su condición.

El o la consejera suplente que reemplace al principal, cuando este último ocupe un cargo directivo, no tendrá la misma condición del reemplazado. Las consejeras y los consejeros suplentes, cuando actúen como principales, estarán sujetos a los mismos derechos y obligaciones de los consejeros principales.

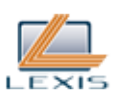

Nota: Inciso segundo sustituido por artículo 4 de Ley No. 00, publicada en Registro Oficial Suplemento 634 de 6 de Febrero del 2012.

SECCION SEGUNDA Juntas Regionales, Distritales, Provinciales Electorales y Especiales del Exterior

**Art. 35**.- Los Organismos Electorales Desconcentrados, tienen jurisdicción regional, distrital, provincial y especial en el exterior; son de carácter temporal. Su funcionamiento y duración serán reglamentados por el Consejo Nacional Electoral.

Nota: Artículo reformado por artículo 5 de Ley No. 00, publicada en Registro Oficial Suplemento 634 de 6 de Febrero del 2012.

**Art. 36**.- Las Juntas Electorales estarán integradas por cinco vocales principales con voz y voto y cinco suplentes, en su designación se tomarán en cuenta los principios de paridad y alternabilidad entre hombres y mujeres

El quórum mínimo para sesionar y adoptar resoluciones será de tres vocales. En caso de ausencia temporal o definitiva de uno de los vocales principales, el presidente o presidenta principalizará al suplente de acuerdo con el orden de su designación.

En caso de empate se repetirá la votación y, de persistir la igualdad, decide el voto de quien preside la sesión.

Nota: Artículo sustituido por artículo 6 de Ley No. 00, publicada en Registro Oficial Suplemento 634 de 6 de Febrero del 2012.

Art. 37 - A las Juntas Regionales, Distritales o Provinciales Electorales les corresponde:

1. Designar Presidenta o Presidente y Vicepresidenta o Vicepresidente de entre los vocales principales;

2. Designar al Secretario General de la Junta Regional, Distrital o Provincial respectivamente;

3. Calificar las candidaturas de su jurisdicción;

4. Realizar los escrutinios de los procesos electorales en su jurisdicción, así como los atinentes a comicios de carácter nacional;

5. Designar a los vocales de las juntas intermedias de escrutinio y de las juntas receptoras del voto;

6. Vigilar la gestión de la respectiva delegación en la organización del proceso electoral y mantener informado al Consejo Nacional Electoral;

7. Conocer y resolver en sede administrativa las objeciones y correr traslado de las impugnaciones presentadas a su conocimiento sobre la calificación de candidaturas, los resultados numéricos y la adjudicación de escaños;

8. En el caso de los recursos electorales, organizar el expediente y remitirlo debidamente foliado al Tribunal Contencioso Electoral dentro del plazo de dos días contados a partir de la presentación;

9. Disponer el conteo manual de votos, en caso de ser necesario, de conformidad con la normativa que para el efecto dicte el Consejo Nacional Electoral; y,

10. Cumplir los encargos y delegaciones dispuestas por el Consejo Nacional Electoral.

**Art. 38**.- Las y los vocales de las juntas regionales y distritales tendrán fuero de Corte Nacional de Justicia; las y los vocales de las juntas provinciales, fuero de Corte Provincial de Justicia. Sin embargo no se reconocerá este fuero en el caso de violencia intrafamiliar.

Mientras ejercen sus funciones no podrán ser privados de su libertad ni procesados penalmente, salvo los casos de delito flagrante, delitos sexuales, y de violencia de género sin autorización del pleno del Consejo Nacional Electoral y por requerimiento de la autoridad judicial competente.

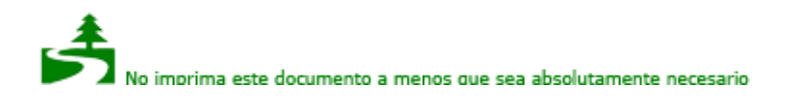

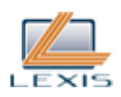

**Art. 39**.- Las juntas regionales, distritales y provinciales electorales sesionarán previa convocatoria de la Presidenta o Presidente. Las sesiones serán públicas.

SECCION TERCERA Juntas Intermedias de Escrutinio

**Art. 40**.- Para cada elección y dependiendo de la magnitud del evento electoral, el Consejo Nacional Electoral podrá conformar Juntas Intermedias de Escrutinio, procurando la paridad y alternancia de género. Estarán constituidas por tres vocales principales y tres suplentes y una secretaria o secretario; la o el vocal designado en el primer lugar cumplirá las funciones de presidenta o presidente, en su falta asumirá cualquiera de las o los otros vocales en el orden de su designación. De concurrir solo las vocales o los vocales suplentes, se seguirá el mismo procedimiento.

Su jurisdicción será determinada por el Consejo Nacional Electoral.

Los vocales principales serán reemplazados indistintamente, por cualquiera de los suplentes.

Si el Secretario designado no concurriere a la instalación, la Junta procederá a elegir su reemplazo de entre los vocales presentes.

Nota: Inciso primero sustituido por artículo 7 de Ley No. 00, publicada en Registro Oficial Suplemento 634 de 6 de Febrero del 2012.

**Art. 41**.- Las Juntas Intermedias se instalarán a las diecisiete (17:00) horas del día de las elecciones y actuarán hasta la terminación del escrutinio de las actas remitidas por las juntas receptoras del voto de su jurisdicción.

Las Juntas Intermedias de Escrutinio no constituyen instancia administrativa de decisión ni de consultas; de producirse éstas o presentarse objeciones o impugnaciones, serán resueltas por la Junta Provincial Electoral respectiva, pero se dejará constancia en el acta de escrutinio de la Junta Intermedia.

**Art. 42**.- Las Juntas Intermedias, una vez concluido el escrutinio de actas enviarán a la Junta Provincial Electoral el acta de escrutinio en la que constarán los resultados obtenidos y toda la documentación entregada por las Juntas Receptoras.

SECCION CUARTA

Juntas Receptoras del Voto Nacionales y del Exterior

**Art. 43**.- Las juntas receptoras del voto son organismos de gestión electoral con carácter temporal que se encargarán de recibir los sufragios y efectuar los escrutinios, de conformidad con esta ley.

Las iuntas receptoras del voto tendrán carácter temporal y se integrarán con un mínimo de tres vocales y un máximo de cinco, según lo determine el Consejo Nacional Electoral, dependiendo del grado de complejidad de cada proceso electoral. De requerirse una segunda vuelta electoral intervendrán las y los mismos vocales que actuaron en la primera votación.

Cada junta estará compuesta por igual número de vocales principales y suplentes designados por las juntas provinciales electorales aleatoriamente, de entre los ciudadanos y ciudadanas que tengan su domicilio en la zona electoral a la pertenece a la Junta Receptora del Voto; el desempeño de este cargo es obligatorio, salvo los casos previstos por el reglamento que para el efecto dicte el Consejo Nacional Electoral.

**Art. 44**.- Las juntas provinciales electorales integrarán las juntas receptoras del voto, con las ciudadanas y ciudadanos que consten en el registro electoral y que sepan leer y escribir.

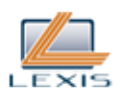

La notificación de la designación a los vocales de las juntas receptoras del voto se realizará hasta quince días antes de las elecciones y a partir de esta fecha se iniciará la capacitación electoral.

**Art. 45**.- Para la instalación de la Junta la o el vocal principal designado en primer lugar, cumplirá las funciones de Presidente o Presidenta. A falta del designado, asumirá la Presidencia cualquiera de los otros vocales, según el orden de sus nombramientos. De concurrir sólo suplentes, se seguirá el mismo procedimiento.

Si una vez instalada la Junta se ausenta el presidente o presidenta de la Junta, el secretario o secretaria asumirá las funciones de presidencia y designará a un vocal principal o suplente para la secretaría, mientras dure la ausencia del titular. Si el alejamiento fuere del Secretario, quien ocupe la presidencia de la Junta, designará uno. Si se ausentan los dos, el tercer vocal de la junta asumirá la presidencia y designará un vocal y un secretario.

De estos hechos se dejará constancia en las actas respectivas.

**Art. 46**.- Las y los vocales principales serán reemplazados, indistintamente, por cualquiera de las o los suplentes. La Junta Provincial Electoral designará también un Secretario o Secretaria para cada Junta. En caso de que la o el designado no concurriera a la instalación, la Junta procederá a elegir su Secretario, que podrá ser uno de los vocales, si se dificultare la selección, lo hará de entre los ciudadanos presentes en el recinto electoral.

**Art. 47**.- Cuando una Junta Receptora del Voto no pudiere instalarse a la hora fijada en la ley, por ausencia de cualquiera de los vocales, las autoridades o funcionarios electorales podrán integrarla nombrando otro u otros vocales.

Si pasados treinta (30) minutos desde la hora fijada para la instalación, estuvieren presentes únicamente dos vocales y no concurriere autoridad electoral alguna, aquellos podrán designar el tercer vocal de entre los electores.

Si transcurrido el mismo lapso, la Junta Receptora del Voto no pudiere instalarse por ausencia de la mayoría de sus vocales, el que hubiere concurrido, sea principal o suplente, podrá constituirla con otras ciudadanas y ciudadanos, sin perjuicio de que pueda también hacerlo una autoridad o funcionario electoral, si estuviere presente, y se dejará constancia en el acta de instalación.

**Art. 48**.- Cada Junta Receptora del Voto se instalará a la hora señalada, en el recinto fijado de manera previa por la Junta Provincial Electoral. El lugar que se escoja será considerado público. Ninguna persona podrá oponerse a que el lugar fijado por el Consejo Nacional Electoral sea recinto electoral. Una vez instalada, comenzará a recibir los sufragios en la forma prevista por la ley y su reglamento.

**Art. 49**.- Son deberes y atribuciones de las Juntas Receptoras del Voto, las siguientes:

1. Levantar las actas de instalación y de escrutinios;

2. Entregar al elector las papeletas y el certificado de votación;

3. Efectuar los escrutinios, una vez concluido el sufragio;

4. Remitir a la Junta Provincial Electoral las urnas, paquetes y sobres que contenga el acta de instalación y la primera de escrutinios, con la protección de la Fuerza Pública;

5. Entregar al Coordinador Electoral el segundo ejemplar del acta de escrutinio de cada dignidad, en sobres debidamente sellados y firmados por el Presidente y Secretario;

6. Fijar el tercer ejemplar del acta de escrutinios en un lugar visible donde funcionó la Junta Receptora del Voto;

7. Cuidar que las actas de instalación y de escrutinios lleven las firmas del Presidente y del Secretario; así como los sobres que contengan dichas actas y los paquetes de los votos válidos, blancos y nulos;

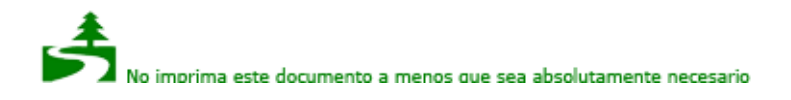

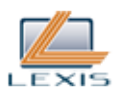

8. Entregar copia del acta certificada o los resúmenes de resultados a las organizaciones políticas y a las candidatas y candidatos que lo solicitaren o a sus delegados debidamente acreditados;

9. Impedir que el día de las elecciones se haga propaganda electoral o proselitismo político en el recinto del sufragio;

10. Vigilar que el acto electoral se realice con normalidad y orden; y,

11. Facilitar la tarea de los observadores acreditados oficialmente.

**Art. 50**.- Está prohibido a las Juntas Receptoras del Voto:

1. Rechazar el voto de las personas que porten su pasaporte, cédula de identidad o ciudadanía y que consten en el registro electoral;

2. Recibir el voto de personas que no consten en el registro electoral;

3. Permitir que los delegados de los sujetos políticos u otras personas realicen proselitismo dentro del recinto electoral y en un perímetro de cien metros;

4. Recibir el voto de los electores antes o después del horario señalado para la correspondiente elección, con las excepciones que establezca el Consejo Nacional Electoral;

5. Influir de manera alguna en la voluntad del elector;

6. Realizar el escrutinio fuera del recinto electoral;

7. Impedir u obstaculizar la labor de los observadores electorales nacionales o internacionales debidamente acreditados; y,

8. Permitir la manipulación del material electoral a personas ajenas a la Junta.

**Art. 51**.- Las juntas receptoras del voto en el exterior tendrán carácter temporal, funcionarán en el horario establecido por el Consejo Nacional Electoral y por el mismo tiempo establecido para las Juntas Receptoras del Voto en territorio nacional; tendrán las mismas funciones que las juntas receptoras del voto en territorio nacional, salvo las relativas a las Fuerzas Armadas y Policía Nacional.

El Consejo Nacional Electoral reglamentará los procesos necesarios para hacer efectivo el derecho al sufragio de las y los ecuatorianos y ecuatorianas domiciliados en el exterior.

**Art. 52**.- Las representaciones diplomáticas y las oficinas consulares del Ecuador en país extranjero serán responsables de la difusión y promoción de los procesos electorales a fin de obtener la participación activa de los ecuatorianos y ecuatorianas que consten en el registro electoral. Asimismo, serán responsables de la legalidad y legitimidad de los procesos eleccionarios regulados por esta Ley, y tendrán la obligación de denunciar a través del Ministerio de Relaciones Exteriores, las violaciones constitucionales y legales que en los procesos electorales pudieren ocurrir.

**Art. 53**.- El Ministerio de Relaciones Exteriores, comunicará oportunamente a las autoridades del Estado extranjero, la realización de los procesos electorales ecuatorianos en las Juntas Especiales del Exterior.

**Art. 54**.- Las juntas receptoras del voto en el exterior estarán integradas por ciudadanos ecuatorianos registrados en el Padrón Electoral del correspondiente Consulado. De requerirse una segunda vuelta electoral, las juntas receptoras del voto en el exterior se integrarán, en lo posible, con los mismos vocales que actuaron en la primera vuelta.

El Presidente de la junta receptora del voto en el exterior, declarará el término del sufragio, el cierre del mismo y, en la hora prevista, iniciará el escrutinio de los votos levantando las actas pertinentes con los requisitos señalados en esta Ley y en las normas que para el efecto expida el Consejo Nacional Electoral.

Concluido el sufragio, la Junta Receptora del Voto en el exterior se instalará en audiencia pública de escrutinios en los recintos electorales y procederá conforme lo determina esta Ley.

**Art. 55**.- La Oficina Consular remitirá a la Cancillería, en el plazo máximo de tres días de realizado el

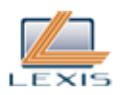

proceso electoral, todos los documentos referentes al mismo, para su entrega inmediata al Consejo Nacional Electoral, quien realizará el escrutinio y proclamación.

**Art. 56**.- Las y los miembros activos de Fuerzas Armadas y Policía Nacional que se encuentren acantonados en sus unidades, serán distribuidos a efectos de ejercer su opción de voto entre las juntas receptoras de la circunscripción en la que se encuentren sus unidades, de acuerdo con lo establecido en esta Ley, los reglamentos y la cooperación que se establezca entre la Función Electoral, F.F.A.A. y Policía Nacional. Para ejercer su derecho no podrán ingresar a los recintos electorales portando armas.

Las y los miembros activos de Fuerzas Armadas y Policía Nacional que el día de las votaciones estén asignados a la seguridad y custodia de las Juntas Receptoras del Voto, cumplirán con su opción de votar en las mismas juntas que resguardan, conforme las normas de esta Ley y las respectivas normas reglamentarias.

Los militares y policías en servicio activo que cumplen funciones fuera del país, ejercerán su opción al voto en las juntas receptoras especiales de su jurisdicción en el exterior.

Los miembros que se encuentren francos podrán votar en las juntas receptoras de su lugar de domicilio.

**Art. 57**.- Para que las personas empadronadas que se encuentren privadas de la libertad en Centros de Rehabilitación Social sin haber obtenido sentencia condenatoria ejecutoriada, puedan ejercer su derecho a voto, se crearán juntas especiales en los mismos Centros, las mismas que funcionarán de acuerdo a lo establecido en los reglamentos pertinentes.

CAPITULO CUARTO Delegaciones Provinciales y Distritales del Consejo Nacional Electoral

**Art. 58**.- Las Delegaciones Provinciales y Distritales del Consejo Nacional Electoral son unidades de gestión técnica y administrativa de carácter permanente.

**Art. 59**.- Las delegaciones del Consejo Nacional Electoral funcionarán bajo la responsabilidad de una directora o director provincial o distrital, funcionario de libre nombramiento y remoción, designado por el pleno del Consejo Nacional Electoral, quien lo representará legalmente en la provincia.

**Art. 60**.- Son funciones de la Directora o Director Provincial o Distrital del Consejo Nacional Electoral:

1. Organizar la gestión del Consejo Nacional Electoral en su provincia o distrito;

2. Administrar los bienes, el presupuesto asignado para su funcionamiento y los recursos humanos;

3. Prestar todas las facilidades para el funcionamiento de la Junta Provincial o Distrital Electoral; y,

4. Las demás que se establezcan en los Reglamentos, Instructivos y Resoluciones expedidos por el Consejo Nacional Electoral.

CAPITULO QUINTO Justicia Electoral

SECCION PRIMERA Tribunal Contencioso Electoral

**Art. 61**.- El Tribunal Contencioso Electoral es el órgano de la Función Electoral encargado de administrar justicia en materia electoral y dirimir conflictos internos de las organizaciones políticas.

**Art. 62**.- El Pleno, es un órgano colegiado compuesto por juezas y jueces electorales, designados

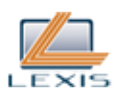

conforme a las disposiciones constitucionales y es la máxima autoridad jurisdiccional del Tribunal Contencioso Electoral.

**Art. 63**.- El Tribunal Contencioso Electoral se conformará con cinco miembros principales, que ejercerán sus funciones por un período de seis años. Se renovará parcialmente cada tres años, dos jueces o juezas en la primera ocasión, tres en la segunda, y así sucesivamente. Existirán cinco suplentes que se renovarán de igual forma que las o los jueces principales.

**Art. 64**.- El Pleno del Tribunal Contencioso Electoral, durante el período electoral podrá designar conjuezas y conjueces ocasionales cuando hubiere congestión de causas.

Los conjueces ocasionales no podrán conocer las causas que estén siendo tramitadas por las juezas o jueces del Tribunal Contencioso Electoral.

Las conjuezas y conjueces ocasionales deberán reunir los mismos requisitos exigidos para los miembros del Tribunal Contencioso Electoral y serán designados por el Pleno.

**Art. 65**.- La Presidenta o Presidente y la Vicepresidenta o Vicepresidente se elegirán de entre sus miembros principales, ejercerán sus cargos por tres años y podrán ser reelectos.

**Art. 66**.- El quórum necesario para las sesiones del Pleno es de tres jueces o juezas. Para la adopción de decisiones o resoluciones de gestión, se requiere al menos el voto positivo de tres de sus miembros. En caso de empate se repetirá la votación y de persistir la igualdad, decide el voto de quien preside.

El quórum necesario para adoptar decisiones jurisdiccionales, cuando sea el caso, será siempre de cinco juezas o jueces, lo que implica la obligación del voto a favor o en contra del proyecto de sentencia por todos y cada uno de las cinco juezas o jueces, que en caso de excusarse o ausentarse serán reemplazados por los suplentes. Las decisiones jurisdiccionales se adoptarán con el voto positivo de al menos tres de las cinco juezas o jueces que conforman el pleno.

Nota: Artículo reformado por artículo 8 de Ley No. 00, publicada en Registro Oficial Suplemento 634 de 6 de Febrero del 2012.

**Art. 67**.- Para ser jueza o juez del Tribunal Contencioso Electoral se requerirán los mismos requisitos exigidos para ser juez o jueza de la Corte Nacional de Justicia y aquellos establecidos en la Constitución de la República.

**Art. 68**.- Se encuentran impedidos de integrar el Tribunal las y los candidatos a cargos de elección popular; y, el personal en servicio activo de las Fuerzas Armadas y de la Policía Nacional.

**Art. 69**.- El ejercicio del cargo de jueza o juez del Tribunal Contencioso Electoral es a tiempo completo y de dedicación exclusiva, incompatible con cualquier otra función, excepto con la docencia universitaria fuera del horario de trabajo del Tribunal.

**Art. 70**.- El Tribunal Contencioso Electoral tendrá, las siguientes funciones:

1. Administrar justicia como instancia final en materia electoral y expedir fallos;

2. Conocer y resolver los recursos contenciosos electorales contra los actos del Consejo Nacional Electoral y los organismos desconcentrados;

3. A petición de parte, conocer y resolver las resoluciones administrativas del Consejo Nacional Electoral relativas a la vida de las organizaciones políticas;

4. Conocer y resolver los asuntos litigiosos internos de las organizaciones políticas;

5. Sancionar el incumplimiento de las normas sobre financiamiento, propaganda, gasto electoral y, en general, las vulneraciones de normas electorales;

6. Resolver en instancia definitiva, sobre la calificación de las candidatas y candidatos en los

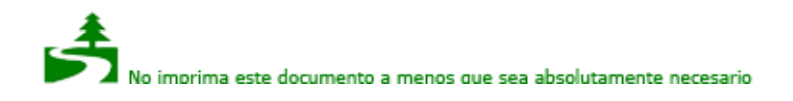

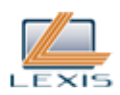

procesos electorales;

7. Conocer y resolver las quejas que se presentaren contra las consejeras y consejeros, y demás funcionarios y miembros del Consejo Nacional Electoral y de las juntas provinciales electorales;

8. Dictar en los casos de fallos contradictorios, por mayoría de votos de sus miembros, la disposición que debe regir para el futuro, con carácter obligatorio, mientras no se disponga lo contrario;

9. Declarar la nulidad total o parcial de un proceso electoral, en los casos establecidos en la presente Ley;

10. Expedir las normas sobre ordenación y trámite de los procesos, así como las resoluciones y la reglamentación necesaria para su funcionamiento;

11. Determinar su organización, formular y ejecutar su presupuesto ordinario y el extraordinario para procesos electorales;

12. Designar al Secretario o Secretaria General del Tribunal, de una terna presentada por el presidente o presidenta;

13. Juzgar a las personas, autoridades, funcionarios o servidores públicos que cometan infracciones previstas en esta ley; y,

14. Ejercer las demás atribuciones establecidas en la ley relacionadas con su competencia.

Sus fallos y resoluciones constituyen jurisprudencia electoral, son de última instancia e inmediato cumplimiento y no serán susceptibles de revisión.

**Art. 71**.- La Presidenta o Presidente tiene las siguientes atribuciones:

1. Ser la máxima autoridad administrativa y nominadora; y ejercer la representación legal, judicial y extrajudicial del Tribunal Contencioso Electoral;

2. Convocar y presidir el Pleno del Tribunal Contencioso Electoral, formular el orden del día, dirigir el debate, precisar el orden de discusión de los asuntos, ordenar la votación, disponer la proclamación de resultados y su rectificación, clausurar la sesión del Pleno y disponer a la Secretaría General lo pertinente;

3. Dirigir y supervisar la ejecución de planes y programas del Tribunal;

4. Dirigir, supervisar y controlar las actividades administrativas e implantar las medidas correctivas que estime necesarias;

5. Proponer resoluciones y acuerdos relacionados;

6. Imponer las sanciones administrativas que sean de su competencia de acuerdo con lo previsto en la ley;

7. Coordinar las acciones del Tribunal con las demás entidades públicas y privadas;

8. Proponer al Tribunal Contencioso Electoral la terna para Secretario o Secretaria General;

9. Elaborar el informe anual de labores y presentarlo al Consejo Nacional Electoral para remitirlo a la Asamblea Nacional;

10. Celebrar todo acto jurídico o administrativo que se requiera para el buen funcionamiento del Tribunal Contencioso Electoral; y,

11. Las demás establecidas en las leyes y normativa vigente, y las que le asigne el Pleno del Consejo.

**Art. 72**.- Las causas contencioso electorales sometidas al juzgamiento del Tribunal seguirán los principios de transparencia, publicidad, inmediación, simplificación, oralidad, uniformidad, eficacia, celeridad y economía procesal, y en ellas se observarán las garantías del debido proceso.

Los procedimientos contencioso electorales en que se recurra de una resolución expedida por el Consejo Nacional Electoral, tendrán una sola instancia ante el pleno del Tribunal.

Para la resolución de la acción de queja, para el juzgamiento y sanción de las infracciones electorales, así como para resolver los temas internos de las organizaciones políticas sometidos a su competencia, existirán dos instancias en el Tribunal Contencioso Electoral.

En caso de dos instancias, la primera será tramitada por una jueza o un juez por sorteo para cada proceso, la segunda y definitiva que corresponde al Pleno del Tribunal.

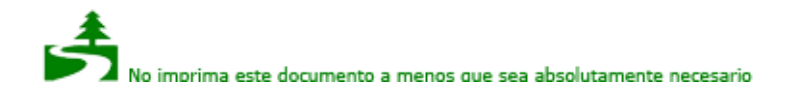

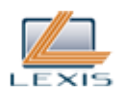

**Art. 73**.- Son deberes y atribuciones de las juezas y jueces del Tribunal Contencioso Electoral:

1. Despachar las causas sometidas a su conocimiento en los plazos establecidos, sustanciar y dictar sentencia en las causas que por sorteo le corresponda resolver;

2. Solicitar, para el adecuado desempeño de sus funciones, la cooperación de todas las instancias;

3. Concurrir puntualmente y participar, cuando corresponda, en las sesiones públicas y reuniones internas a las que sean convocados;

4. Cumplir oportunamente las comisiones que recibieren del Pleno del Tribunal;

5. Integrar el Pleno del Tribunal;

6. Consignar su voto en todos los actos y resoluciones, en especial los de carácter jurisdiccional;

7. Cumplir con las demás obligaciones y deberes que les imponen la Constitución, la ley y los reglamentos.

SECCION SEGUNDA

Juezas y Jueces Suplentes

**Art. 74**.- En el Tribunal Contencioso Electoral existirán cinco juezas o jueces Suplentes, designados en el mismo proceso que los principales.

Serán funciones de las y los jueces Suplentes remplazar a los principales en su ausencia y cumplir las obligaciones designadas por el Pleno del Tribunal y las normas reglamentarias.

SECCION TERCERA

Secretaría General del Tribunal Contencioso Electoral

**Art. 75**.- El Secretario o la Secretaria General será, a la vez, Secretario o Secretaria del Tribunal y de la Presidencia.

Para ser Secretario General se requiere ser ecuatoriana o ecuatoriano; estar en goce de los derechos políticos; tener título de tercer nivel en Derecho legalmente reconocido en el país; y haber ejercido con probidad notoria la profesión de abogada o abogado, la judicatura o la docencia universitaria en ciencias jurídicas por un lapso mínimo de cinco años.

Cuando faltare el Secretario General, será reemplazado por una o un prosecretario designado por la presidencia del Tribunal.

**Art. 76**.- Corresponde a la Secretaría General:

1. Llevar las actas de las sesiones ordinarias y extraordinarias del Tribunal;

2. Preparar el orden del día de las sesiones del Pleno, declarar la existencia del quórum, dar fe de lo actuado en las sesiones, levantar el acta correspondiente y someterla a la aprobación de los jueces y juezas asistentes;

3. Dar cuenta a la Presidencia del despacho diario;

4. Mantener al día la correspondencia oficial;

5. Cumplir con las leyes, reglamentos, resoluciones, instructivos, procedimientos y demás disposiciones normativas vigentes para la Función Electoral;

6. Dar fe de los actos que realice el organismo, asegurando oportunidad y reserva en el manejo de la documentación oficial; además, certificará la autenticidad de copias, compulsas o reproducciones de documentos oficiales;

7. Preparar y redactar las actas de las sesiones del organismo y suscribirlas con la Presidencia, una vez aprobadas. Además, preparar y redactar las resoluciones y suscribirlas;

8. Custodiar, supervisar y responder por las comunicaciones, documentos y archivo del Tribunal Contencioso Electoral; y,

9. Suscribir la correspondencia de trámite y/o la que disponga la Presidencia o el Pleno del Tribunal.

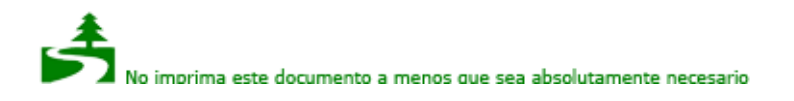

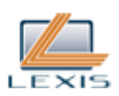

CAPITULO SEXTO Instituto de Investigación y Análisis Político Electoral

SECCION UNICA

**Art. 77**.- Bajo responsabilidad del Consejo Nacional Electoral funcionará el Instituto de Investigación y Análisis Político Electoral para la promoción de la cultura democrática del pueblo, para la investigación y el análisis político electoral.

El Instituto tendrá finalidades académicas y será pluralista.

Tendrá asignación presupuestaria propia que estará comprendida en la asignación global que deberá constar en el Presupuesto General del Estado para el Consejo Nacional Electoral.

El Consejo Nacional Electoral expedirá el Estatuto para el funcionamiento del Instituto.

CAPITULO SEPTIMO Del Sufragio

SECCION PRIMERA Registro y padrones electorales

**Art. 78**.- El registro electoral es el listado de personas mayores de dieciséis años, habilitadas para votar en cada elección, es elaborado por el Consejo Nacional Electoral con base en la información que obligatoriamente remitirá el Registro Civil o la entidad encargada de la administración del registro de las personas; se complementará con la inscripción que voluntariamente realicen las y los extranjeros residentes en el país, mayores de dieciséis años para poder ejercer su derecho al sufragio. El Consejo Nacional Electoral será el responsable de organizar y elaborar el registro electoral de los ecuatorianos domiciliados en el exterior, en coordinación con los organismos pertinentes.

Los padrones electorales constituyen el segmento del registro nacional electoral utilizado para cada junta receptora del voto; el Consejo Nacional determinará el número de electores que constará en cada padrón electoral. Los padrones se ordenarán alfabéticamente de acuerdo a los apellidos y nombres.

El estado civil de las personas no afectará ni modificará su identidad.

En caso de que deba realizarse una segunda vuelta electoral para elegir Presidente y Vicepresidente de la República, no podrán alterarse por ningún concepto los padrones electorales de la primera vuelta, ni el número de electores por cada Junta Receptora del Voto, ni podrán incluirse en el registro nuevos electores.

**Art. 79**.- En cada Junta Receptora del Voto existirá el número de urnas que el Consejo Nacional Electoral determine conveniente.

**Art. 80**.- Constarán en los padrones electorales las personas que hayan obtenido su cédula de identidad o ciudadanía hasta el día que el Consejo Nacional Electoral determine el cierre del registro. Quienes se hubieren cedulado con posterioridad a dicha convocatoria, constarán en el registro que se elabore para el siguiente proceso electoral.

**Art. 81**.- Las juezas o jueces que dictaren sentencia suspendiendo los derechos políticos, cuando ésta estuviere ejecutoriada, comunicarán al Consejo Nacional Electoral.

**Art. 82**.- Las personas que consten en el registro electoral y que cambien de domicilio electoral deberán registrar dicho cambio, en las formas que dispongan las normas pertinentes.

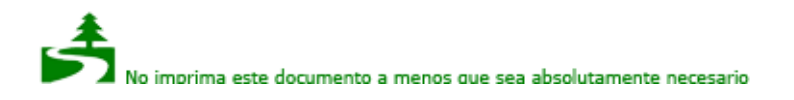

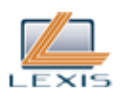

El Registro Civil o la entidad encargada de administrar el registro de las personas, eliminará diariamente de las listas de cedulados los nombres de las personas fallecidas, mantendrá actualizados los archivos de las y los cedulados e informará al Consejo Nacional Electoral cuando este lo requiera.

**Art. 83**.- El Consejo Nacional Electoral expedirá las normas para la organización y elaboración del registro electoral, actualización de domicilio y emisión de certificados de votación. Estas se publicarán en el Registro Oficial y en el portal oficial de Internet del Consejo Nacional Electoral, sin perjuicio del uso de otros medios de información pública.

SECCION SEGUNDA

Convocatoria a Elecciones y calendario electoral

**Art. 84**.- A todo acto electoral, precederá la correspondiente convocatoria que será publicada en el Registro Oficial. Dicha convocatoria se difundirá en los diarios de mayor circulación del país, por medios electrónicos y mediante cadena nacional de radio y televisión, utilizando los espacios de que dispone el Gobierno Nacional.

**Art. 85**.- El Consejo Nacional Electoral hará la convocatoria para las elecciones, con al menos ciento veinte días de anticipación al de las votaciones, excepto en los casos que la Constitución y la ley prevean plazos distintos. En la Convocatoria se determinará:

1. El calendario electoral;

2. Los cargos que deban elegirse, las preguntas y materias de la consulta, referéndum o revocatoria, según sea el caso; y,

3. El período legal de las funciones que corresponderá a quienes fueren electos.

**Art. 86**.- El Consejo Nacional Electoral reiterará en la convocatoria, la obligatoriedad de cumplir con los principios de equidad, paridad, alternabilidad, secuencialidad entre mujeres y hombres, tanto de principales como de suplentes.

**Art. 87**.- En el caso de haberse producido la destitución del Presidente de la República por parte de la Asamblea Nacional o decretado, por parte del Presidente de la República, la disolución de la Asamblea Nacional, en un término de siete días después de la publicación de la resolución de destitución o del respectivo decreto ejecutivo, el Consejo Nacional Electoral convocará para una misma fecha a elecciones legislativas y presidenciales para el resto de los respectivos periodos. El Consejo Nacional Electoral podrá disponer que las elecciones se realicen en un plazo menor a noventa días, contados a partir de la convocatoria.

**Art. 88**.- Si el Consejo Nacional Electoral no cumpliere con la convocatoria a elecciones en el tiempo previsto, la Corte Constitucional le requerirá para que lo observe. Si no se realizare la convocatoria dentro del término de cuarenta y ocho horas después del requerimiento, la Corte Constitucional hará la convocatoria, destituirá a los consejeros o consejeras del Consejo Nacional Electoral responsables del no cumplimiento y llamará a los suplentes que completarán el período para el cual fueron designados los principales.

Si los suplentes no concurrieren a pesar del llamamiento de la Corte Constitucional, ésta designará vocales Interinos y notificará al Consejo de Participación Ciudadana y Control Social para que proceda al concurso de oposición y méritos para nombrar los nuevos integrantes, dentro del plazo de treinta días. Los vocales así nombrados durarán el tiempo que la Constitución establece.

**Art. 89**.- Las elecciones se realizarán cada cuatro años para elegir en el mismo día Presidenta o Presidente y Vicepresidenta o Vicepresidente de la República, miembros de la Asamblea Nacional y representantes al Parlamento Andino.

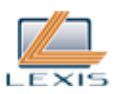

En el caso de que en la primera votación ningún binomio presidencial hubiera logrado mayoría absoluta de votos válidos emitidos, se realizará una segunda vuelta electoral y, en ella, participarán los dos binomios más votados, de conformidad con el artículo 143 de la Constitución. No será necesaria la segunda votación si el binomio que consiguió el primer lugar obtiene al menos el cuarenta por ciento de los votos válidos y una diferencia mayor de diez puntos porcentuales sobre la votación lograda por el binomio ubicado en el segundo lugar.

Nota: Artículo sustituido por artículo 9 de Ley No. 00, publicada en Registro Oficial Suplemento 634 de 6 de Febrero del 2012.

Art. 90.- Las elecciones de gobernadoras o gobernadores regionales, consejeras y consejeros regionales, prefectas o prefectos y viceprefectas o viceprefectos provinciales, alcaldesas o alcaldes distritales y municipales, concejalas o concejales distritales y municipales, y vocales de las juntas parroquiales rurales se realizarán cada cuatro años y no serán concurrentes con las elecciones nacionales.

Nota: Artículo sustituido por artículo 10 de Ley No. 00, publicada en Registro Oficial Suplemento 634 de 6 de Febrero del 2012.

**Art. 91**.- La Presidenta o Presidente y la Vicepresidenta o Vicepresidente de la República se posesionarán ante la Asamblea Nacional el veinte y cuatro de mayo del año de su elección.

Las y los Asambleístas se instalarán sin convocatoria previa diez días antes que lo haga la Presidenta o Presidente de la República. Las y los representantes ante el Parlamento Andino se posesionarán ante la Asamblea Nacional cinco días antes que lo haga la Presidenta o Presidente de la República.

Las gobernadoras o gobernadores regionales, consejeras y consejeros regionales electos se posesionarán sin convocatoria previa diez días antes que lo haga el Presidente o Presidenta de la República. Los prefectos o las prefectas, los viceprefectos o viceprefectas provinciales, las alcaldesas y los alcaldes distritales y municipales, las concejalas y los concejales distritales y municipales y las y los vocales de las Juntas Parroquiales Rurales se posesionarán y entrarán en funciones el catorce de mayo del año de su elección.

En caso de elecciones anticipadas previstas en la Constitución o revocatoria del mandato, la posesión de los respectivos cargos, no podrá ser posterior a quince días contados desde la fecha de la proclamación de resultados.

En el caso de creación de nuevas circunscripciones territoriales, el Consejo Nacional Electoral, procederá a convocar a las elecciones para los cargos que correspondan en un plazo máximo de 45 días posteriores a la promulgación de su creación en el Registro Oficial. Las autoridades electas se posesionarán quince días después de proclamados los resultados y su período durará hasta el 14 de mayo del año en que se realice las elecciones para los gobiernos locales.

Las fechas determinadas en este artículo servirán de base para la aprobación del calendario electoral por parte del Consejo Nacional Electoral.

Nota: Artículo reformado por artículo 13 de Ley No. 00, publicada en Registro Oficial Suplemento 634 de 6 de Febrero del 2012.

**Art. 92**.- La primera reunión de los Consejos Provinciales se realizará, previa convocatoria realizada por la Prefecta o Prefecto, en el décimo quinto día posterior a la posesión de las alcaldesas y los alcaldes, concejalas y concejales municipales y de las y los vocales de las juntas parroquiales rurales. En el plazo señalado, los concejos municipales y las juntas parroquiales designarán sus representantes al Consejo Provincial.

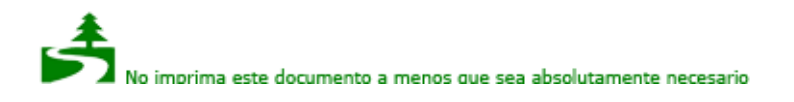

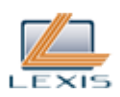

SECCION TERCERA Presentación de candidaturas por parte de las organizaciones políticas

**Art. 93**.- A toda elección precederá la proclamación y solicitud de inscripción de candidaturas por las organizaciones políticas y su calificación a cargo de la autoridad electoral competente, las candidatas y candidatos deberán reunir los requisitos y no encontrarse comprendidos en las prohibiciones determinadas en la Constitución de la República y en la ley. Las candidaturas se considerarán inscritas de forma oficial únicamente luego de la resolución en firme que las califique, que constituye el acto por el cual el organismo electoral competente acepta su inscripción.

Los dignatarios de elección popular podrán reelegirse por una sola vez, consecutiva o no, para el mismo cargo. Las autoridades de elección popular que se postulen para un cargo diferente deberán renunciar al que desempeñan antes de presentar la solicitud de inscripción de su candidatura. Los dignatarios que opten por la reelección inmediata podrán hacer uso de licencia sin remuneración desde la inscripción de sus candidaturas hasta el día siguiente de las elecciones.

Esta disposición no rige para las autoridades de elección popular que ostenten la calidad de alternos que al momento de la inscripción de su candidatura no estén en el ejercicio de las funciones de principales; sin embargo, si participan para una dignidad diferente de la de su alternabilidad no podrán principalizarse durante el proceso electoral y automáticamente perderán su condición de alternos en el caso de ser electos.

Se entenderá por reelección, igualmente, la de las autoridades que habiendo sido elegidos para un cargo han pasado a desempeñar por subrogación definitiva otro cargo de elección popular, siempre que tal subrogación se haya producido con dos años de anticipación por lo menos, a la fecha de presentación de sus candidaturas para su inscripción.

Nota: Inciso segundo reformado por artículo 11 de Ley No. 00, publicada en Registro Oficial Suplemento 634 de 6 de Febrero del 2012.

**Art. 94**.- Los partidos y movimientos políticos o sus alianzas podrán presentar a militantes, simpatizantes o personas no afiliadas como candidatas de elección popular.

Las candidatas o candidatos deberán ser seleccionados mediante elecciones primarias o procesos democráticos electorales internos, que garanticen la participación igualitaria entre hombres y mujeres aplicando los principios de paridad, alternabilidad, secuencialidad entre los afiliados o simpatizantes de las organizaciones políticas; así como la igualdad en los recursos y oportunidades de candidatos y candidatas.

El Consejo Nacional Electoral vigilará la transparencia y legalidad de dichos procesos y el cumplimiento de la ley, los reglamentos y estatutos de las organizaciones políticas.

Las y los afiliados y precandidatos podrán impugnar los actos y resultados de dichos procesos ante el Tribunal Contencioso Electoral.

**Art. 95**.- Los requisitos para inscribir candidaturas para cargos de elección popular son:

1. Para Presidenta o Presidente y vicepresidenta o vicepresidente de la República, se requiere ser ecuatorianos por nacimiento, haber cumplido treinta y cinco años de edad a la fecha de inscripción de su candidatura, estar en goce de los derechos políticos y no encontrarse incurso en ninguna de las inhabilidades o prohibiciones establecidas en la Constitución; y,

2. Para ser asambleísta, representante ante el Parlamento Andino, gobernadora o gobernador regional, consejera o consejero regional, prefecta o prefecto provincial, viceprefecta o viceprefecto, alcaldesa o alcalde distritales y municipales, concejalas o concejales distritales y municipales o vocales de las juntas parroquiales se requiere haber cumplido diez y ocho años de edad, al momento

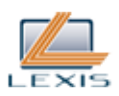

de inscribir la candidatura; estar en goce de los derechos políticos; haber nacido o vivido en la respectiva jurisdicción por lo menos durante dos años de forma ininterrumpida; y, no encontrarse incurso en ninguna de las inhabilidades o prohibiciones establecidas en la Constitución. Las y los representantes ante el Parlamento Andino además deben cumplir los requisitos las leyes o convenios internacionales que rijan la materia.

Nota: Artículo reformado por artículo 13 de Ley No. 00, publicada en Registro Oficial Suplemento 634 de 6 de Febrero del 2012.

**Art. 96**.- No podrán ser candidatas o candidatos de elección popular:

1. Quienes al inscribir su candidatura tengan contrato con el Estado, como personas naturales o como representantes o apoderados de personas jurídicas, siempre que el contrato se haya celebrado para la ejecución de obra pública, prestación de servicio público o explotación de recursos naturales;

2. Quienes hayan recibido sentencia condenatoria ejecutoriada por delitos sancionados con reclusión, o por cohecho, enriquecimiento ilícito o peculado;

3. Quienes adeuden pensiones alimenticias;

4. Las juezas y jueces de la Función Judicial, del Tribunal Contencioso Electoral, y los miembros de la Corte Constitucional y del Consejo Nacional Electoral, salvo que hayan renunciado a sus funciones seis meses antes de la fecha señalada para la elección;

5. Los miembros del servicio exterior que cumplan funciones fuera del país no podrán ser candidatas ni candidatos en representación de las ecuatorianas y ecuatorianos en el exterior, salvo que hayan renunciado a sus funciones seis meses antes de la fecha señalada para la elección;

6. Las servidoras y servidores públicos de libre nombramiento y remoción, y los de periodo fijo, salvo que hayan renunciado con anterioridad a la fecha de la inscripción de su candidatura. Las demás servidoras o servidores públicos y las y los docentes, podrán candidatizarse y gozarán de licencia sin sueldo desde la fecha de inscripción de sus candidaturas hasta el día siguiente de las elecciones; y de ser elegidos, mientras ejerzan sus funciones. El ejercicio del cargo de quienes sean elegidos para integrar las juntas parroquiales no será incompatible con el desempeño de sus funciones como servidoras o servidores públicos, o docentes;

7. Quienes hayan ejercido autoridad ejecutiva en gobiernos de facto; y,

8. Los miembros de las Fuerzas Armadas y de la Policía Nacional en servicio activo.

**Art. 97**.- Todos los candidatos y candidatas a Presidente o Presidenta, Gobernador o Gobernadora Regional, Prefecto o Prefecta, Alcalde o Alcaldesa, presentarán junto con el formulario de inscripción un plan de trabajo con al menos el siguiente contenido:

1. Diagnóstico de la situación actual;

2. Objetivos generales y específicos; y,

3. Plan de trabajo plurianual de acuerdo a la dignidad a la que hubieren optando, en el que se establecerán las propuestas y estrategias a ejecutarse de resultar electos;

4. Mecanismos periódicos y públicos de rendición de cuentas de su gestión.

Los y las candidatas de listas pluripersonales presentarán una propuesta o plan de trabajo único con el mismo contenido señalado anteriormente.

En la solicitud de inscripción se hará constar también los datos personales del responsable del manejo económico de la campaña, junto con su firma de aceptación.

Nota: Numeral 3 sustituido por artículo 12 de Ley No. 00, publicada en Registro Oficial Suplemento 634 de 6 de Febrero del 2012.

**Art. 98**.- Una vez que la organización política realice la proclamación de las candidaturas, las presentará para su inscripción cuando menos noventa y un días antes del cierre de la campaña electoral, fecha a partir de la cual el Consejo Nacional Electoral y las juntas provinciales electorales

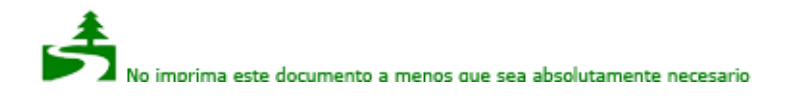

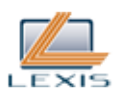

se instalarán en sesión permanente para su calificación.

**Art. 99**.- Las candidaturas pluripersonales se presentarán en listas completas con candidatos principales y sus respectivos suplentes. Las listas se conformarán paritariamente con secuencia de mujer - hombre u hombre - mujer hasta completar el total de candidaturas principales y suplentes.

Las candidaturas de Presidenta o Presidente de la República y su binomio vicepresidencial; Gobernadoras o Gobernadores; Prefectas o Prefectos y sus respectivos binomios; así como las de Alcaldesas o Alcaldes Municipales o Distritales, serán consideradas candidaturas unipersonales.

La solicitud de inscripción de candidatas y candidatos se receptará hasta las 18H00 del último día del período previsto para la solicitud de inscripción de candidaturas en la convocatoria a elecciones. Las candidaturas deberán presentarse en los formularios proporcionados por el Consejo Nacional Electoral donde se harán constar los nombres y fotografías de las candidatas y candidatos principales y los nombres de los suplentes, junto con sus firmas de aceptación.

**Art. 100**.- La presentación de candidaturas para Presidenta o Presidente y Vicepresidenta o Vicepresidente de la República, Asambleístas Nacionales y Representantes al Parlamento Andino, se realizará ante el Consejo Nacional Electoral por parte de quien ejerza la dirección nacional del partido político que auspicie la candidatura, o quien estatutariamente le subrogue; y en el caso de movimientos políticos quien tenga la representación legal del mismo.

Las candidaturas a asambleístas por las circunscripciones especiales del exterior podrán presentarse ante el Consejo Nacional Electoral o ante los Consulados del Ecuador, por parte de quien ejerza la dirección nacional del partido político que auspicie las candidaturas, o quien estatutariamente le subrogue; y, en el caso de movimientos políticos, quien tenga la representación legal del mismo. Podrá también hacerlo un apoderado designado para el efecto.

La presentación de candidaturas para las elecciones de asambleístas provinciales, alcaldesas o alcaldes, concejalas y concejales municipales, gobernadoras o gobernadores, prefectas o prefectos y viceprefectas o viceprefectos; y, vocales de las juntas parroquiales rurales, se realizará ante la Junta Provincial Electoral correspondiente, por quien ejerza la dirección provincial del respectivo partido político o por quien estatutariamente le subrogue; y, en el caso de candidatos de los movimientos políticos, será el representante legal del mismo o un apoderado designado para el efecto.

De producirse alianzas entre los sujetos políticos, la presentación se realizará en documento único que suscribirán los representantes de todos los aliados.

Si faltare la directiva provincial de una organización política, el representante legal de la organización política estará facultado para presentar las candidaturas, cumpliendo todos los requisitos.

Nota: Artículo reformado por artículo 13 de Ley No. 00, publicada en Registro Oficial Suplemento 634 de 6 de Febrero del 2012.

SECCION CUARTA Calificación de candidaturas

**Art. 101**.- Una vez presentadas las candidaturas, el Consejo Nacional Electoral y las Juntas Provinciales Electorales, según el caso, antes de calificarlas, notificarán con la nómina de las mismas a los sujetos políticos, dentro del plazo de un día. Las organizaciones políticas, por intermedio de su representante legal, nacional o provincial, podrán presentar objeciones en el plazo de cuarenta y ocho horas. El organismo electoral correspondiente en el plazo de un día correrá traslado al candidato objetado para que este en el plazo de un día conteste la objeción. Con la contestación o en rebeldía se resolverá en el plazo de dos días. Esta resolución será notificada a las partes en el plazo de un día.

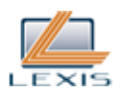

Las objeciones respecto de candidaturas nacionales ante el Consejo Nacional Electoral, las objeciones a las candidaturas regionales se presentan ante la Junta Provincial que tenga como sede la capital de la correspondiente región.

**Art. 102**.- De la resolución de la Junta Provincial Electoral sobre la objeción se podrá impugnar en el plazo de un día para ante el Consejo Nacional Electoral. La Junta Provincial en el plazo de dos días hará llegar el expediente a la secretaría del Consejo Nacional Electoral, organismo que tomará su resolución en el plazo de tres días. Su decisión será comunicada a la Junta Provincial Electoral en el plazo de un día para que esta a su vez, en el mismo plazo notifique a las partes.

**Art. 103**.- De la resolución del Consejo Nacional Electoral sobre la impugnación se podrá apelar para ante el Tribunal Contencioso Electoral en el plazo de dos días de recibida la notificación de dicha resolución. El Consejo Nacional Electoral organizará el expediente y en el plazo de dos días lo enviará al Tribunal Contencioso Electoral el cual tendrá un plazo máximo de siete días para resolver. El Tribunal Contencioso Electoral notificará su decisión al Consejo Nacional Electoral.

**Art. 104**.- Si uno o varios candidatos no reunieren los requisitos establecidos en la Constitución y la ley, la autoridad electoral rechazará la candidatura o la lista.

Superadas las causas que motivaron su rechazo podrán ser presentadas nuevamente la candidatura o la lista. En la nueva lista, que deberá ser presentada en el plazo de veinte y cuatro horas, sólo podrán ser cambiados los candidatos que fueron rechazados por la autoridad electoral. En caso de que los nuevos candidatos tengan inhabilidad comprobada, se rechazará la lista de forma definitiva.

Estas resoluciones podrán ser objeto de recurso contencioso electoral de apelación para ante el Tribunal Contencioso Electoral, en el plazo de dos días desde la notificación de la resolución. El Tribunal resolverá los recursos en el plazo de siete días desde la fecha en que se recibió el expediente.

En los casos en que se recurra para ante el Tribunal Contencioso Electoral el rechazo de toda una lista, su resolución será final y aceptará o rechazará de forma definitiva la calificación de dicha lista.

Las organizaciones políticas afectadas con el rechazo de uno o varios candidatos, sea porque la resolución administrativa electoral causó estado, sea porque el Tribunal Contencioso Electoral emitió su fallo rechazando la candidatura o candidaturas, pueden presentar nuevamente la lista reemplazando únicamente los candidatos rechazados, en el plazo de dos días desde que la resolución de rechazo esté firme. La resolución de la autoridad de administración electoral sobre las nuevas candidatas o candidatos podrá ser recurrida para ante el Tribunal Contencioso Electoral, que de rechazar su calificación, ordenará a la autoridad de administración electoral rechazar de forma definitiva toda la lista.

Nota: Artículo reformado por artículo 14 de Ley No. 00, publicada en Registro Oficial Suplemento 634 de 6 de Febrero del 2012.

**Art. 105**.- El Consejo Nacional Electoral y las Juntas Provinciales Electorales no podrán negar la inscripción de candidaturas, salvo en los siguientes casos:

1. Que las candidaturas no provengan de procesos democráticos internos o elecciones primarias, previstas en esta ley;

2. Que las listas no mantengan de forma estricta la equidad, paridad, alternabilidad y secuencialidad entre mujeres y hombres; y,

3. En los casos que no se cumplieren los requisitos establecidos en la Constitución y en la Ley, a menos que se subsanen en las 48 horas siguientes a la notificación del incumplimiento existente.

**Art. 106**.- Si el Consejo Nacional Electoral o la Junta Provincial Electoral negaren la solicitud de inscripción de una candidatura, el representante de la correspondiente organización política o quien

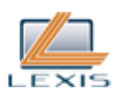

le esté subrogando, podrá recurrir de la negativa para ante el Tribunal Contencioso Electoral, dentro de dos días de producida la negativa. Dicho Tribunal resolverá en siete días contados a partir de la recepción del expediente en la Secretaría del Tribunal.

**Art. 107**.- Las juntas provinciales electorales comunicarán al Consejo Nacional Electoral las listas que hayan sido calificadas dentro de las veinticuatro horas posteriores a la calificación.

**Art. 108**.- Ninguna persona podrá ser candidato o candidata para más de una dignidad de elección popular, y si de hecho, esto se produjere en una o en distintas circunscripciones, quedan anuladas ambas candidaturas. En consecuencia, nadie puede ostentar, menos desempeñar, más de una representación de elección popular.

Las candidaturas a cargos de elección popular, una vez calificadas e inscritas son irrenunciables.

Las candidatas y candidatos no podrán ser privados de la libertad ni procesados penalmente desde el momento de la calificación hasta la proclamación de resultados ni enjuiciados, salvo los casos de delito flagrante, delitos sexuales, violencia de género e intrafamiliar. Proclamados los resultados podrán activarse procesos penales contra ellos, y solo los candidato o candidatos ganadores gozarán de fuero de Corte Nacional o Provincial según corresponda, excepto en delitos de violencia intrafamiliar que no se reconoce fuero alguno.

CAPITULO OCTAVO Votaciones y Escrutinio

SECCION PRIMERA Papeletas Electorales

**Art. 109**.- Las votaciones en las elecciones directas se realizarán mediante el empleo de papeletas electorales previstas en la normativa que para el efecto emita el Consejo Nacional Electoral.

En caso de que se implemente un mecanismo de voto electrónico que no requiera de papeletas, este deberá tener las seguridades y facilidades suficientes.

Las juntas provinciales electorales llevarán un registro de las papeletas que reciban del Consejo Nacional Electoral y de las que remitan a las juntas receptoras del voto.

**Art. 110**.- El Consejo Nacional Electoral resolverá en forma privativa, sobre el diseño, tamaño y seguridades del instrumento de votación para cualesquier tipo de elección, garantizando que se incluyan las fotografías de las y los candidatos principales junto a su nombre, cuando se trate de elecciones personalizadas.

**Art. 111**.- El Consejo Nacional Electoral garantizará los mecanismos idóneos para que las personas con discapacidad puedan ejercer su derecho al sufragio, incorporándolos en la normativa electoral que se dicte.

**Art. 112**.- Si un candidato o candidata a elección popular fallece o se encuentra en situación de inhabilidad física, mental o legal comprobada antes de las respectivas elecciones, la organización política o alianza que auspicie esa candidatura podrá reemplazar con otro candidato de la misma organización política o alianza.

Cuando el hecho a que se refiere el inciso anterior se produjere hasta antes de la impresión de las papeletas correspondientes, se imprimirán nuevas papeletas con la fotografía y el nombre del reemplazante, en caso contrario, serán utilizadas las papeletas ya impresas, computándose para el nuevo candidato los votos emitidos para el inscrito anteriormente.

SECCION SEGUNDA

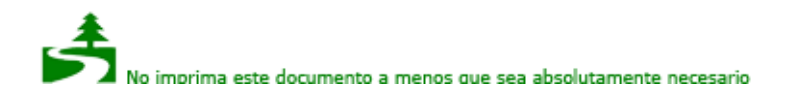

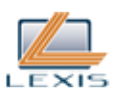

Votación Electrónica

**Art. 113**.- El Consejo Nacional Electoral podrá decidir la utilización de métodos electrónicos de votación y/o escrutinio en forma total o parcial, para las diferentes elecciones previstas en esta ley. En este caso introducirá modificaciones a su normativa, en cuanto fuera necesario, de acuerdo al desarrollo de la tecnología.

SECCION TERCERA Instalación de las Juntas Receptoras del Voto y Recepción del Voto

**Art. 114**.- A las seis horas treinta (06h30) del día señalado en la convocatoria a elecciones realizada por el Consejo Nacional Electoral, las juntas receptoras del voto se instalarán en los lugares públicos previamente determinados. La instalación se efectuará con los vocales principales o suplentes. El acta de instalación será suscrita por todos los vocales presentes, el secretario y los delegados de los sujetos políticos que quieran hacerlo.

**Art. 115**.- A las siete horas (07h00), los vocales de la Junta exhibirán las urnas vacías a los electores presentes y las cerrarán con las seguridades establecidas; procederá luego a recibir los votos.

El elector presentará al secretario su cédula de identidad, ciudadanía o pasaporte y una vez verificada la inscripción en el padrón se le proporcionará las papeletas y el elector consignará su voto en forma reservada. Luego de depositar las papeletas en las urnas, firmará el registro, quienes estén imposibilitados de hacerlo imprimirán la huella digital; cumplido el deber cívico del sufragio recibirá el certificado de votación.

El Consejo Nacional Electoral reglamentará la forma de votación que deba ser implementada para los casos de personas cuya discapacidad impida el ejercicio del sufragio.

La Junta adoptará las medidas necesarias para asegurar la reserva del acto de votación.

**Art. 116**.- El lugar donde funcione la Junta Receptora del Voto será considerado como recinto electoral y en su interior todas las personas deberán acatar las disposiciones que impartan las autoridades y funcionarios electorales.

**Art. 117**.- Si los delegados de los sujetos políticos formularen observaciones o reclamos a la Junta Receptora del Voto, esta los resolverá de inmediato y dejará constancia en el acta.

**Art. 118**.- El sufragio terminará a las diecisiete horas (17h00), las personas que se encuentren en la fila de sufragantes no podrán votar pero se les entregará un certificado provisional de presentación.

SECCION CUARTA Forma de votación en general

**Art. 119**.- Para expresar su voluntad el elector en el caso de elecciones unipersonales, marcará el casillero de la candidatura o del binomio de su preferencia.

**Art. 120**.- En las elecciones para representantes a la Asamblea Nacional y al Parlamento Andino así como para consejeros regionales, concejales municipales y vocales de las juntas parroquiales rurales, los electores marcarán la casilla que identifique a cada candidato de una sola lista o entre listas, hasta el máximo de la representación que corresponda elegir.

Nota: Artículo reformado por artículo 13 de Ley No. 00, publicada en Registro Oficial Suplemento 634 de 6 de Febrero del 2012.

**Art. 121**.- Cuando en una circunscripción deba elegirse una sola concejala o concejal, el ganador

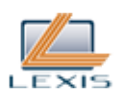

será quien obtenga la más alta votación.

**Art. 122**.- Si el elector no consta en el padrón electoral no podrá sufragar pero se le entregará un certificado de presentación.

Una vez comprobada la identidad del elector y su registro en el padrón, las o los vocales de la Junta Receptora del Voto no le impedirán sufragar por ningún motivo, ni exigirán otras condiciones o requisitos para el libre ejercicio del sufragio.

**Art. 123**.- Durante el día de las elecciones, treinta y seis (36) horas antes y doce (12) después, no se permitirá la venta, la distribución o el consumo de bebidas alcohólicas.

SECCION QUINTA Escrutinio de la Junta Receptora del Voto

**Art. 124**.- Una vez terminado el sufragio, se iniciará de manera inmediata el escrutinio en la Junta Receptora del Voto empleando para ello el tiempo que fuere necesario hasta concluirlo.

El escrutinio de la Junta Receptora del Voto, dependiendo de la elección convocada, se efectuará en primer lugar para las unipersonales y, en segundo lugar, para las pluripersonales.

**Art. 125**.- Para efectos del escrutinio se procederá de la siguiente manera:

1. La Junta verificará si el número de papeletas depositadas en las urnas está conforme con el número de sufragantes. Si se establecieren diferencias entre las papeletas escrutadas y el número de electores que votaron, por sorteo se excluirán del escrutinio las papeletas excedentes y se dejará constancia de ello en el acta;

Si el número de papeletas es inferior al número de sufragantes se dejará constancia de ello en el acta y se continuará el escrutinio con las papeletas existentes.

2. El Secretario leerá en voz alta el voto que corresponda a cada papeleta y lo entregará al Presidente para que compruebe la exactitud, lo mismo que a los otros vocales de la junta y a los delegados si éstos lo solicitaren. Dos vocales de la Junta harán de escrutadores. De producirse discrepancias entre los escrutadores sobre los resultados, se procederá a repetir el escrutinio; y, 3. Concluido el escrutinio se elaborará el acta por triplicado detallando el número de votos válidos, votos en blanco y votos nulos.

Se tendrá como válidos los votos emitidos en las papeletas suministradas por la Junta y que de cualquier modo expresen de manera inteligible la voluntad del sufragante.

Nota: Artículo reformado por artículo 15 de Ley No. 00, publicada en Registro Oficial Suplemento 634 de 6 de Febrero del 2012.

**Art. 126**.- Serán considerados como votos nulos:

1. Los que contengan marcas por más de un candidato o, dependiendo del caso, binomio, en las elecciones unipersonales;

2. Cuando el elector o electora marque un número de casillas mayor al total de candidatos y candidatas que correspondan a una determinada circunscripción; y,

3. Los que llevaren las palabras "nulo" o "anulado", u otras similares, o los que tuvieren tachaduras que demuestren claramente la voluntad de anular el voto.

Los que no tengan marca alguna se considerarán votos en blanco.

**Art. 127**.- El acta de instalación y el escrutinio será suscrita por triplicado por todos los vocales de la

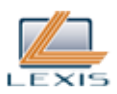

Junta y por los delegados de los sujetos políticos que quisieren hacerlo.

El primer ejemplar del acta de instalación y de escrutinio, así como las papeletas utilizadas que representen los votos válidos, los votos en blanco, los votos nulos y las papeletas no utilizadas, serán colocados en sobres diferentes y se remitirán inmediatamente a la Junta Provincial Electoral debidamente firmados por el Presidente y el Secretario de la Junta, con la supervisión de los coordinadores electorales y la protección de la fuerza pública.

El segundo ejemplar del acta de instalación y de escrutinio se entregará en sobre cerrado firmado por el Presidente y el Secretario de la Junta, directamente al coordinador designado, quien entregará de forma inmediata a la Junta Intermedia de Escrutinio o a la Junta Provincial Electoral, según el caso.

El tercer ejemplar se fijará en el lugar donde funcionó la junta receptora del voto, para conocimiento público.

A los delegados de las organizaciones políticas se les entregará copia del acta o el resumen de los resultados que deberá contener la firma del Presidente y Secretario de la Junta.

**Art. ..**.- El Consejo Nacional Electoral implementará procedimientos tecnológicos que permitan hacer públicos los resultados electorales provinciales y las imágenes de las actas de escrutinio. Esta difusión se realizará desde el momento que se obtengan los primeros datos.

Nota: Artículo agregado por artículo 16 de Ley No. 00, publicada en Registro Oficial Suplemento 634 de 6 de Febrero del 2012.

SECCION SEXTA Escrutinio en las Juntas Intermedias

**Art. 128**.- Las Juntas Intermedias de Escrutinio se instalarán a partir de las diecisiete horas (17H00) del día de las elecciones en sesión permanente hasta la culminación del escrutinio.

**Art. 129**.- A la sesión de las Juntas Intermedias de Escrutinio, que será pública, podrán concurrir los candidatos, los delegados de las organizaciones políticas, observadores nacionales e internacionales y medios de comunicación social.

Cada organización política designará únicamente un delegado.

**Art. 130**.- El escrutinio en las Juntas Intermedias consistirá en el cómputo de los votos registrados en las actas de escrutinio de las Juntas Receptoras del Voto, distinguiendo los votos válidos obtenidos por cada candidata o candidato, o por cada lista, según la dignidad que se trate, así como los nulos y los blancos.

Se declararán suspensas las actas que presenten inconsistencias numéricas o falta de firmas conjuntas del Presidente y Secretario de la Junta Receptora del Voto y se las remitirá a la Junta Provincial Electoral.

**Art. 131**.- Finalizada la labor en las Juntas Intermedias de Escrutinio se elaborará un acta por duplicado, en la que se dejará constancia de la instalación de la sesión, de los nombres de los vocales que intervinieron, de los delegados de los sujetos políticos; a esta acta se adjuntará los resultados numéricos generados por el sistema informático. Una vez elaborada el acta que deberá estar firmada, al menos, por el Presidente y el Secretario, se entregará al coordinador designado para su remisión a la Junta Provincial Electoral.

A los delegados de los sujetos políticos, observadores electorales y medios de comunicación se les entregará copias del acta elaborada por la Junta Intermedia.

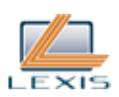

SECCION SEPTIMA Escrutinio Provincial

**Art. 132**.- Las juntas electorales provinciales se instalarán en sesión de escrutinio a partir de las veintiún horas (21H00) del día de las elecciones, en sesión permanente hasta su culminación. Existirá un solo escrutinio provincial.

El escrutinio provincial no durará más de diez (10) días contados desde el siguiente al que se realizaron las elecciones; por razones justificadas y de forma extraordinaria, el Consejo Nacional Electoral podrá autorizar la ampliación del tiempo de duración del escrutinio.

La sesión permanente podrá suspenderse temporalmente por resolución del Pleno de la Junta cuando el tiempo de duración de la jornada lo justifique.

**Art. 133**.- La sesión de escrutinios es pública. Podrán participar con voz únicamente los delegados de los sujetos políticos debidamente acreditados.

**Art. 134**.- El escrutinio provincial comenzará por el examen de las actas extendidas por las Juntas Intermedias o las Juntas Receptoras del Voto según el caso, luego de lo cual se procederá a la revisión de las actas de escrutinio que fueron declaradas suspensas y de las rezagadas.

Las actas que no fueron conocidas por las Juntas Intermedias de Escrutinio se considerarán rezagadas, en cuyo caso la Junta Provincial procederá a escrutarlas en el orden previsto en el inciso anterior.

**Art. 135**.- Concluido el examen de cada una de las actas, la Junta Provincial procederá a computar el número de votos válidos obtenidos por cada candidato o por cada lista.

**Art. 136**.- Finalizado el escrutinio provincial se elaborará un acta por duplicado en la que se dejará constancia de la instalación de la sesión, de los nombres de los vocales que intervinieron, de los candidatos, delegados y observadores debidamente acreditados y se adjuntarán los resultados numéricos generales. El acta se redactará y aprobará en la misma audiencia, debiendo ser firmada, al menos, por el Presidente y Secretario. Si los escrutinios duran más de un día, se levantará un acta por cada jornada.

Concluido el escrutinio se levantará por duplicado el acta general en la que consten los resultados de todas las dignidades. La Junta Provincial Electoral remitirá al Consejo Nacional Electoral uno de los ejemplares de dicha acta.

**Art. 137**.- La notificación de los resultados electorales a los sujetos políticos, se efectuará en el plazo de veinticuatro (24) horas, contado a partir de la fecha de cierre y culminación de los escrutinios, en los casilleros electorales y en la cartelera pública.

Los sujetos políticos tendrán un plazo de cuarenta y ocho (48) horas, para que en forma fundamentada puedan interponer su derecho de impugnación o presentar los recursos para ante el Tribunal Contencioso Electoral.

Cuando no hubiere reclamaciones del escrutinio provincial o las presentadas se hubieren resuelto, el respectivo organismo electoral proclamará los resultados y adjudicará los puestos conforme a lo previsto en estas normas.

De la adjudicación de escaños se podrá apelar en el término de dos días para ante el Tribunal Contencioso Electoral, y la impugnación versará solo respecto del cálculo matemático de la adjudicación, más no del resultado del escrutinio.

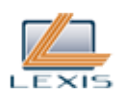

Nota: Artículo reformado por artículo 17 de Ley No. 00, publicada en Registro Oficial Suplemento 634 de 6 de Febrero del 2012.

**Art. 138**.- La Junta Electoral podrá disponer que se verifique el número de sufragios de una urna en los siguientes casos:

1. Cuando un acta hubiere sido rechazada por el sistema informático de escrutinio por inconsistencia numérica de sus resultados. Se considerará que existe inconsistencia numérica cuando la diferencia entre el número de sufragantes y el número de sufragios contabilizados en el acta de escrutinio sea mayor a un punto porcentual.

2. Cuando en el acta de escrutinio faltare las firmas de la o el Presidente y de la o el Secretario de la Junta Receptora del Voto.

3. Cuando alguno de los sujetos políticos presentare copia del acta de escrutinio o de resumen de resultados suministrada por la Junta Receptora del Voto, suscrita por el Presidente o el Secretario, y aquella no coincidiere con el acta computada.

Nota: Artículo sustituido por artículo 18 de Ley No. 00, publicada en Registro Oficial Suplemento 634 de 6 de Febrero del 2012.

**Art. 139**.- Las reclamaciones que hicieren los sujetos políticos con sujeción a estas normas, sobre los resultados numéricos de los escrutinios provinciales, serán resueltas en la misma audiencia.

Si faltare alguna acta, se abrirá el paquete electoral de la junta receptora del voto correspondiente para extraer de éste el segundo ejemplar. De no existir el acta en el paquete, se procederá a escrutar los votos, siempre y cuando se presenten dos copias de los resúmenes de resultados entregados a los sujetos políticos o de las actas.

De estimarlo necesario, atendiendo las reclamaciones presentadas y de acuerdo a las causales de nulidad establecidas en estas normas, la Junta podrá disponer que se verifique el número de sufragios para establecer si corresponden a las cifras que constan en las actas de escrutinio de la Junta Receptora del Voto, así como para verificar su autenticidad.

**Art. 140**.- Si una Junta Provincial Electoral suspendiere injustificadamente por más de doce (12) horas, contadas desde la fecha y hora de la instalación o reinstalación del escrutinio, el proceso de escrutinio provincial o no lo continuare por inasistencia de sus vocales, el Consejo Nacional Electoral destituirá a los responsables, principalizará a los suplentes e impondrá las sanciones previstas en estas normas. De repetirse estos hechos con los suplentes, el Consejo Nacional Electoral reorganizará la Junta Provincial Electoral, la cual se instalará inmediatamente en la respectiva sesión hasta su culminación.

SECCION OCTAVA Escrutinio Nacional

**Art. 141**.- El Consejo Nacional Electoral realizará el escrutinio nacional y proclamará los resultados de las elecciones para Presidenta o Presidente, Vicepresidenta o Vicepresidente de la República, Asambleístas Nacionales, Asambleístas del exterior y representantes ante el Parlamento Andino, así como en las consultas populares nacionales, referéndum y revocatorias del mandato de cargos nacionales. Se instalará en audiencia pública, previo señalamiento de día y hora, no antes de tres (3) días ni después de siete (7), contados desde aquel en que se realizaron las elecciones.

El escrutinio nacional consistirá en examinar las actas levantadas por las juntas provinciales, distritales y de las circunscripciones especiales en el exterior, a fin de verificar los resultados y corregir las inconsistencias cuando haya lugar a ello. El Consejo podrá disponer que se realicen las verificaciones o comprobaciones que estime necesarias.

Concluido el escrutinio nacional se computará el número de votos válidos obtenidos en cada

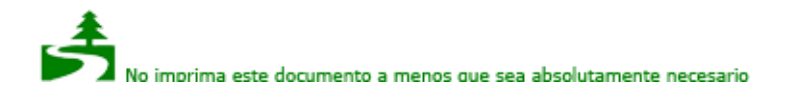

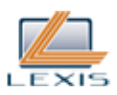

dignidad. El Consejo proclamará los resultados definitivos de la votación.

Nota: Artículo reformado por artículo 13 de Ley No. 00, publicada en Registro Oficial Suplemento 634 de 6 de Febrero del 2012.

**Art. 142**.-Nota: Artículo derogado por artículo 31 de Ley No. 00, publicada en Registro Oficial Suplemento 634 de 6 de Febrero del 2012.

SECCION NOVENA

Nulidad de las Votaciones y de los Escrutinios

**Art. 143**.- Se declarará la nulidad de las votaciones en los siguientes casos:

1. Si se hubieren realizado en un día y hora distintos al señalado en la convocatoria;

2. Si se hubiere practicado sin la concurrencia del Presidente y del Secretario de la Junta Receptora del Voto respectiva o si el escrutinio se hubiere efectuado en un lugar distinto de aquel en que se realizó el sufragio, excepto en los casos permitidos por esta Ley;

3. Si se comprobare suplantación, alteración o falsificación del registro electoral, o de las actas de instalación o de escrutinio;

4. Si las actas de escrutinio no llevaren ni la firma del Presidente ni la del Secretario de la Junta; y,

5. Si se hubiere utilizado papeletas o formularios de actas no suministrados por el Consejo.

**Art. 144**.- Se declarará la nulidad de los escrutinios en los siguientes casos:

1. Si las Juntas Provinciales Electorales o el Consejo Nacional Electoral hubieren realizado el escrutinio sin contar con el quórum legal:

2. Si las actas correspondientes no llevaren las firmas del Presidente y del Secretario de las juntas provinciales; y,

3. Si se comprobare falsedad del acta.

**Art. 145**.- Si el Consejo Nacional Electoral declarare la nulidad del escrutinio efectuado por una Junta Provincial Electoral, realizará de inmediato un nuevo escrutinio.

**Art. 146**.- Para evitar la declaración de nulidades que no estén debidamente fundamentadas, las juntas electorales aplicarán las siguientes reglas:

1. No habrá nulidad de los actos de los organismos electorales por incapacidad o inhabilidad de uno o más de sus vocales;

2. La intervención en una Junta Receptora del Voto de un Vocal nombrado para otra Junta de la misma parroquia, no producirá la nulidad de la votación;

3. La falta de posesión de un Vocal de la Junta Receptora del Voto no será causa de nulidad, siempre que tenga el correspondiente nombramiento. El desempeño de las funciones de Vocal de una Junta Receptora del Voto implica la aceptación y posesión del cargo;

4. Si se hubiere nombrado a más de una persona para una misma vocalía de una Junta Receptora del Voto, cualquiera de ellas puede desempeñar el cargo, sin ocasionar nulidad alguna;

5. La revocación del nombramiento de un Vocal de los organismos electorales surtirá efecto solo desde el momento en que fuere notificado. Sus actuaciones anteriores a la notificación serán válidas; 6. El error en el nombre de un Vocal no producirá la nulidad de la votación;

7. La intervención en una Junta Receptora del Voto de un homónimo del Vocal nombrado, no anulará la votación recibida;

8. La ausencia del Presidente, de un Vocal o del Secretario de la Junta Receptora del Voto, no producirá nulidad de la votación;

9. El error de cálculo o cualquier otro error evidente en las actas electorales no causará la nulidad de las votaciones, sin perjuicio de que sea rectificado por la Junta Provincial Electoral;

10. No constituirán motivo de nulidad la circunstancia que no hayan sido salvadas las enmendaduras que se hicieren en las actas electorales;

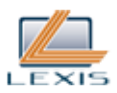

11. No habrá motivo de nulidad si en las actas de instalación, de escrutinio o en los sobres que las contienen o en los paquetes con las papeletas correspondientes a votos válidos, en blanco y nulos, solo faltare la firma del Presidente o solo la del Secretario de la Junta Receptora del Voto;

12. Si de hecho se hubiere nombrado para integrar los organismos electorales a personas que no reúnan los requisitos señalados en estas normas o a personas que no tengan su domicilio en la parroquia respectiva, esta circunstancia no ocasionará la nulidad de las elecciones en que intervengan, sin perjuicio de la responsabilidad en que incurrieren las personas que las hayan designado; y,

13. La intervención de una persona en una Junta Receptora del Voto sin contar con la correspondiente designación, no perjudicará la validez del proceso del sufragio, sin perjuicio de la acción penal a que hubiere lugar por el indebido ejercicio de la función.

En general, en caso de duda, se estará por la validez de las votaciones.

**Art. 147**.- Se declarará la nulidad de las elecciones en los siguientes casos:

1. Cuando se hubiera declarado la nulidad de las votaciones en al menos el treinta por ciento de juntas receptoras del voto, siempre que esto afecte los resultados definitivos de la elección de cargos nacionales o locales.

2. Cuando no se hubieran instalado o se hubieran suspendido las votaciones en al menos el treinta por ciento de juntas receptoras del voto, siempre que esta situación afecte los resultados definitivos de la elección de cargos nacionales o locales.

3. Cuando los votos nulos superen a los votos de la totalidad de candidatas o candidatos, o de las respectivas listas, en una circunscripción determinada, para cada dignidad.

**Art. 148**.- Si de la nulidad de las votaciones de una o más parroquias o zonas electorales dependiere el resultado definitivo de una elección, de manera que una candidatura se beneficiare en detrimento de otra u otras, el Consejo Nacional Electoral dispondrá, hasta dentro de diez días, que se repitan las elecciones cuyas votaciones fueron anuladas.

**Art. 149**.- Posesionados los candidatos o candidatas triunfantes en las elecciones, se considerará concluido el proceso electoral, sin que esto afecte la competencia de las autoridades electorales para imponer las sanciones previstas en la ley.

CAPITULO NOVENO Circunscripciones electorales, Forma de la Lista y Adjudicación de Puestos

SECCION PRIMERA Circunscripciones electorales

**Art. 150**.- La Asamblea Nacional se integrará por Asambleístas electos de la siguiente manera:

1. Quince asambleístas elegidos en circunscripción nacional;

2. Dos asambleístas elegidos por cada provincia o distrito metropolitano, y uno más por cada doscientos mil habitantes o fracción que supere los ciento cincuenta mil, de acuerdo al último censo nacional de población.

En las circunscripciones electorales que elijan entre ocho y doce representantes se subdividirán a su vez en dos circunscripciones, aquellas que pasen de trece y hasta diez y ocho se subdividirán en tres y las que pasen de diez y ocho lo harán en cuatro circunscripciones; cuando concurran las circunstancias que motiven la subdivisión de circunscripciones electorales, el Consejo Nacional Electoral decidirá su delimitación geográfica garantizando que la diferencia entre asambleístas a elegir en cada nueva circunscripción no sea superior a uno. La delimitación y número de asambleístas de las nuevas circunscripciones deberá constar en la decisión por la que se convoquen las elecciones.

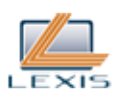

En el caso en que una provincia cuente con un distrito metropolitano, el número de asambleístas a elegir por tal circunscripción provincial se determinará sin contar la población del distrito metropolitano.

3. Las circunscripciones especiales del exterior elegirán un total de seis asambleístas distribuidos así: dos por Europa, Oceanía y Asia, dos por Canadá y Estados Unidos y dos por Latinoamérica, el Caribe y Africa; y,

4. Cada una de las Regiones elegirá dos representantes a la Asamblea.

**Art. 151**.- La Presidenta o Presidente y Vicepresidenta o Vicepresidente de la República, al igual que el Parlamento Andino serán electos en circunscripción única, que incluirá la nacional y la especial del exterior. Los representantes al Parlamento Andino serán electos en número de cinco principales y cinco suplentes y los del Parlamento Latinoamericano en número de seis principales y seis suplentes.

Nota: Artículo reformado por artículo 13 de Ley No. 00, publicada en Registro Oficial Suplemento 634 de 6 de Febrero del 2012.

**Art. 152**.- Los Consejos Regionales y los Concejos Distritales Metropolitanos Autónomos se integrarán de la siguiente manera:

- 1. Con menos de un millón de habitantes, quince representantes;
- 2. Con más de un millón de habitantes, diecinueve representantes;
- 3. Con más de dos millones de habitantes, veintiún representantes; y,
- 4. Con más de tres millones de habitantes, veinte y cinco representantes.

El Consejo Nacional Electoral establecerá las circunscripciones urbanas y rurales para la elección de los consejeros regionales y distritales, en función del porcentaje de la población de la circunscripción correspondiente. El resultado se aproximará al entero más cercano. Cuando el valor no alcance la unidad en la circunscripción se elegirá un consejero.

Las circunscripciones urbanas que elijan entre ocho y doce representantes se subdividirán a su vez en dos circunscripciones, aquellas que pasen de trece y hasta diez y ocho se subdividirán en tres y las que pasen de diez y ocho lo harán en cuatro circunscripciones.

**Art. 153**.- Las gobernadoras y los gobernadores regionales serán electos por la ciudadanía de las provincias que formen la respectiva región. Se proclamará electo al candidato y candidata que hubiere alcanzado el mayor número de votos.

**Art. 154**.- Las y los prefectos provinciales serán electos por los ciudadanos y ciudadanas electores correspondientes a cada provincia. Se proclamará electo al candidato o candidata que hubiere alcanzado el mayor número de votos.

**Art. 155**.- Las alcaldesas y los alcaldes de los distritos metropolitanos y de los municipios cantonales, serán electos en la circunscripción territorial correspondiente. Se proclamará electo al candidato y candidata que hubiere alcanzado el mayor número de votos.

**Art. 156**.- Los Concejos Municipales estarán integrados por concejales de acuerdo con el número siguiente:

1. Los municipios con más de cuatrocientos mil un habitantes, quince concejales;

- 2. Los municipios con más de trescientos mil un habitantes, trece concejales;
- 3. Los municipios con más de doscientos mil un habitantes, once concejales;
- 4. Los municipios con más de cien mil un habitantes, nueve concejales;
- 5. Los municipios con más de cincuenta mil un habitantes, siete concejales; y,

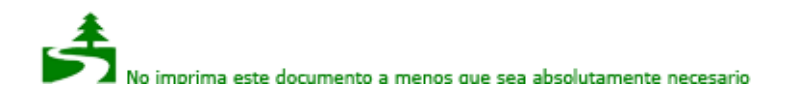

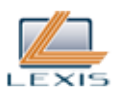

6. Los municipios con menos de cincuenta mil habitantes, cinco concejales.

**Art. 157**.- El Consejo Nacional Electoral establecerá las circunscripciones urbanas y rurales para la elección de los concejales municipales de cada cantón. En cada circunscripción se elegirá el número que resulte de multiplicar el total de concejales del cantón por el porcentaje de la población de la circunscripción correspondiente. El resultado se aproximará al entero más cercano. Cuando el valor no alcance la unidad en la circunscripción se elegirá un concejal.

Las circunscripciones urbanas que elijan entre ocho y doce representantes se subdividirán a su vez en dos circunscripciones.

**Art. 158**.- Cada circunscripción que corresponde a una parroquia rural tendrá una Junta Parroquial conformada por cinco vocales electos en su jurisdicción, salvo en aquellas en que su población sobrepase los cincuenta mil habitantes, en cuyo caso se elegirán siete vocales. El vocal más votado la presidirá.

**Art. 159**.- Cuando en una circunscripción debe elegirse una sola consejera o consejero regional, concejala o concejal, se proclamará ganador a quien obtenga la más alta votación.

SECCION SEGUNDA Forma de la lista

**Art. 160**.- Las y los representantes de la Asamblea Nacional, representantes ante el Parlamento Andino, consejeras y consejeros regionales, las y los concejales distritales y municipales y vocales de juntas parroquiales rurales se elegirán votando por las candidaturas de las listas establecidas mediante procesos democráticos internos o elecciones primarias y que deberán mantener de forma estricta la equidad, paridad, alternabilidad y secuencialidad entre hombres y mujeres o viceversa. El elector podrá indicar su preferencia por los o las candidatas de una sola lista o de varias listas hasta completar el número permitido para cada uno de los cargos señalados.

Nota: Artículo reformado por artículo 13 de Ley No. 00, publicada en Registro Oficial Suplemento 634 de 6 de Febrero del 2012.

SECCION TERCERA Adjudicación de la Presidencia y Vicepresidencia de la República

**Art. 161**.- Las candidaturas a la Presidencia y a la Vicepresidencia de la República constarán en la misma papeleta. El binomio será elegido por la mayoría absoluta de votos válidos emitidos o si el binomio que consiguió el primer lugar obtiene al menos el cuarenta por ciento de los votos válidos y una diferencia mayor a diez puntos porcentuales sobre la votación lograda por el binomio ubicado en el segundo lugar.

Si ninguna de las anteriores condiciones se cumple, se realizará una segunda vuelta electoral dentro de los siguientes cuarenta y cinco días contados desde la proclamación de resultados, y en ella participarán los dos binomios más votados en la primera vuelta.

Se entenderá por mayoría absoluta la mitad más un voto de los sufragios válidos emitidos.

## SECCION CUARTA

Adjudicación de dignidades en elecciones unipersonales

**Art. 162**.- Para la elección de gobernador o gobernadora regional se proclamará ganador al candidato o candidata que hubiese obtenido el mayor número de votos.

**Art. 163**.- Para las elecciones de prefectura y viceprefectura, se presentarán binomios que constarán

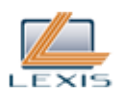

en la misma papeleta y se proclamará ganadores a quienes hubiesen obtenido el mayor número de votos. Los binomios deberán integrarse con la participación de una mujer y un hombre o viceversa.

En las elecciones para las alcaldías de distrito metropolitano y alcaldías municipales se proclamará electo al candidato o candidata que hubiere obtenido el mayor número de votos.

## SECCION QUINTA

Adjudicación de escaños en elecciones pluripersonales

**Art. 164**.- Con excepción de la asignación de escaños para Asambleístas, en la circunscripción nacional para la adjudicación de listas se procederá de acuerdo con los cocientes mayores mediante la aplicación de la fórmula de divisores continuos y en cada lista, de acuerdo a quien haya obtenido las mayores preferencias, es decir:

1. La votación obtenida por cada uno de los candidatos sin diferenciar los votos de lista de los de entre listas se sumará para establecer la votación alcanzada por cada lista.

2. Al total de la votación obtenida por cada lista se aplicará la fórmula de divisores continuos; se dividirá para 1, 2, 3, 4, 5 y así sucesivamente, hasta obtener cada una de ellas un número de cocientes igual al de los candidatos a elegirse como principales;

3. Con los cocientes obtenidos, se ordenarán de mayor a menor y se asignarán a cada lista los puestos que le correspondan, de acuerdo a los cocientes más altos, hasta completar el número total de representantes a elegirse; y,

4. La adjudicación de los escaños en cada lista corresponderá a los candidatos que hayan obtenido mayores preferencias.

En el caso de asambleístas, en la circunscripción nacional, para la adjudicación de listas, se procederá de la siguiente manera:

1. Se sumarán los votos alcanzados por cada uno de los candidatos, sin diferenciar los votos de lista y de entre listas, para establecer la votación alcanzada por cada lista.

2. Los resultados de cada lista se dividirán para la serie de números 1,3,5,7, y así sucesivamente en la proporción aritmética de la serie, hasta obtener tantos cocientes como puestos por asignarse.

3. Los cocientes obtenidos se ordenan de mayor a menor, y se asignarán a cada lista los puestos que le correspondan, de acuerdo a los más altos cocientes.

4. En caso de empate, se procederá al sorteo para definir la lista ganadora del puesto.

Los escaños alcanzados por las listas serán asignados a los candidatos más votados de cada lista.

Nota: Artículo reformado por artículo 19 de Ley No. 00, publicada en Registro Oficial Suplemento 634 de 6 de Febrero del 2012.

**Art. 165**.- Las autoridades electorales proclamarán electas o electos como principales a quienes hubieren sido favorecidos con la adjudicación de puestos; y como suplentes de cada candidata o candidato principal electo, a quienes hubieren sido inscritos como tales.

De producirse empate por el último escaño entre candidatos del mismo sexo se procederá a sortear la ganadora o el ganador entre quienes se encuentren en esta situación. Si entre los empatados se encuentra una mujer, tendrá preferencia en la adjudicación en aplicación de las medidas de acción positiva y los principios de equidad y paridad que reconocen la Constitución y la ley, para que ésta ocupe dicho escaño.

**Art. 166**.- Cuando la resolución de adjudicación de puestos esté en firme, la correspondiente autoridad electoral emitirá las respectivas credenciales, que serán entregadas por el Presidente del Consejo Nacional Electoral, de la Junta Regional o Provincial Electoral según corresponda.

La constancia de la entrega de credenciales se registrará en el libro de actas correspondiente,

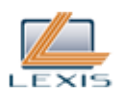

firmadas por la presidencia, la secretaría y por la o el candidato electo quien estará habilitado para posesionarse en la función correspondiente.

**Art. 167**.- Posesionados los candidatos o candidatas triunfantes en las elecciones, se considerará concluido el proceso electoral, sin que esto afecte la competencia de las autoridades electorales para imponer las sanciones posteriores previstas en esta ley.

**Art. ..**.- En caso de ausencia o imposibilidad de asistir de los respectivos alternos de los asambleístas, concejales y vocales de las Juntas Parroquiales, la secretaría del órgano respectivo convocará a aquellos candidatos principales que sigan en la lista en el orden de votación.

Para el caso de asambleístas, de no existir más candidatos en la lista de la respectiva circunscripción electoral, se convocará al candidato siguiente según la votación de la lista nacional.

En el caso de ausencia definitiva y si se hubieren agotado todos los posibles alternos de la misma fuerza política, tendrá derecho a ejercer esa representación el siguiente candidato o candidata más votada.

Nota: Artículo agregado por Ley No. 1, publicada en Registro Oficial Suplemento 352 de 30 de Diciembre del 2010.

TITULO SEGUNDO Participación y Observación

CAPITULO PRIMERO **Participación** 

**Art. 168**.- Todas las formas de organización de la sociedad, son expresión de la soberanía popular para desarrollar procesos de autodeterminación e incidir en las decisiones y políticas públicas, en el control social de todos los niveles de gobierno, así como de las entidades públicas y de las privadas que presten servicios públicos.

La ciudadanía podrá participar en los actos de preparación y desarrollo del proceso electoral y de los que se lleven a cabo el día de la jornada electoral y durante el proceso de escrutinio y adjudicación de cargos.

**Art. 169**.- La participación ciudadana deberá estar debidamente acreditada por el Consejo Nacional Electoral y podrá darse en audiencias públicas, veedurías, observatorios y las demás instancias que promueva la ciudadanía o los mecanismos de control social de acuerdo a la Ley Orgánica de Participación Ciudadana.

Las personas extranjeras y las delegaciones de organismos internacionales, podrán participar como observadores en los mismos términos.

Nota: Artículo reformado por artículo 20 de Ley No. 00, publicada en Registro Oficial Suplemento 634 de 6 de Febrero del 2012.

**Art. 170**.- La observación electoral se desarrollará en la forma y modalidades que determine el Consejo para cada proceso electoral.

Todos los observadores se conducirán conforme a los principios de imparcialidad, objetividad, certeza y legalidad. Deberán presentar informe de sus labores que en ningún caso podrá contener juicios de valor sobre el proceso, las autoridades o las candidaturas.

Las observadoras y los observadores se abstendrán de sustituir u obstaculizar a las autoridades electorales en el ejercicio de sus funciones o interferir en el desarrollo de las mismas; no podrán
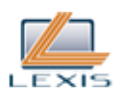

hacer proselitismo de ningún tipo; ni ser afiliados o militantes de las organizaciones políticas; expresar cualquier ofensa en contra de autoridades o sujetos políticos; o declarar el triunfo de candidaturas o de tesis consultada.

**Art. 171**.- Los órganos electorales estarán sujetos al control social; se garantizará a las organizaciones políticas y candidaturas, la facultad de control y veeduría de la labor de los órganos electorales. Las sesiones y los actos de los órganos electorales serán públicos.

**Art. 172**.- Las organizaciones políticas están sujetas al control social de sus militantes. Se garantizará a los afiliados y adherentes permanentes de las organizaciones políticas y candidaturas el derecho de participación y la facultad de control y veeduría de la labor de sus organizaciones.

## CAPITULO SEGUNDO

De la Observación Electoral Nacional e Internacional

**Art. 173**.- La observación electoral se fundamenta en el derecho ciudadano, reconocido en la Constitución, a ejercer acciones de veeduría y control sobre los actos del poder público. La observación electoral, persigue la comprensión y evaluación de todas las fases de un proceso electoral, atestiguando los desempeños de la Función Electoral, orientados a garantizar el voto ciudadano y la búsqueda de perfeccionamiento del sistema.

**Art. 174**.- La observación electoral puede ser ejercida tanto por personas o delegaciones no ecuatorianas (observación internacional), cuanto por personas naturales, jurídicas u organizaciones de nacionalidad ecuatoriana (observación nacional).

**Art. 175**.- La observación electoral puede realizarse con respecto a cualquier proceso que implique decisión política de los ciudadanos, entendiéndose por tales: Elección de dignatarios, procesos de revocatoria de mandato, referéndum, consultas populares u otras, sean de carácter nacional o local.

**Art. 176**.- Los observadores tienen derecho a desarrollar su labor en actos previos a la elección, en el día de las elecciones y/o en los eventos derivados, como escrutinio, proclamación de resultados y asignación de escaños.

La observación internacional puede tener dos modalidades:

1. Independiente: Aquella realizada por personas naturales, jurídicas u organizaciones ajenas al Estado o a la estructura de la Función Electoral.

2. Conducida por los organismos de la Función Electoral, con los representantes de los organismos electorales encargados de los procesos electorales en los diversos países.

**Art. 177**.- La acreditación otorgada por el Consejo Nacional Electoral al observador, le faculta a:

1. Observar la instalación de la junta receptora del voto y el desarrollo de las votaciones;

2. Revisar los documentos electorales proporcionados a la junta receptora del voto;

3. Dialogar con los candidatos y con los delegados de los sujetos políticos en los recintos electorales, sin afectar el desarrollo del proceso;

4. Asistir al escrutinio y cómputo de la votación en la respectiva junta receptora del voto y a la fijación de los resultados de la votación en los recintos electorales;

5. Observar el sistema de transmisión de resultados en los órganos electorales;

6. Observar los escrutinios y las impugnaciones a los mismos;

7. Mantenerse informado sobre los aspectos relacionados con el control del financiamiento y gasto electoral;

8. Dirigir denuncias a los organismos electorales que corresponda para la debida investigación;

9. Designar observadores a los centros de cómputo de los organismos electorales;

10. Obtener información anticipada sobre la ubicación de los recintos electorales y juntas receptoras del voto; y,

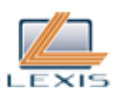

11. Obtener información sobre el padrón electoral completo.

Para el efecto, el Consejo Nacional Electoral brindará a los observadores las garantías necesarias para cumplir adecuadamente su tarea. Se garantizará -entre otras- la libertad de circulación y movilización; libertad de comunicación con los sujetos políticos y demás personas y organismos que deseen contactar; acceso a documentos públicos antes, durante y después de la jornada.

**Art. 178**.- Las personas naturales o jurídicas, u organismos acreditados, designarán una persona natural responsable de presentar el informe de observación, posterior a la realización de la jornada electoral.

Los informes de observación constituyen elementos de referencia para el funcionamiento de los organismos de la Función Electoral, y servirán para tomar correctivos con miras a mejorar el desarrollo de procesos futuros.

**Art. 179**.- Las máximas autoridades de las Fuerzas Armadas y Policía Nacional, deberán instruir al personal a su cargo, encargados de garantizar la seguridad y el orden en los procesos electorales, a fin de que brinden a los observadores debidamente registrados, todas las facilidades del caso para llevar adelante su tarea.

Ningún miembro de las Fuerzas Armadas y Policía Nacional podrá obstaculizar o poner trabas a las actividades de los observadores debidamente acreditados, salvo que estos últimos estuvieren, de manera manifiesta, contraviniendo la ley, violentando las normas de organización de procesos, o excediéndose en las atribuciones que como observadores electorales tienen. Las autoridades de las Fuerzas Armadas y Policía Nacional, sancionarán conforme a sus reglamentos internos, al personal que contravenga la presente disposición.

**Art. 180**.- Los observadores electorales, al momento de su acreditación, deben dejar sentado su compromiso de actuar con objetividad, imparcialidad y transparencia. Los observadores, no podrán incidir de manera alguna en la voluntad de los electores ni en las decisiones que adoptan los vocales de las juntas receptoras del voto o los coordinadores de recinto. En caso de presentarse controversias, situaciones irregulares o de conflicto en los recintos durante la jornada electoral, su acción en los recintos se limitará a registrar y reportar lo sucedido. No podrán por ningún concepto absolver consultas ya sea de votantes, sujetos políticos o autoridades electorales.

No podrán bajo ningún concepto realizar proselitismo político de cualquier tipo, o manifestarse a favor de asociaciones que tengan propósitos políticos, grupos de electores, agrupaciones de ciudadanos o candidato alguno.

Las personas, instituciones u organizaciones acreditadas como observadores, en los informes que presenten tanto durante el proceso como luego de concluido el mismo, emitirán todos los comentarios sobre las conclusiones de su observación, así como las sugerencias que estimen pertinente, tendientes a mejorar el desarrollo presente o futuro de los procesos electorales.

**Art. 181**.- La autoridad electoral, mediante reglamento, regulará los procedimientos de acreditación, entrega de salvoconductos, acreditaciones, y demás asuntos necesarios para garantizar el ejercicio del derecho de los ciudadanos, organizaciones e instituciones, a observar los procesos electorales.

Dicha reglamentación, tendrá como objetivo dar orden y formalidad a los procesos de observación, llevar un control adecuado del número de observadores, mas no podrá coartar, restringir, limitar o menos aún anular el derecho a la observación, control y veeduría.

CAPITULO TERCERO Instituciones de Democracia Directa

**Art. 182**.- La ciudadanía para proponer una enmienda constitucional, reforma constitucional, una

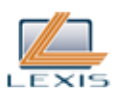

iniciativa legislativa, procesos de consulta popular y procesos de revocatoria del mandato, deberá entregar respaldos con los nombres y apellidos, número de cédula de identidad y las firmas o huellas digitales de las personas que apoyan la propuesta.

Nota: Artículo sustituido por Ley No. 0, publicada en Registro Oficial 445 de 11 de Mayo del 2011.

**Art. 183**.- El Consejo Nacional Electoral, en los casos que correspondan, una vez recibida la petición por parte de las y los proponentes, solicitará que en el plazo de tres días la Secretaría de la Asamblea Nacional certifique la fecha de presentación de la propuesta de iniciativa popular normativa.

En los casos que corresponda de acuerdo a la Constitución y la ley se enviará la propuesta a la Corte Constitucional para que determine la constitucionalidad de la misma.

Nota: Artículo sustituido por Ley No. 0, publicada en Registro Oficial 445 de 11 de Mayo del 2011.

**Art. 184**.- El Consejo Nacional Electoral, una vez que conozca el decreto ejecutivo con la decisión de la Presidenta o Presidente de la República, de la Asamblea Nacional o de los gobiernos autónomos descentralizados, o acepte la solicitud presentada por la ciudadanía y con el dictamen previo de la Corte Constitucional, en los casos que amerite, convocará en el plazo de quince días a referéndum o consulta popular, que deberá efectuarse en el plazo de sesenta días.

Nota: Artículo sustituido por Ley No. 0, publicada en Registro Oficial 445 de 11 de Mayo del 2011.

**Art. 185**.- Los gastos que demande la realización de las consultas que se convoquen por disposición de los gobiernos autónomos descentralizados se imputarán al presupuesto del correspondiente nivel de gobierno; los que se convoquen a solicitud de la ciudadanía o por disposición de la Presidenta o Presidente de la República o de la Asamblea Nacional, se imputarán al Presupuesto General del Estado.

Los gastos que demande la realización de los procesos de revocatoria se imputarán al Presupuesto General del Estado.

**Art. 186**.- Para el ejercicio de la Instituciones de Democracia Directa establecidas en la Constitución, serán aplicables los derechos administrativos y los recursos judiciales electorales establecidos en esta ley.

CAPITULO CUARTO Iniciativa Popular

SECCION PRIMERA Enmienda Constitucional

**Art. 187**.- La ciudadanía con el respaldo de al menos el ocho por ciento de las personas inscritas en el registro electoral podrá proponer la enmienda de uno o varios artículos de la Constitución que no altere su estructura fundamental, el carácter y elementos constitutivos del Estado, que no establezca restricciones a los derechos y garantías, o que no modifique el procedimiento de reforma de la Constitución. El trámite a seguir será el establecido para la consulta popular.

SECCION SEGUNDA Reforma Constitucional

**Art. 188**.- Ante la Asamblea Nacional se podrán presentar propuestas de iniciativa ciudadana para la reforma parcial de la Constitución, que no supongan una restricción en los derechos y garantías constitucionales, ni modifique el procedimiento de reforma de la Constitución, con el respaldo de al menos el uno por ciento de ciudadanas y ciudadanos inscritos en el registro electoral nacional.

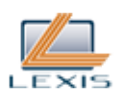

**Art. 189**.- Una vez recibida la propuesta por la Asamblea Nacional o el órgano correspondiente, remitirá en el término de setenta y dos horas la propuesta al Consejo Nacional Electoral para que verifique la autenticidad de los respaldos presentados. El Consejo Nacional Electoral dispondrá de un término máximo de siete días para emitir su dictamen.

En caso de que el número de firmas fuera insuficiente o existieran inconsistencias, el Consejo Nacional Electoral notificará a las y los proponentes para que, de así considerarlo, completen las firmas o subsanen los errores. Las y los proponentes o sus delegados podrán acudir también ante el Tribunal Contencioso Electoral para solicitar que el Consejo Nacional Electoral recuente las firmas.

**Art. 190**.- Si los proponentes cumplieran el requisito de respaldos exigidos, el Consejo Nacional Electoral notificará a la Asamblea Nacional y a partir de la recepción de la notificación empezará a correr el plazo de un año para que se trate el proyecto de reforma constitucional.

**Art. 191**.- Quienes propongan la reforma constitucional o iniciativa popular normativa participarán, mediante representantes, en el debate del proyecto en el órgano correspondiente.

**Art. 192**.- En el caso de que la Asamblea Nacional no trate la propuesta en el plazo de un año, las y los proponentes podrán solicitar al Consejo Nacional Electoral que convoque a consulta popular, sin necesidad de presentar el ocho por ciento de respaldo de los inscritos en el registro electoral.

Si la Corte Constitucional expresa su conformidad, el Consejo Nacional Electoral convocará en el plazo de siete días y la Consulta se realizará máximo en los sesenta días posteriores.

Mientras se tramite una propuesta ciudadana de reforma constitucional no podrá presentarse otra.

SECCION TERCERA Iniciativa Normativa

**Art. 193**.- La iniciativa popular normativa se ejercerá para proponer la creación, reforma o derogatoria de normas jurídicas ante la Asamblea Nacional o ante cualquier otro órgano con competencia normativa. Deberá contar con el respaldo de un número no inferior al cero punto veinte y cinco por ciento de las personas inscritas en el registro electoral de la jurisdicción correspondiente.

**Art. 194**.- A partir de la notificación a la Asamblea Nacional o a la instancia respectiva empezará a correr el plazo de ciento ochenta días para tratar la propuesta de iniciativa popular normativa; si no lo hiciere, entrará en vigencia la propuesta.

Cuando se trate de un proyecto de ley, la Presidenta o Presidente de la República podrá enmendar el proyecto pero no vetarlo totalmente.

SECCION CUARTA

Referéndum y la Consulta Popular

**Art. 195**.- El Consejo Nacional Electoral convocará a consulta popular por disposición de la Presidenta o Presidente de la República, de la máxima autoridad de los gobiernos autónomos descentralizados, de la iniciativa ciudadana o por la Asamblea Nacional en el caso establecido en el artículo 407 de la Constitución de la República y para convocar una Asamblea Constituyente.

La Presidenta o Presidente de la República dispondrá al Consejo Nacional Electoral que convoque a consulta popular sobre los asuntos que estime convenientes, al tenor de las facultades contenidas en la Constitución.

El Presidente de la República podrá proponer la realización de una consulta popular sobre un proyecto de Ley que haya sido negado por la Asamblea Nacional, de conformidad con las normas de

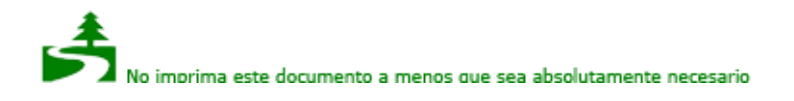

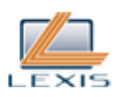

esta sección.

Los gobiernos autónomos descentralizados, con la decisión de las tres cuartas partes de sus integrantes, debidamente certificada por la secretaria del respectivo nivel de gobierno, podrán solicitar la convocatoria a consulta popular sobre temas de interés para su jurisdicción.

La ciudadanía podrá solicitar la convocatoria a consulta popular sobre cualquier asunto. Cuando la consulta sea de carácter nacional, el petitorio contará con el respaldo de un número no inferior al cinco por ciento de personas inscritas en el registro electoral; cuando sea de carácter local el respaldo será de un número no inferior al diez por ciento del correspondiente registro electoral.

Cuando la consulta sea solicitada por ecuatorianas y ecuatorianos en el exterior, para asuntos de su interés y relacionados con el Estado ecuatoriano, requerirá el respaldo de un número no inferior al cinco por ciento de las personas inscritas en el registro electoral de la circunscripción especial.

Las consultas populares que soliciten los gobiernos autónomos descentralizados o la ciudadanía no podrán referirse a asuntos relativos a tributos o a la organización político administrativa del país, salvo lo dispuesto en la Constitución.

La consulta que la Asamblea Nacional realice a la ciudadanía, únicamente podrá versar sobre la autorización o no para realizar actividades extractivas de los recursos no renovables en aéreas protegidas o en zonas declaradas como intangibles, incluida la explotación forestal.

**Art. 196**.- Cuando se trate de la conformación de regiones y distritos metropolitanos autónomos y una vez cumplidos los requisitos de aprobación del proyecto de ley orgánica por parte de la Asamblea Nacional y con el dictamen favorable de la Corte Constitucional, se convocará a consulta popular en las provincias que formarían la región, para que se pronuncien sobre el estatuto regional.

Si la consulta fuere aprobada por la mayoría absoluta de los votos válidos emitidos en cada provincia y cantón en su caso, entrará en vigencia la ley y su estatuto.

Para designar a las autoridades y representantes que corresponda de acuerdo a las normas establecidas en la constitución y la ley, se convocará a elecciones en los siguientes cuarenta y cinco días posteriores a la proclamación de los resultados en las regiones recién constituidas y en los distritos metropolitanos autónomos únicamente cuando para su formación se unieran dos o más cantones conurbanos.

**Art. 197**.- Sólo se podrá convocar a Asamblea Constituyente a través de consulta popular. Esta consulta podrá ser solicitada por la Presidenta o Presidente de la República, por las dos terceras partes de la Asamblea Nacional, o por el doce por ciento de las personas inscritas en el registro electoral nacional.

La propuesta de la consulta deberá incluir la forma de elección de las y los representantes y las reglas del proceso electoral.

El Consejo Nacional Electoral convocará en el plazo de los quince días después de recibida la solicitud del Presidente de la República, de notificada la resolución por parte de la Asamblea Nacional o de verificados que los respaldos provenientes de la ciudadanía cumplan con los requisitos legales.

La Consulta se realizará como máximo en los sesenta días siguientes.

**Art. 198**.- Para la aprobación de un asunto en referéndum o consulta popular se requerirá al menos la mitad más uno de los votos válidos emitidos. Una vez proclamados los resultados del referéndum o la consulta, el Consejo Nacional Electoral dispondrá su publicación en el Registro Oficial dentro de los siete días siguientes.

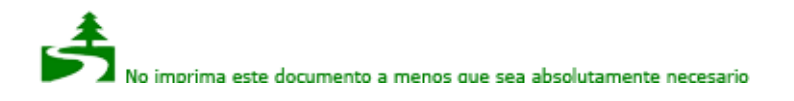

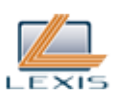

SECCION QUINTA Revocatoria del mandato

**Art. 199**.- Los electores podrán revocar el mandato a las autoridades de elección popular.

La solicitud de revocatoria del mandato podrá presentarse una vez cumplido el primero y antes del último año del período para el que fue electa la autoridad cuestionada. Durante el período de gestión de una autoridad podrá realizarse sólo un proceso de revocatoria del mandato, se considerará que el proceso ha concluido cuando la autoridad electoral proclame los resultados y sean notificados al órgano correspondiente para que éste actúe de acuerdo a las disposiciones constitucionales y legales. La solicitud y el proceso de revocatoria deberán cumplir con lo previsto en la ley que regula la participación ciudadana.

Nota: Artículo sustituido por Ley No. 0, publicada en Registro Oficial 445 de 11 de Mayo del 2011.

**Art. 200**.- El Consejo Nacional Electoral procederá a la verificación de los respaldos en un plazo de quince días. De ser éstos calificados y cumplidos los demás requisitos, convocará en el plazo de quince días a la realización del proceso revocatorio, que se realizará máximo en los sesenta días siguientes.

La solicitud de revocatoria será rechazada si no cumple lo previsto en la ley que regula la participación ciudadana. De encontrarse que existen irregularidades el Consejo Nacional Electoral trasladará el informe respectivo a la autoridad competente, según sea el caso.

Nota: Artículo sustituido por Ley No. 0, publicada en Registro Oficial 445 de 11 de Mayo del 2011.

**Art. 201**.- Para la aprobación de la revocatoria del mandato, se requerirá la mayoría absoluta de los votos válidos emitidos, salvo la revocatoria de la Presidenta o Presidente de la República en cuyo caso se requerirá la mayoría absoluta de los sufragantes.

El pronunciamiento popular será de obligatorio e inmediato cumplimiento. En el caso de revocatoria del mandato la autoridad cuestionada cesará de su cargo y será reemplazada por quien corresponda de acuerdo con la Constitución.

TITULO TERCERO Financiamiento y Control del Gasto Electoral

CAPITULO PRIMERO Campaña electoral, propaganda y límites del gasto

**Art. 202**.- El Consejo Nacional Electoral en la convocatoria para elecciones directas determinará la fecha de inicio y de culminación de la campaña electoral, que no podrá exceder de cuarenta y cinco días.

Durante este período, el Estado, a través del presupuesto del Consejo Nacional Electoral, garantizará de forma equitativa e igualitaria la promoción electoral que propicie el debate y la difusión de las propuestas programáticas de todas las candidaturas.

El financiamiento comprenderá exclusivamente la campaña propagandística en prensa escrita, radio, televisión y vallas publicitarias. El Consejo Nacional Electoral reglamentará el financiamiento según la realidad de cada localidad.

**Art. ..**.- La campaña para la revocatoria del mandato no tendrá financiamiento público. El gasto electoral que realicen los sujetos políticos tendrá los mismos límites señalados en esta Ley para cada autoridad de elección popular.

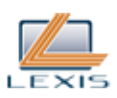

Las autoridades no podrán utilizar recursos ni medios públicos en la campaña del proceso de revocatoria.

El Consejo Nacional Electoral dispondrá que los medios de comunicación públicos de la respectiva circunscripción territorial concedan equitativamente espacios, para que los proponentes y las autoridades a quienes se solicite la revocatoria realicen sus intervenciones.

Los medios de comunicación social privados y comunitarios de la respectiva circunscripción territorial, tendrán la obligación de realizar y propiciar debates con los sujetos intervinientes en el proceso de revocatoria, para fines informativos. Esto será reglamentado y verificado por el Consejo Nacional Electoral.

Nota: Artículo agregado por Ley No. 0, publicada en Registro Oficial 445 de 11 de Mayo del 2011.

**Art. 203**.- Durante la campaña electoral se prohíbe la publicidad o propaganda de las instituciones del Estado, en todos los niveles de Gobierno, salvo las excepciones que se detallan a continuación:

1. Que la difusión se refiera a información de programas o proyectos que estén ejecutándose o que por la oportunidad deban ejecutarse en dicho período.

2. Cuando se requiera en las obras públicas, informar a la ciudadanía sobre cierres o habilitación de vías u obras alternas; o lugares alternos;

3. En situaciones de emergencia, catástrofes naturales, cuando se requiera informar a la ciudadanía sobre medidas de seguridad, evacuación, cierre o habilitación de vías alternas.

4. Cuando se requiera informar temas de importancia nacional tales como: campañas de prevención, vacunación, salud pública, inicio o suspensión de períodos de clases, seguridad ciudadana, u otras de naturaleza similar.

Además, se prohíbe durante la campaña electoral la contratación y difusión de propaganda y publicidad por parte de sujetos de derecho privado referente al proceso electoral en prensa, radio, televisión, vallas publicitarias y cualquier otro medio de comunicación social.

Los medios de comunicación social se abstendrán de hacer promoción directa o indirecta, ya sea a través de reportajes, especiales o cualquier otra forma de mensaje, que tienda a incidir a favor o en contra de determinado candidato, postulado, opciones, preferencias electorales o tesis política. El Consejo Nacional Electoral ordenará al medio de comunicación social la suspensión inmediata de la publicidad o propaganda que no cumpla con las excepciones previstas en el presente artículo, sin necesidad de notificación previa al anunciante, o, de ser el caso podrá disponer al anunciante la modificación de la publicidad o propaganda, sin perjuicio del juzgamiento de conformidad con esta Ley.

Nota: Artículo sustituido por artículo 21 de Ley No. 00, publicada en Registro Oficial Suplemento 634 de 6 de Febrero del 2012.

**Art. 204**.- Las candidatas y candidatos y las organizaciones políticas no podrán entregar donaciones, dádivas o regalos a las ciudadanas y ciudadanos.

**Art. 205**.- A partir de la convocatoria a elecciones se prohíbe cualquier tipo de publicidad con fines electorales con excepción de las dispuestas por el Consejo Nacional Electoral.

**Art. 206**.- Las empresas que realicen pronósticos electorales, para ejercer su actividad, deberán inscribirse y registrarse previamente en el Consejo Nacional Electoral y sujetarse a las normas que este expida. El incumplimiento de este requisito impedirá su participación pública en los procesos electorales.

**Art. 207**.- Durante el período de campaña electoral, todas las instituciones públicas están prohibidas

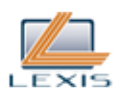

de difundir publicidad a través de prensa escrita, radio, televisión y vallas publicitarias. Unicamente podrán informar a través de estos medios sobre asuntos cuya difusión sea necesaria para la ejecución de planes y programas específicos y que se encuentran en ejecución durante este período.

Queda prohibida la exposición en espacios audiovisuales, que impliquen la utilización de recursos públicos de la imagen, voz, y nombres de personas que se encuentren inscritas como candidatas o candidatos.

Quienes ejerzan una función pública y se encuentren calificados como candidata y candidatos no podrán participar oficialmente en eventos de inauguración de obras u otros financiados con fondos públicos, exceptuando aquellos que sean de representación propios al ejercicio de sus funciones.

El tiempo y/o valor contratado por las entidades públicas para informar durante toda la campaña electoral, no podrá exceder al promedio mensual del último año anterior al inicio de la campaña.

Cuarenta y ocho horas antes del día de los comicios y hasta las 17h00 del día del sufragio, queda prohibida la difusión de cualquier tipo de información dispuesta por las instituciones públicas, así como la difusión de publicidad electoral, opiniones o imágenes, en todo tipo de medios de comunicación, que induzcan a los electores sobre una posición o preferencia electoral; la realización de mítines, concentraciones o cualquier otro acto o programa de carácter electoral. El incumplimiento de estas disposiciones constituirá infracción electoral que será sancionada de conformidad con el artículo 277 de esta Ley.

No estará sujeta a esta prohibición, la difusión de información en caso de grave conmoción interna, catástrofes naturales u otras situaciones excepcionales, de conformidad con esta Ley.

De no cumplirse estas disposiciones el Consejo Nacional Electoral dispondrá a los medios de comunicación suspender de manera inmediata su difusión, so pena de aplicar la sanción correspondiente conforme lo dispuesto en esta Ley.

Nota: Artículo reformado por artículo 22 de Ley No. 00, publicada en Registro Oficial Suplemento 634 de 6 de Febrero del 2012.

**Art. 208**.- Desde la convocatoria a elecciones las organizaciones políticas podrán realizar, por su iniciativa, las actividades tendientes a difundir sus principios ideológicos, programas de gobierno, planes de trabajo y candidaturas, siempre que no implique la contratación en prensa escrita, radio, televisión y vallas publicitarias.

Los egresos realizados en estas actividades se imputarán al gasto electoral de cada organización política.

**Art. 209**.- Ningún sujeto político que intervenga en este proceso electoral, podrá exceder en otros gastos diferentes a los de publicidad, de los siguientes límites máximos:

1. Elección del binomio de Presidenta o Presidente y Vicepresidenta o Vicepresidente de la República: la cantidad que resulte de multiplicar el valor de cero coma quince centavos de dólar de los Estados Unidos de América por el número de ciudadanos que consten en el registro nacional. En caso de existir segunda vuelta, el monto máximo de gasto permitido para cada binomio, será el cuarenta por ciento del fijado para la primera vuelta. En estos valores se incluyen los gastos de promoción por estas candidaturas que se efectuaren en el exterior.

2. Elección de miembros de el Parlamento Andino; Elección de representantes ante el Parlamento Andino: la cantidad que resulte de multiplicar el valor de cero coma cero cinco centavos de dólar de los Estados Unidos de América por el número de ciudadanos que consten en el registro nacional.

3. Elección de asambleístas nacionales y provinciales, gobernadoras y gobernadores regionales, y el binomio de prefectura y viceprefectura: la cantidad que resulte de multiplicar el valor de cero coma quince centavos de dólar de los Estados Unidos de América por el número de ciudadanos que

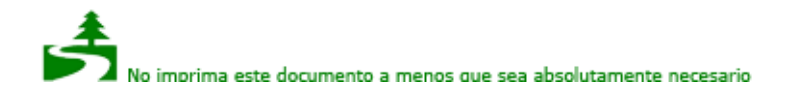

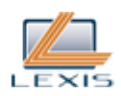

consten en el registro de la respectiva jurisdicción. En ningún caso el límite del gasto será inferior a US \$ 15.000.

4. Elección de asambleístas del exterior: la cantidad que resulte de multiplicar el valor de cero coma treinta centavos de dólar de los Estados Unidos de América por el número de ciudadanos que consten en la registro de la respectiva circunscripción especial.

5. Elección de alcaldesas o alcaldes metropolitanos y municipales: la cantidad que resulte de multiplicar el valor de cero coma veinte centavos de dólar por el número de ciudadanos que consten inscritos en el registro metropolitano o cantonal. En los cantones que tengan menos de treinta y cinco mil empadronados, el límite de gasto no será inferior a diez mil dólares de los Estados Unidos de América, y en los que tengan menos de quince mil empadronados, el límite de gasto no será inferior a cinco mil dólares de los Estados Unidos de América.

6. Elección de consejeras y consejeros regionales: el monto máximo será el 60% del monto fijado para el respectivo gobernador regional.

7. Elección de concejales: el monto máximo será el 60% del valor fijado para el respectivo alcalde municipal.

8. Elección de vocales de juntas parroquiales: La cantidad que resulte de multiplicar el valor de cero coma treinta centavos de dólar por el número de ciudadanos que consten inscritos en el registro parroquial. En ningún caso el límite del gasto será inferior a dos mil dólares de los Estados Unidos de América.

9. En razón de las peculiares características geográficas de las provincias de la Región Amazónica y Galápagos, el monto máximo de gasto electoral provincial se incrementará en un 20 %.

El pago por concepto del impuesto al valor agregado (IVA), por su naturaleza, no será considerado para determinar el monto máximo del gasto electoral.

Nota: Artículo reformado por artículo 13 de Ley No. 00, publicada en Registro Oficial Suplemento 634 de 6 de Febrero del 2012.

**Art. 210**.- El gasto máximo permitido durante la campaña electoral para proponer una enmienda o reforma constitucional, consulta popular o revocatoria del mandato, no podrá ser mayor al límite establecido para la elección de la máxima autoridad de la jurisdicción en la cual se realiza la campaña electoral.

CAPITULO SEGUNDO Control del Gasto Electoral

**Art. 211**.- El Consejo Nacional Electoral ejerce las funciones de control que en esta materia contempla la Constitución de la República y la ley.

El Consejo Nacional Electoral tiene la potestad de controlar, fiscalizar y realizar exámenes de cuentas en lo relativo al monto, origen y destino de los recursos que se utilicen en las campañas electorales.

Lo anterior, no limita las funciones y atribuciones del Servicio de Rentas Internas para la determinación de obligaciones tributarias, de la Contraloría General del Estado para la determinación del uso de recursos y bienes públicos y del Tribunal Contencioso Electoral para la revisión de las decisiones del Consejo Nacional Electoral y la determinación de responsabilidades por infracciones electorales.

El Consejo Nacional Electoral publicará durante y después del proceso electoral, toda la información relativa al financiamiento y gasto de los sujetos políticos, a través de la página oficial de internet del Consejo Nacional Electoral, que permita la consulta y supervisión oportuna por parte de la ciudadanía.

**Art. 212**.- La información relativa a la rendición de cuentas sobre el monto, origen y destino de los gastos electorales será pública.

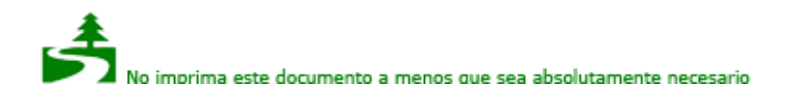

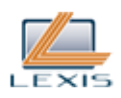

**Art. 213**.- El Consejo Nacional Electoral, las Juntas Provinciales Electorales y el Tribunal Contencioso Electoral, tendrán la facultad de requerir, a cualquier organismo público o privado, que sea depositario de información pertinente, los datos que precise para el control del monto, origen y destino de los recursos que se utilicen en las campañas electorales.

Ninguna información será negada argumentando sigilo o reserva bancaria o cualquier otra restricción. Dichas informaciones se suministrarán en el plazo de ocho días de notificado el pedido; de no hacerlo, el representante legal o el funcionario responsable de la entidad requerida, será sancionado por el Consejo Nacional Electoral o el Tribunal Contencioso Electoral, según sea el caso, y de conformidad con la Ley.

En el proceso de investigación, los miembros del Consejo Nacional Electoral o las juntas provinciales electorales guardarán reserva hasta que concluya la misma y se emita la correspondiente resolución.

**Art. 214**.- Para cada proceso electoral las organizaciones políticas que actúen conjunta o separadamente, mediante alianza o no, deberán inscribir ante el Consejo Nacional Electoral al representante o procurador común en caso de alianzas, así como un responsable del manejo económico de la campaña, hasta la fecha de inscripción de la candidatura; y su nombramiento tendrá duración incluso hasta después de la campaña cuando haya justificado fehacientemente la recepción y uso de los fondos de la misma.

En el caso de las instituciones de democracia directa, sea esta consulta popular, referéndum o revocatoria del mandato, los sujetos políticos designarán un responsable del manejo económico de la respectiva campaña.

Nota: Artículo sustituido por Ley No. 0, publicada en Registro Oficial 445 de 11 de Mayo del 2011.

CAPITULO TERCERO Ingresos

**Art. 215**.- Las organizaciones políticas calificadas por el Consejo Nacional Electoral y los sujetos políticos están autorizados para recibir aportaciones económicas lícitas, en numerario o en especie, a cualquier título, las cuales serán valoradas económicamente para los procesos electorales, consultas populares y revocatorias del mandato, según la valoración real del aporte a la época de la contratación o promoción.

Adicionalmente podrán recibir aportes del Presupuesto General del Estado los partidos políticos y los movimientos políticos nacionales en los casos establecidos en esta Ley.

**Art. 216**.- Las organizaciones políticas podrán recibir aportaciones para la campaña electoral de las siguientes fuentes:

1. Las cuotas obligatorias ordinarias y extraordinarias de sus afiliados, así como las cuotas voluntarias y personales que los candidatos aporten para sus campañas;

2. Los aportes o donativos efectuados en dinero o en especie, en forma libre y voluntaria por personas naturales de nacionalidad ecuatoriana, sea que residan en el país o en el extranjero y por las personas naturales extranjeras residentes en el Ecuador; y,

3. Los ingresos que los partidos y sus frentes sectoriales obtengan por las rentas de sus bienes, así como de sus actividades promocionales.

Las organizaciones políticas deberán declarar, registrar y justificar el origen y monto de los recursos y de los bienes obtenidos.

**Art. 217**.- El responsable del manejo económico, recibe y registra la contribución para la campaña electoral, obligándose a extender y suscribir el correspondiente comprobante de recepción, el mismo

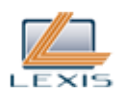

que llevará el nombre y número de la organización política o alianza, contendrá también el respectivo número secuencial para control interno.

Los aportes que consten en el comprobante serán objeto de valoración cuantificable, para efectos de la contabilidad que se imputará a los gastos electorales de la candidatura beneficiada.

Serán nulos los aportes en especie, contribuciones o donaciones si no tuvieren el correspondiente comprobante.

**Art. 218**.- El aportante y quien recibe el aporte no podrán adquirir compromiso alguno contrario a la ley o al servicio público como correspondencia o retribución al aporte entregado y recibido.

**Art. 219**.- Prohíbese la recepción de aportes, contribuciones, o entrega de cualquier tipo de recurso de origen ilícito.

Igualmente prohíbese la aceptación de aportaciones que provengan de personas naturales nacionales que tengan contratos con el Estado, siempre y cuando el contrato haya sido celebrado para la ejecución de una obra pública, la prestación de servicios públicos o la explotación de recursos naturales, mediante concesión, asociación o cualquier otra modalidad contractual.

Está prohibido aceptar aportaciones de personas naturales que mantengan litigios judiciales directos o indirectos con el Estado por contratos de obras o servicios públicos.

Se prohíbe a los servidores, servidoras, organismos o instituciones públicas, la utilización de los recursos y bienes públicos para promocionar sus nombres o sus organizaciones políticas en las instituciones, obras o proyectos a su cargo.

Está prohibido que en las instituciones del Estado se soliciten aportaciones obligatorias a favor de organizaciones políticas o candidatura alguna.

**Art. 220**.- La o el responsable del manejo económico de las campañas electorales llevarán un registro de ingresos y gastos. Los aportantes deberán llenar los formularios de aportación que para el efecto elaborará y entregará el Consejo Nacional Electoral. En todo caso, las aportaciones serán nominativas.

**Art. 221**.- La aportación de las personas naturales no podrá exceder del cinco por ciento del monto máximo de gasto electoral autorizado, para cada dignidad. El aporte de los candidatos no podrá exceder del diez por ciento de dicho monto máximo de gastos electorales.

**Art. 222**.- Los ingresos que las organizaciones políticas y sus frentes sectoriales obtengan por las rentas financieras de sus bienes, así como de sus actividades promocionales, no podrán superar el 50% del monto máximo de gastos electorales autorizado.

**Art. 223**.- Los préstamos que los sujetos políticos obtengan del sistema financiero nacional para cubrir los costos de las campañas electorales en las que participen, se justificará de acuerdo con lo previsto en esta ley, y podrán cancelarse con recursos provenientes de su propio patrimonio. Dichos préstamos por ningún motivo podrán ser objeto de condonaciones, ni los intereses que éstos generen. En ningún caso el monto total por concepto de créditos podrá exceder del 20% del límite máximo del gasto señalado por esta ley para los diferentes cargos.

CAPITULO CUARTO Contabilidad y Registros

**Art. 224**.- La persona que tenga a su cargo el manejo económico de la campaña electoral será responsable de la liquidación de cuentas y del reporte al organismo competente sobre los fondos, ingresos y egresos de la campaña electoral. Será el único facultado por la presente ley para suscribir

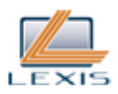

contratos para una campaña de promoción electoral. Pudiendo delegar a responsables económicos en las diferentes jurisdicciones territoriales, mediante poder especial. Quien sea responsable del manejo económico de la campaña responderá solidariamente con sus delegados.

Todo responsable económico o procurador común, según sea el caso, previo a la iniciación de cualquier campaña electoral deberá obtener o actualizar su inscripción en el Registro Unico de Contribuyentes.

Deberán reportarse todos los gastos electorales, aún si éstos fueren contratados con anterioridad a la convocatoria a las elecciones.

**Art. 225**.- Durante la campaña electoral las organizaciones políticas y sus alianzas a través de sus responsables económicos y/o procuradores comunes, deberán abrir una cuenta bancaria única electoral en una de las instituciones del sistema financiero nacional, a efecto de llevar un adecuado y detallado registro financiero, de todos los ingresos monetarios sin excepción. Esta cuenta será distinta de la cuenta bancaria de la organización política.

Para la apertura de estas cuentas deberán presentar la certificación emitida por la autoridad electoral correspondiente y no estarán amparadas por el sigilo bancario.

Todos los pagos o egresos superiores a cien dólares deberán hacerse mediante cheques girados exclusivamente contra estas cuentas, y contarán siempre con el documento de respaldo, sea éste factura, nota de venta o cualquier otro autorizado por la ley. Los egresos de hasta cien dólares podrán realizarse en efectivo, con cargo a caja chica, pero deberán estar respaldados con el respectivo documento.

Es obligatorio utilizar exclusivamente estas cuentas para los ingresos y egresos electorales. Las cuentas se abrirán desde la calificación de la candidatura o de la convocatoria del proceso de revocatoria del mandato o consulta popular, y se cancelarán dentro de un plazo perentorio de treinta días posteriores a la fecha de culminación de la campaña electoral.

La apertura, así como el eventual cierre o cancelación de estas cuentas, serán notificados de inmediato y justificados por escrito a la respectiva autoridad electoral.

No se efectuará contrataciones a través de terceras personas; tampoco se manejará cuentas de campaña electoral abiertas en el extranjero salvo el caso de las circunscripciones especiales en el exterior, ni se justificará ingresos o egresos mediante transferencia de bancos o corresponsales extranjeros. Se exceptúan los aportes de las y los ecuatorianos domiciliados en el exterior, en los montos y con las reglas establecidas en esta Ley.

**Art. 226**.- Es obligación del responsable del manejo económico de cada organización política llevar una contabilidad que deberá ser suscrito por un contador público autorizado.

Se deberá, además, llevar una cuenta separada de las subvenciones otorgadas por el Estado para el financiamiento de los partidos políticos. Anualmente se rendirá un informe de su empleo al Consejo Nacional Electoral. Igual obligación tendrán los otros sujetos políticos en caso de haber recibido fondos del Estado.

**Art. 227**.- Quienes estén sujetos a esta ley, están obligados a llevar contabilidad bajo las normas técnicas y los términos establecidos en las leyes pertinentes.

Además, las organizaciones políticas y alianzas están obligadas a llevar registros contables para cada proceso de sufragio en que participen.

Dicha contabilidad se utilizará y tendrá valor probatorio en la rendición de cuentas ante el organismo electoral competente, de conformidad con esta ley.

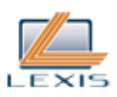

La contabilidad de las organizaciones políticas se sujetará a las Normas Ecuatorianas de Contabilidad.

**Art. 228**.- Para cada proceso electoral los responsables de recibir aportaciones para las campañas electorales y los candidatos, deberán notificar al organismo electoral competente la apertura de los registros contables, en los cuales constarán obligatoriamente todos los aportes o contribuciones, de cualquier naturaleza que fueren realizados por cualquier persona natural para el proceso electoral; y, de la misma manera, todos los gastos realizados con los respectivos soportes contables, documentados y en los plazos exigidos por la presente Ley.

Todo ingreso y egreso será registrado en la contabilidad y se cumplirá lo dispuesto en la Ley de Régimen Tributario Interno, su Reglamento y demás disposiciones legales vigentes sobre la materia.

**Art. 229**.- Los registros y contabilidad a que se refiere la presente ley, deberán mantenerse durante todo el proceso electoral y se conservarán por cinco años después de su juzgamiento. Podrán ser examinados en cualquier tiempo, dentro de este plazo, por el Consejo Nacional Electoral y por el Tribunal Contencioso Electoral.

#### CAPITULO QUINTO

Rendición de Cuentas de los Fondos de Campaña Electoral

**Art. 230**.- En el plazo de noventa días después de cumplido el acto de sufragio, la o el responsable del movimiento económico de la campaña, con intervención de una contadora o contador público autorizado, liquidará los valores correspondientes a ingresos y egresos de la campaña electoral presentando para ello un balance consolidado, el listado de contribuyentes con la determinación de los montos y los justificativos que esta ley prevé.

**Art. 231**.- La presentación de cuentas la realizará la o el responsable del manejo económico de la campaña electoral, ante el órgano electoral competente.

En los casos en que se participe exclusivamente en elecciones de carácter seccional el responsable del manejo económico de la campaña electoral realizará la presentación de cuentas ante el Consejo Nacional Electoral o su delegado, quien procederá a su examen y juzgamiento.

Los órganos electorales vigilarán que las cuentas se presenten en los plazos previstos y con todos los documentos que los justifiquen.

**Art. 232**.- La documentación deberá contener y precisar claramente: el monto de los aportes recibidos, la naturaleza de los mismos, su origen, el listado de contribuyentes, su identificación plena y la del aportante original cuando los recursos se entreguen por interpuesta persona, el destino y el total de las sumas gastadas en el proceso electoral por rubros, estados de cuenta y conciliaciones bancarias, así como los comprobantes de ingresos y de egresos con las facturas o documentos de respaldo correspondiente.

**Art. 233**.- Si transcurrido el plazo establecido en esta ley, no se hubiere presentado la liquidación correspondiente, los órganos electorales requerirán a los responsables económicos y/o procurador común, para que lo entregue en un plazo máximo de quince días, contados desde la fecha de notificación del requerimiento.

**Art. 234**.- Fenecido dicho plazo, a los responsables del manejo económico que no hayan presentado sus cuentas de las últimas elecciones, el órgano electoral competente de oficio y sin excepción alguna, procederá a sancionarlos de acuerdo a lo previsto en esta Ley y conminará a los órganos directivos de las organizaciones políticas para que presenten las cuentas en el plazo de quince días adicionales. De no hacerlo, se procederá a sancionarlos de acuerdo a lo previsto en esta Ley, sin perjuicio de las responsabilidades civiles y penales a que hubiere lugar.

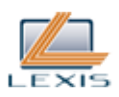

**Art. 235**.- Los órganos electorales examinarán las cuentas presentadas; si de dicho examen o de otra información a su alcance, hubiere indicios de infracciones a esta ley, dispondrán auditorías especiales inmediatas que deberán estar realizadas en un plazo de treinta días; sus resultados se notificarán a las partes involucradas a fin de que ejerciten el derecho a la defensa en el plazo de quince días, contado a partir de la notificación.

Los costos y gastos que demanden las auditorías especiales serán cubiertas por quienes hubieren sido declarados infractores en el juzgamiento correspondiente, contra quienes se expedirá el título de crédito por parte del Tribunal Contencioso Electoral.

**Art. 236**.- El organismo electoral competente dictará su resolución dentro del plazo de treinta días de concluido el trámite previsto en el artículo anterior, debiendo proceder de la siguiente manera:

1. Si el manejo de valores y la presentación de las cuentas son satisfactorios, emitirán su resolución dejando constancia de ello y se cerrará el proceso; y,

2. De haber observaciones, se concederá un plazo de quince días, contado desde la notificación, para desvanecerlas. Transcurrido dicho plazo, con respuestas o sin ellas dictará la resolución que corresponda.

La resolución del Consejo Nacional Electoral se podrá apelar en el plazo de tres días contado a partir de la notificación para ante el Tribunal Contencioso Electoral.

TITULO CUARTO De la administración y justicia electoral

CAPITULO PRIMERO Instancias Administrativas ante el Consejo Nacional Electoral

**Art. 237**.- Las reclamaciones presentadas ante el Consejo Nacional Electoral o ante las Juntas Electorales en período electoral deberán ser resueltas dentro de los plazos señalados en esta Ley.

Aquellas reclamaciones que se presenten ante el Consejo Nacional Electoral fuera del período de elecciones, tendrán un plazo máximo de treinta días para su resolución.

Las reclamaciones que se plantearen contra los actos de las Juntas Electorales y del Consejo Nacional Electoral se presentarán ante el mismo Consejo Nacional Electoral. De la resolución que adopte el Consejo Nacional Electoral se podrá recurrir ante el Tribunal Contencioso Electoral.

De no haber resolución sobre las reclamaciones presentadas en los plazos previstos, el peticionario tendrá derecho de acudir ante el Tribunal Contencioso Electoral.

Nota: Artículo sustituido por artículo 23 de Ley No. 00, publicada en Registro Oficial Suplemento 634 de 6 de Febrero del 2012.

**Art. 238**.- Cuando existan impugnaciones a la adjudicación de puestos, la proclamación de los candidatos triunfantes se hará una vez resuelta la impugnación por el Consejo Nacional Electoral o las Juntas Electorales, según el caso, o los recursos contencioso electorales de apelación por el Tribunal Contencioso Electoral.

Los sujetos políticos podrán presentar dichas impugnaciones en un plazo máximo de dos días.

Las Juntas Electorales o el Consejo Nacional Electoral señaladas en esta ley, resolverán en el plazo de tres días las impugnaciones presentadas.

**Art. 239**.- Los sujetos políticos tienen el derecho de solicitar la corrección, de objetar o de impugnar

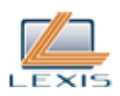

las resoluciones de los Organos de la Gestión Electoral. Derechos que serán ejercidos en sede administrativa ante el mismo órgano que tomó la decisión o ante su superior jerárquico, según el caso.

**Art. 240**.- Las personas que hayan obtenido su cédula de identidad o ciudadanía, así como aquellas que realizaron inscripciones en el registro y cambios de domicilio antes del cierre del registro electoral, y no fueron incluidas en el registro electoral, la inclusión fue errónea, o sus datos de domicilio no fueron actualizados o lo fueron de forma equivocada, podrán proponer la reclamación administrativa ante el Consejo Nacional Electoral, acompañando las pruebas, dentro del plazo de quince días contados a partir de la fecha de publicación del registro electoral. El Consejo Nacional Electoral tendrá el plazo de dos días para resolver. La resolución del Consejo puede recurrirse para ante el Tribunal Contencioso Electoral, a través del recurso contencioso electoral de apelación.

**Art. 241**.- La petición de Corrección se presenta a las Juntas Provinciales Electorales o al Consejo Nacional Electoral.

La petición se realizará cuando las resoluciones emitidas por esos órganos, fueran obscuras, no hubieren resuelto alguno de los puntos sometidos a su consideración o cuando las partes consideren que las decisiones son nulas.

La petición no será admisible cuando en ella no se especifique si se solicita la ampliación, la reforma, la aclaración o la revocatoria. Se presenta ante el mismo ente administrativo que emitió la resolución.

La instancia ante quien se presente la petición se pronunciará en el plazo de veinte y cuatro horas desde que se ingresa la solicitud.

**Art. 242**.- El Derecho de Objeción se ejerce cuando existe inconformidad con las candidaturas presentadas por inhabilidades legales o cuando hay inconformidad con el resultado numérico de los escrutinios.

La objeción será motivada, se presentará ante el Consejo Nacional Electoral o ante las Juntas Provinciales Electorales, según el caso, se adjuntarán las pruebas y documentos justificativos, sin los cuales no se aceptará su trámite.

No es obligatorio el anexar las copias de las actas de las juntas receptoras del voto.

Para resolver las objeciones presentadas se seguirá el trámite y se cumplirán los plazos establecidos en esta ley.

Las objeciones que realicen los sujetos políticos respecto de candidaturas nacionales, serán presentadas ante el Consejo Nacional Electoral, quien decidirá en única instancia administrativa; y, las demás se presentarán en las respectivas Juntas Provinciales.

Las objeciones sobre los resultados numéricos podrán ser presentadas dentro del plazo de dos días desde su notificación a las organizaciones políticas. Estas objeciones serán resueltas dentro del plazo de dos días.

De estas resoluciones pueden plantearse todos los recursos previstos para ante el Tribunal Contencioso Electoral.

**Art. 243**.- Las impugnaciones a las resoluciones tomadas por las Juntas Provinciales Electorales sobre las objeciones, se presentarán en un plazo de dos días luego de emitida la resolución, en la correspondiente Junta para ante el Consejo Nacional Electoral, constituyendo la segunda instancia en sede administrativa.

El Consejo Nacional Electoral resolverá la impugnación en el plazo de tres días. De estas

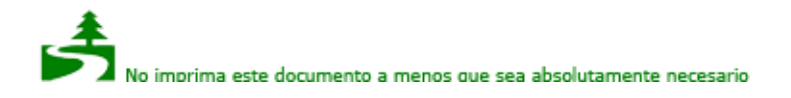

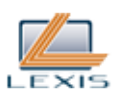

resoluciones pueden plantearse todos los recursos judiciales electorales previstos en esta Ley, para ante el Tribunal Contencioso Electoral.

CAPITULO SEGUNDO Instancias jurisdiccionales ante Tribunal Contencioso Electoral

SECCION PRIMERA Disposiciones Generales

Art. 244.- Se consideran sujetos políticos y pueden proponer los recursos contemplados en los artículos precedentes, los partidos políticos, movimientos políticos, alianzas, y candidatos. Los partidos políticos y alianzas políticas a través de sus representantes nacionales o provinciales; en el caso de los movimientos políticos a través de sus apoderados o representantes legales provinciales, cantonales o parroquiales, según el espacio geográfico en el que participen; los candidatos a través de los representantes de las organizaciones políticas que presentan sus candidaturas.

Las personas en goce de los derechos políticos y de participación, con capacidad de elegir, y las personas jurídicas, podrán proponer los recursos previstos en esta Ley exclusivamente cuando sus derechos subjetivos hayan sido vulnerados.

En el caso de consultas populares y referéndum, podrán proponer los recursos quienes hayan solicitado el ejercicio de la democracia directa; en el caso de revocatorias del mandato, los que han concurrido en nombre de los ciudadanos en goce de sus derechos políticos para pedir la revocatoria, así como la servidora o servidor público de elección popular a quien se solicite revocar el mandato. Los partidos políticos, movimientos políticos y las organizaciones ciudadanas que se hubieran registrado en el Consejo Nacional Electoral para participar activamente en estos procesos electorales, en los casos citados en este inciso, podrán presentar los recursos contencioso electorales directamente los candidatos o candidatas afectadas o lo harán a través de sus representantes, apoderados especiales, mandatarios o de los defensores de los afiliados o adherentes permanentes.

Las normas precedentes se aplicarán también para la presentación de reclamaciones y recursos administrativos.

Las veedurías ciudadanas no constituyen parte procesal, pero podrán remitir al Tribunal Contencioso Electoral sus informes y resultados a conocimiento de éste.

**Art. 245**.- Los recursos contencioso electorales se receptarán en la Secretaría General del Tribunal Contencioso Electoral, donde se verificará que el expediente se encuentre completo y debidamente foliado, luego de lo cual, la Secretaria o Secretario del Tribunal dejará constancia del día y hora de la recepción y les asignará la numeración que corresponda, de acuerdo al orden de ingreso.

El recurso deberá contar con el patrocinio de un abogado.

**Art. 246**.- Toda acción o recurso que se presente ante el Tribunal Contencioso Electoral, debe contener la petición de asignación de una casilla contencioso electoral y el señalamiento del domicilio judicial electrónico, cuando el compareciente no tuviere uno previamente asignado.

La Secretaria o Secretario del Tribunal, será la persona encargada del registro de las acciones y los recursos, el cual podrá ser informático.

La Secretaría del Tribunal tendrá una base de datos informática que estará disponible al público en general, en la que se hará constar el estado de trámite con la última actuación realizada.

**Art. 247**.- Las citaciones y notificaciones se harán mediante boletas físicas y electrónicas, que serán puestas en conocimiento de las partes o de otras personas o servidores públicos que deban

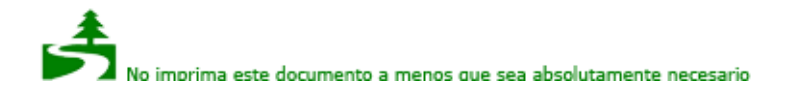

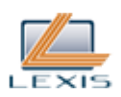

contestar o cumplir lo notificado.

Las citaciones y notificaciones al Consejo Nacional Electoral o a los organismos electorales desconcentrados, se efectuarán en la casilla contencioso electoral que deberán poseer para el efecto y mediante documento electrónico del órgano.

**Art. 248**.- Cabe la acumulación de procesos cuando siendo distintos los recurrentes y las causas que se tramiten en una misma instancia, afecten el derecho o el interés directo del otro u otros que se encuentren en controversia.

En caso de acumulación, actuará el juez que primero haya avocado conocimiento del recurso.

SECCION SEGUNDA Juzgamiento y Garantías

**Art. 249**.- El juez o la jueza, una vez que avoque conocimiento, inmediatamente señalará el lugar, día y la hora en que se realizará la Audiencia Oral de Prueba y Juzgamiento, en la que se sustentarán las pruebas de cargo y de descargo. De lo actuado en la audiencia se dejará constancia en un acta que será suscrita por el Juez o Jueza y el secretario.

**Art. 250**.- La Audiencia Oral de Prueba y Juzgamiento, que se realizará ante el juez o jueza competente, con presencia de la persona presunta infractora y de su abogada o abogado defensor, en cuya falta el juez o jueza deberá designar un defensor de oficio en cumplimiento de las normas del debido proceso. Actuará el secretario o secretaria, debidamente autorizado y posesionado para desempeñar esta función.

**Art. 251**.- Si la persona citada no compareciere en el día y hora señalados y no justificare su inasistencia, la Audiencia de Prueba y Juzgamiento se llevará a cabo en rebeldía, con el mismo procedimiento establecido.

**Art. 252**.- Instalada la Audiencia oficialmente, el juez o jueza competente, dispondrá que la secretaria o secretario dé lectura a las disposiciones constitucionales o legales que otorgan jurisdicción y competencia al Tribunal Contencioso Electoral para conocer y resolver estos casos.

La Audiencia se iniciará con la exposición que hace el juez o la jueza, para poner en conocimiento de la persona que presuntamente ha cometido la infracción, los cargos que se le imputan con el fin de que haga uso de su derecho a la defensa. A continuación intervendrá la parte que haya impulsado la denuncia, si la hubiere, o se dará lectura al parte policial respectivo.

**Art. 253**.- En la Audiencia de Prueba y Juzgamiento se presentarán todas las pruebas con que cuenten las partes.

Quienes actúen como testigos o peritos estarán obligados a comparecer ante las juezas y jueces y responder al interrogatorio respectivo.

**Art. 254**.- Las juezas o jueces rechazarán de plano todo incidente que tienda a retardar la sustanciación del proceso.

**Art. 255**.- La secretaria o secretario levantará un acta de la audiencia, sentará razón sobre la realización de la Audiencia Oral de Juzgamiento, de las partes que intervinieron y agregará al expediente las pruebas o demás documentos que se hubieran presentado.

**Art. 256**.- Se reconoce el derecho de las personas imputadas, a ser escuchadas, así como a guardar silencio.

**Art. 257**.- Para garantizar la protección de los derechos, libertades y garantías de los ciudadanos y

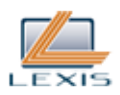

ciudadanas, la protección interna y el mantenimiento del orden público, en las audiencias se contará con la presencia de la Policía Nacional.

Será responsabilidad de los jueces, el velar por el estricto cumplimiento de las normas constitucionales y legales, por el normal desenvolvimiento de las Audiencias y por el cumplimiento del procedimiento oral.

**Art. 258**.- Las audiencias serán públicas, pero las personas que concurran deberán permanecer en silencio y mantener una conducta respetuosa.

**Art. 259**.- Las audiencias se realizarán en el lugar, día y hora señalados, pero las juezas y jueces tendrán la facultad de suspenderlas, únicamente por caso fortuito o fuerza mayor, en todos los casos, la jueza o el juez deberá justificar debidamente la suspensión.

En caso de suspenderse la Audiencia, se señalará nuevo día y hora para su realización.

SECCION TERCERA **Sentencias** 

**Art. 260**.- Previo a la sentencia, de considerarlo necesario, el Tribunal Contencioso Electoral o la jueza o juez competente podrá requerir actuaciones, documentos o cualquier otro tipo de información que contribuya al esclarecimiento de los hechos que estén a su conocimiento.

**Art. 261**.- Los plazos para resolver se interrumpen si el Tribunal considera necesario la apertura de urnas.

**Art. 262**.- Las sentencias deberán ser motivadas con arreglo a lo dispuesto en la Constitución del República Ecuador y resolverán todos los puntos del recurso planteado.

Si una de las juezas o jueces emite un voto salvado, éste deberá ser motivado, contendrá los puntos de divergencia, aparecerá por separado y será notificado junto con la sentencia.

**Art. 263**.- Emitida la sentencia, la Secretaria o Secretario del Tribunal Contencioso Electoral dará fe de su contenido, de la fecha en que fue dictada, los nombres de las juezas y jueces que intervinieron, los votos de mayoría y los votos salvados.

La Secretaria o Secretario notificará la sentencia de inmediato. Transcurrido el plazo de tres días posterior a la notificación, la sentencia causará ejecutoria y deberá cumplirse inmediatamente.

**Art. 264**.- Ejecutoriada la sentencia, el Tribunal Contencioso Electoral la notificará al organismo electoral correspondiente, y a los demás organismos o autoridades competentes para su estricto e inmediato cumplimiento.

**Art. 265**.- Ejecutoriada la sentencia del Tribunal Contencioso Electoral que confirme los resultados numéricos para cualquier cargo o la adjudicación de puestos de los cargos de elección pluripersonal, o que declare la validez de las votaciones o los escrutinios, se remitirá el expediente al Consejo Nacional Electoral o las Juntas Provinciales Electorales para su ejecución e inmediato cumplimiento.

**Art. 266**.- Las sentencias y resoluciones que dicte el Tribunal constituirán jurisprudencia y serán de última instancia e inmediato cumplimiento.

**Art. 267**.- El Pleno del Tribunal pondrá en conocimiento del Ministerio Publico los casos de incumplimiento total o parcial de una sentencia o resolución, sin perjuicio del ejercicio de su poder coactivo para garantizar su cumplimiento.

SECCION CUARTA

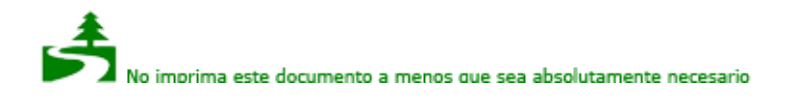

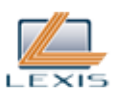

# Recursos y Acciones Contencioso Electorales

**Art. 268**.- Ante el Pleno del Tribunal Contencioso Electoral se podrán interponer los siguientes recursos:

- 1. Recurso Ordinario de Apelación
- 2. Acción de Queja
- 3. Recurso Extraordinario de Nulidad
- 4. Recurso Excepcional de Revisión

Los recursos y acciones que se presenten ante el Tribunal Contencioso Electoral fuera del período de elecciones, tendrán un plazo máximo de treinta días para su resolución.

**Art. 269**.- El Recurso Ordinario de Apelación se podrá plantear en los siguientes casos:

1. Negativa de inclusión en el registro electoral o error en el mismo, negativa de modificación del lugar de votación por cambio de domicilio o de rectificación del mismo.

- 2. Aceptación o negativa de inscripción de candidatos.
- 3. Aceptación o negativa de inscripción de organizaciones políticas.
- 4. Resultados numéricos.
- 5. Adjudicación de cargos.
- 6. Declaración de nulidad de la votación.
- 7. Declaración de nulidad de elecciones.
- 8. Declaración de nulidad del escrutinio.
- 9. Declaración de validez de la votación.
- 10. Declaración de validez de los escrutinios.
- 11. Asuntos litigiosos de las organizaciones políticas.

12. Cualquier otro acto o resolución que emane del Consejo Nacional Electoral o de las juntas provinciales electorales que genere perjuicio a los sujetos políticos o a quienes tienen legitimación activa para proponer los recursos contencioso electorales, y que no tenga un procedimiento previsto en esta Ley.

Las organizaciones políticas por intermedio de su representante legal, nacional o provincial y los candidatos, podrán interponer ante el Tribunal Contencioso Electoral, el recurso de apelación en el plazo de tres días desde la notificación.

Interpuesto el recurso contencioso electoral de apelación, los órganos administrativos electorales remitirán el expediente íntegro, sin calificar el recurso, al Tribunal Contencioso Electoral, dentro del plazo máximo de dos días.

El Tribunal resolverá los recursos de apelación interpuestos dentro del plazo máximo de cinco días contados a partir del día en que se recibió el expediente; su resolución causará ejecutoria.

En el caso del numeral 11, el recurso será resuelto en primera instancia por una jueza o juez designado por sorteo, dentro de siete días contados a partir del día en que avoque conocimiento del recurso. Su resolución podrá apelarse ante el Tribunal en pleno, que resolverá en el plazo máximo de cinco días desde la recepción de la apelación. En el Tribunal en pleno, actuará en reemplazo de la jueza o juez que resolvió la primera instancia, la jueza o juez suplente que corresponda en atención al respectivo orden de prelación.

En los casos previstos en el numeral 12, se resolverá dentro de los diez días contados desde la notificación de admisión del recurso. El recurso presentado con base en esta causal no tendrá efecto suspensivo.

Nota: Artículo reformado por artículo 14 de Ley No. 00, publicada en Registro Oficial Suplemento 634 de 6 de Febrero del 2012.

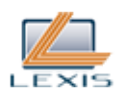

**Art. 270**.- La acción de queja se interpone ante el Tribunal Contencioso Electoral para la resolución del juez o jueza competente, en los siguientes casos:

1. Por incumplimiento de la ley, los reglamentos y las resoluciones por parte de las o los vocales de los organismos electorales desconcentrados o de las consejeras o consejeros del Consejo Nacional Electoral, o los servidores públicos de la administración electoral;

2. Por la falta de respuesta a una petición realizada a las o los vocales o consejeros o los servidores públicos de la administración electoral; y,

3. Por las infracciones a las leyes, los reglamentos o las resoluciones por parte de las y los vocales y consejeros o consejeras o los servidores públicos de la administración electoral.

Si el recurso de queja versa sobre una actuación o decisión de una jueza o juez del Tribunal, que fuere similar a las descritas en los numerales de este artículo, se presentará para la resolución del Pleno del Tribunal Contencioso Electoral.

Los sujetos políticos y quienes tengan legitimación activa de conformidad con esta Ley, podrán interponer la acción de queja dentro del plazo de cinco días contados desde la fecha en que tuvieron conocimiento de la comisión de la infracción o del incumplimiento materia del recurso. El escrito de interposición de la acción de queja se acompañará de las pruebas con que cuente el actor, y deberá incluir la enunciación de aquellas que se proponga rendir.

La jueza o juez que corresponda por sorteo, tendrá el plazo de diez días contados a partir de la fecha en que se recibió el expediente para resolver la queja interpuesta. Su fallo podrá ser apelado ante el Tribunal Contencioso Electoral en pleno, en el plazo de dos días desde la notificación de la sentencia. En estos casos, el Tribunal en pleno deberá pronunciarse, sobre el mérito de lo actuado, dentro de los cinco días contados desde que se interpuso el recurso. En el Tribunal en pleno, actuará en reemplazo de la jueza o juez que resolvió en primera instancia, la jueza o juez suplente que corresponda en atención al respectivo orden de prelación.

La acción de queja servirá únicamente para sancionar a las servidoras o servidores de la Función Electoral.

Nota: Artículo reformado por artículo 14 de Ley No. 00, publicada en Registro Oficial Suplemento 634 de 6 de Febrero del 2012.

**Art. 271**.- El Recurso Extraordinario de Nulidad puede ser interpuesto en el plazo de tres días y exclusivamente por los sujetos políticos que intervienen en el proceso electoral, ante el Tribunal Contencioso Electoral, para pedir la anulación de las votaciones o de los escrutinios.

Si el recurso planteado solicita la anulación de una junta receptora del voto o la anulación parcial de la elección, el Tribunal tendrá cuarenta y ocho horas para pronunciarse.

El Pleno del Tribunal Contencioso Electoral tendrá treinta días para pronunciarse sobre el recurso, cuando se pidiere la anulación total de un proceso electoral.

El Tribunal Contencioso Electoral no admitirá el recurso si a partir de la nulidad declarada por el Consejo Nacional Electoral o por el propio Tribunal ya se hubiesen realizado nuevas elecciones.

**Art. 272**.- El Recurso Excepcional de Revisión se interpondrá dentro de los cinco años posteriores a la resolución en firme sobre el examen y juzgamiento de las cuentas de campaña y gasto electoral. Se presenta ante el Tribunal Contencioso Electoral y puede ser solicitado por las organizaciones políticas solamente cuando:

1. La Resolución del Consejo Nacional Electoral o Sentencia del Tribunal Contencioso Electoral hubiere sido expedida o dictada con evidente error de hecho o de derecho, verificado y justificado;

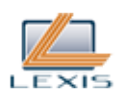

2. Con posterioridad aparecieren documentos de valor trascendental ignorados al expedirse la Resolución del Consejo Nacional Electoral o sentencia del Tribunal Contencioso Electoral de que se trate;

3. Los documentos que sirvieron de base fundamental para dictar una resolución o sentencia hubieren sido declarados nulos por sentencia judicial ejecutoriada; y,

4. Por sentencia judicial ejecutoriada se estableciere que, para dictar la Resolución del Consejo Nacional Electoral o Sentencia del Tribunal Contencioso Electoral materia de la revisión, ha mediado delito cometido por funcionarios o empleados públicos que intervinieron en tal acto o resolución.

El Tribunal Contencioso Electoral dispondrá de quince días para resolver el recurso.

**Art. 273**.- La interposición de los recursos Extraordinario de Nulidad, y Excepcional de Revisión, no tienen efectos suspensivos sobre los procesos electorales en curso.

**Art. 274**.- En todos los casos se podrá solicitar aclaración o ampliación cuando sus resoluciones, autos o sentencias generen dudas o no hubieren resuelto alguno de los puntos sometidos a su juzgamiento.

El Juez o Jueza electoral o el Tribunal Contencioso Electoral tienen dos días plazo para pronunciarse.

Nota: Artículo reformado por artículo 24 de Ley No. 00, publicada en Registro Oficial Suplemento 634 de 6 de Febrero del 2012.

CAPITULO TERCERO

Infracciones, Procedimiento y Sanciones

**Art. 275**.- Constituyen infracciones de los sujetos políticos, de las personas naturales y jurídicas, las siguientes:

1. El incumplimiento de las obligaciones señaladas en esta Ley;

2. La inobservancia de las resoluciones y sentencias del Consejo Nacional Electoral y del Tribunal Contencioso Electoral;

3. El incumplimiento de las obligaciones establecidas en el capítulo referente al financiamiento y control del gasto establecido en esta ley, o la infracción de las prohibiciones y límites en las mismas materias;

4. No presentar los informes con las cuentas, el monto de los aportes recibidos, la naturaleza de los mismos, su origen, el listado de contribuyentes, su identificación plena y la del aportante original cuando los recursos se entreguen por interpuesta persona, el destino y el total de las sumas gastadas en el proceso electoral por rubros, estados de cuenta y conciliaciones bancarias, así como los comprobantes de ingresos y de egresos con las facturas o documentos de respaldo correspondiente;

5. No atender los requerimientos de información del Consejo Nacional Electoral o del Tribunal Contencioso Electoral, en los términos y plazos previstos;

6. La realización anticipada de actos de precampaña o campaña; y,

7. La contratación, en forma directa o por terceras personas, de espacios en cualquier modalidad en radio o televisión, para realizar campaña electoral.

Las infracciones de los numerales 2 y 4 del presente artículo se sancionarán con la suspensión de los derechos políticos hasta un año y una multa de hasta diez salarios básicos unificados mensuales para el trabajador en general.

Nota: Artículo reformado por artículo 25 de Ley No. 00, publicada en Registro Oficial Suplemento 634 de 6 de Febrero del 2012.

**Art. 276**.- Constituyen infracciones de las autoridades o de los servidores públicos, las siguientes:

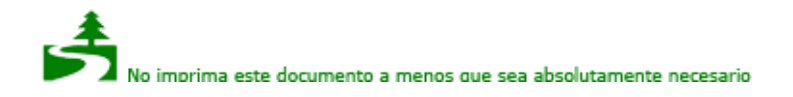

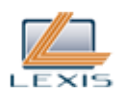

1. La omisión de la obligación de prestar la colaboración cuando es requerida por los organismos electorales;

2. Usar bienes o recursos públicos con fines electorales; y,

3. No proporcionar oportunamente la información que les sea solicitada por los organismos electorales.

Serán sancionados con la destitución del cargo y una multa de hasta diez remuneraciones básicas unificadas.

**Art. 277**.- Constituyen infracciones por parte de los medios de comunicación social, las siguientes:

1. La venta de tiempo de transmisión, en cualquier modalidad de programación, a los sujetos políticos, directa o indirectamente, en períodos de elecciones;

2. La difusión de propaganda política o electoral, pagada o gratuita, ordenada por personas distintas al Consejo Nacional Electoral;

3. Incumplir con las disposiciones referentes a propaganda durante la campaña electoral establecidas en esta ley;

4. El incumplimiento, sin causa justificada, de su obligación de transmitir los mensajes y programas de los partidos políticos y de las autoridades electorales, dispuestas por el Consejo Nacional Electoral; y,

5. La manipulación o superposición de la propaganda electoral o los programas de las organizaciones políticas con el fin de alterar o distorsionar su sentido original o denigrar a las instituciones o personas.

En estos casos, se suspenderá la publicidad en dicho medio y se le sancionará con una multa de cincuenta a cien mil dólares.

**Art. 278**.- Para el juzgamiento de las infracciones señaladas en esta Ley, existirán dos instancias en el Tribunal Contencioso Electoral. La primera instancia se tramitará en el plazo de treinta días, conforme al procedimiento establecido en los artículos 249 y siguientes del presente Código.

De la resolución de la primera instancia, dentro del plazo de tres días desde su notificación, se podrá solicitar aclaración cuando la sentencia sea obscura, o ampliación cuando la sentencia no hubiere resuelto alguno de los puntos controvertidos. Los casos de ampliación o aclaración serán resueltos en el plazo de dos días.

De la sentencia de primera instancia se podrá apelar en el plazo de tres días desde su notificación. Concedida la apelación, el proceso será remitido al Pleno del Tribunal Contencioso Electoral para su conocimiento y resolución en mérito de lo actuado, en el plazo de 10 días desde la interposición del recurso.

Nota: Artículo sustituido por artículo 26 de Ley No. 00, publicada en Registro Oficial Suplemento 634 de 6 de Febrero del 2012.

**Art. 279**.- En el caso que las o los consejeros y las o los jueces del Consejo Nacional Electoral o del Tribunal Contencioso Electoral, en su caso, encontraren indicios de responsabilidad penal o de la realización de un delito, notificarán a los órganos correspondientes.

**Art. 280**.- Se concede acción ciudadana a los electores y electoras para denunciar el cometimiento de las infracciones a las que se refieren los artículos de esta ley.

**Art. 281**.- Las infracciones electorales a que se refiere esta ley serán juzgadas y sancionadas en última instancia por el Tribunal Contencioso Electoral, conforme al procedimiento señalado en esta Ley, sin perjuicio de la competencia de la Fiscalía General del Estado para investigar y de los jueces penales para juzgar, los delitos tipificados en el Código Penal y en otras normas penales.

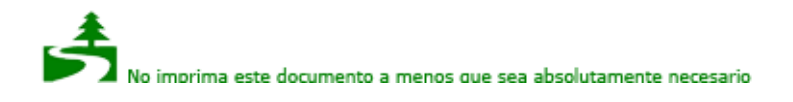

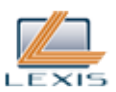

El Tribunal Contencioso Electoral podrá imponer las siguientes sanciones:

1.- Destitución del cargo;

2.- Suspensión de los derechos políticos o de participación; y,

3.- Multas.

**Art. 282**.- Las violaciones de las normas Constitucionales y legales referidas al uso de los recursos y la infraestructura estatal así como la publicidad gubernamental en todos los niveles de gobierno para la campaña electoral serán juzgados por el Tribunal Contencioso Electoral, con el procedimiento que señala esta Ley. De establecerse la violación en la propia Audiencia Oral de Prueba y Juzgamiento, se ordenará la suspensión de las acciones u omisiones violatorias; y, se sancionará según la gravedad de la infracción, con multa de entre el 10% al 30% del monto del gasto electoral máximo establecido para cada dignidad. El desacato a la orden de suspensión o la reincidencia se sancionará con la anulación de la candidatura del infractor o de los auspiciados por la organización política responsable.

En el juzgamiento de estas infracciones no se admitirá fuero alguno. La competencia plena la tendrá el Tribunal Contencioso Electoral.

**Art. 283**.- Las y los presidentes de las juntas receptoras del voto en el día en que se celebren elecciones, deberán ordenar, por medio de la policía Nacional o de las Fuerzas Armadas, el desalojo del recinto electoral del o los supuestos infractores de esta ley, poniéndolos inmediatamente a disposición de la autoridad competente.

**Art. 284**.- Sin perjuicio de las garantías del debido proceso y del derecho a la defensa; las actuaciones de los funcionarios, funcionarias, consejeros, consejeras, jueces o juezas, durante la investigación se mantendrán en reserva del público en general, sin perjuicio del derecho de los sujetos políticos y de las personas a las cuales se investiga de tener acceso inmediato, efectivo y suficiente de las investigaciones. Los consejeros, consejeras, jueces o juezas y los demás funcionarios que habiendo intervenido en estas investigaciones, las divulguen o pongan de cualquier modo en peligro el éxito de la investigación, serán destituidos de sus funciones y suspendidos en los derechos políticos o de participación por dos años.

**Art. 285**.- Serán sancionados con la destitución del cargo y la suspensión de los derechos políticos o de participación por el periodo de un año:

1. Los vocales de las juntas electorales en todos los niveles, que sin justa causa dejaren de concurrir a los escrutinios, siempre que por este motivo las labores del Consejo Nacional Electoral se retrasaren.

2. La autoridad que detenga a un integrante de la Función Electoral o a una candidata o candidato, durante los períodos en que, de conformidad con esta ley, no pueden ser privados de la libertad ni procesados penalmente, salvo el caso de delito flagrante, delitos sexuales o violencia de género e intrafamiliar.

3. La autoridad o cualquier otra servidora o servidor público extraños a la organización electoral, que interfieran en el funcionamiento de la Función Electoral.

**Art. ..**.- Las ciudadanas o los ciudadanos que realicen acciones sistemáticas de presión, hostigamiento, amenazas o cualquier acto de fuerza contra una persona que tengan por objeto restringir o impedir su acceso a puestos de elección popular; serán sancionadas o sancionados según el Código Penal.

Nota: Artículo agregado por artículo 27 de Ley No. 00, publicada en Registro Oficial Suplemento 634 de 6 de Febrero del 2012.

**Art. 286**.- Serán sancionados con destitución del cargo y la suspensión de los derechos políticos o

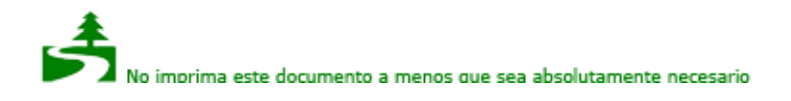

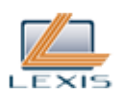

de participación por el tiempo de seis meses:

1. La autoridad que incumpla las órdenes legalmente emanadas de los órganos electorales competentes.

2. La autoridad que en el día de votaciones ordene citar a un integrante de la Función Electoral para que se presente a la práctica de cualquier diligencia ajena a las elecciones.

**Art. 287**.- Se sancionará al Director del Registro Civil o de la entidad que realice las funciones de registro de personas, con la destitución del cargo, si, dolosamente, se abstiene de inscribir el cambio de domicilio, omite disponer la eliminación en el registro electoral de los nombres de las personas fallecidas, o no mantiene los registros en la forma prevista en esta Ley. La negligencia se sancionará con multa de cinco remuneraciones básicas unificadas.

**Art. 288**.- Serán sancionados con multa de veinte remuneraciones mensuales básicas unificadas y la suspensión de los derechos políticos o de participación por cuatro años:

1. El que interviniere en cualquier manifestación portando armas durante el proceso electoral. En el caso de portar armas sin permiso, además de la sanción impuesta en esta ley, el infractor será puesto a órdenes de la Fiscalía General del Estado para los fines legales consiguientes.

2. Quien haga desaparecer los documentos electorales o dolosamente los altere.

3. La Presidenta o Presidente y la Secretaria o Secretario de los organismos electorales desconcentrados que dejaren de firmar las actas a que están obligados y que por esta causa pongan en peligro la validez el proceso electoral de su jurisdicción.

4. Las consejeras, consejeros y vocales que por su responsabilidad produzcan la nulidad de las votaciones o escrutinios.

5. Quien no proporcione la información solicitada por el organismo electoral competente.

**Art. 289**.- Será multada con diez remuneraciones mensuales básicas unificadas la servidora o servidor público que estando obligado en razón de sus funciones, no exija a los ciudadanos la exhibición del certificado de votación, de exención o del pago de la multa.

La misma sanción tendrán las autoridades militares y policiales en servicio activo, que induzcan a cualquier tipo de posicionamiento del voto o promuevan aportes económicos a una organización política o a una candidata o candidato. Esta sanción será aplicable sin perjuicios de las propias de su régimen disciplinario.

**Art. 290**.- Será sancionado con multa de tres remuneraciones mensuales básicas unificadas:

1. Quien injustificadamente retarde el envío o la entrega de los documentos electorales a las juntas respectivas.

2. Quien publique adhesiones a candidaturas, utilizando firmas de ciudadanas o ciudadanos que las hayan otorgado con otra finalidad, las comercialice o las entregue a un sujeto político distinto de la persona u organización política para quien estaban dirigidos originalmente.

3. Quien retenga el pasaporte o la cédula de ciudadanía o identidad de otra persona, con el fin de coartar la libertad de sufragio.

4. Los vocales de las juntas receptoras del voto que con su decisión contribuyan a negar el voto de una electora o elector facultado por hacerlo, o que acepten el voto de una electora o elector impedido legalmente para sufragar.

**Art. 291**.- Se sancionará con multa equivalente al cincuenta por ciento de una remuneración mensual básica unificada a:

1. Quien haga propaganda dentro del recinto electoral en el día de los comicios.

2. Quien haga propaganda electoral en los días en que dicha propaganda se encuentra prohibida por la ley.

3. Quien expenda o consuma bebidas alcohólicas en los días en que exista prohibición de expendio

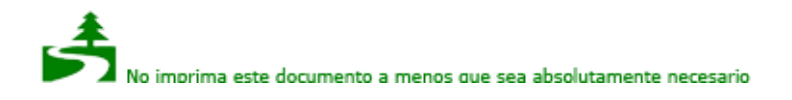

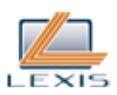

o consumo de tales bebidas.

4. El que ingrese al recinto electoral o se presente a votar en estado de embriaguez.

5. Quien suscite alguna alteración o perturbación en el desarrollo de las votaciones, dentro o fuera de los recintos electorales.

6. Quien se presente a votar portando armas.

En el caso de portar armas sin permiso además de la sanción impuesta en esta Ley, el infractor será puesto a disposición de la Fiscalía General del Estado para los fines legales consiguientes.

**Art. 292**.- Las personas que teniendo la obligación de votar no hubieren sufragado en un proceso electoral serán multadas con el equivalente al diez por ciento de una remuneración mensual unificada. Quien no concurriera a integrar las juntas receptoras del voto, estando obligado, será multado con el equivalente al quince por ciento de una remuneración mensual básica unificada.

No incurren en las faltas previstas en este artículo:

1. Quienes no pueden votar por mandato legal;

2. Quienes no pudieren votar por motivo de salud o por impedimento físico comprobados con el certificado de un facultativo médico del Sistema Nacional de Salud Público o Privado;

3. Quienes hayan sufrido calamidad doméstica grave ocurrida en el día de las elecciones o hasta ocho días antes;

4. Quienes, en el día de las elecciones, se ausenten o lleguen al país, así como aquellos que se encuentren fuera del territorio nacional; y,

5. Quienes por tener voto facultativo, no están a obligados a votar, de conformidad a lo dispuesto en el artículo 62 numeral 2 de la Constitución de la República.

Las personas incursas en estas faltas podrán presentar los documentos que justifiquen su omisión en el organismo electoral desconcentrado del Consejo Nacional Electoral de la circunscripción electoral respectiva. De acuerdo con la normativa reglamentaria que el Consejo Nacional Electoral expida para el efecto, los organismos electorales desconcentrados del Consejo Nacional Electoral, procederán al cobro de las multas respectivas; de su resolución se podrá impugnar ante el Consejo Nacional Electoral en la vía administrativa; de esta decisión se podrá apelar ante el Tribunal Contencioso Electoral, de conformidad con las normas contenidas en este Código.

Nota: Artículo sustituido por Ley No. 0, publicada en Registro Oficial 445 de 11 de Mayo del 2011.

**Art. 293**.- La persona aportante que exceda el monto de gasto electoral señalado por esta Ley, deberá pagar una multa equivalente al doble del exceso del aporte en que haya incurrido. Igual sanción se impondrá a las organizaciones políticas o responsables económicos que recepten dichos aportes.

**Art. 294**.- Los sujetos políticos, los responsables económicos o procuradores comunes que incurran en gastos electorales que sobrepasen los montos máximos permitidos en esta Ley, serán personalmente responsables de pagar una multa equivalente al doble del total de los gastos realizados en exceso.

Si el exceso supera el treinta por ciento del total permitido, la multa será equivalente al cuádruple del total de los gastos electorales efectuados en exceso.

**Art. 295**.- El Consejo Nacional Electoral podrá ordenar la inmovilización de la cuenta bancaria única electoral de los sujetos políticos que se excedieren de los montos de financiamiento y gasto permitidos en esta Ley.

**Art. 296**.- Si el Consejo Nacional Electoral considera que el aporte fue ilícito, pondrá este hecho en conocimiento del Tribunal Contencioso Electoral para la imposición de las sanciones correspondientes. Si el Tribunal Contencioso Electoral considera pertinente, remitirá el expediente de

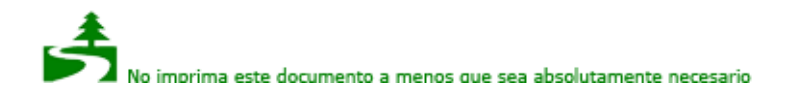

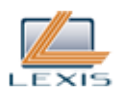

todo lo actuado a la justicia ordinaria, cuando corresponda.

1. La persona responsable del manejo económico de la campaña electoral y la persona aportante sufrirán la suspensión de los derechos políticos o de participación por dos años.

2. A la candidata o candidato, electo o no, se le multará con el doble del aporte ilícito recibido. Perderá, además, el cargo para el cual fue elegido si se comprueba que recibió dolosamente contribuciones ilícitas, sea que éstas hayan sido entregadas a él personalmente o a quien fue responsable del manejo económico de su campaña; éste estará obligado a informar en forma inmediata sobre todos los aportes recibidos.

En el caso de existir indicios de que los aportes ilícitos provienen de actividades ilegales o delictivas, el Consejo Nacional Electoral o, de ser el caso, el Tribunal Contencioso Electoral, pondrán estos hechos en conocimiento de la Fiscalía General del Estado.

**Art. 297**.- Las personas naturales o jurídicas, nacionales o extranjeras, que aporten recursos económicos, pese a las prohibiciones incluidas en esta ley, serán sancionadas con una multa equivalente al triple del aporte.

**Art. 298**.- Las candidatas o candidatos de las organizaciones políticas o alianzas que hayan sido electos y cuyos responsables económicos o procuradores comunes, hubieren presentado las cuentas adulteradas perderán el cargo para el que fueron electos, además de las sanciones que establece la presente Ley, sin perjuicio de las acciones penales a que hubiere lugar.

**Art. 299**.- Las sanciones pecuniarias previstas en esta ley, se depositarán en la Cuenta Multas del Consejo Nacional Electoral, de no hacerlo se cobrarán por la vía coactiva.

Si tuvieren derecho al financiamiento estatal, las multas no pagadas se debitarán del mismo o no se acreditará valor alguno de fondo estatal a las organizaciones políticas cuando ellas o sus candidatos estén en mora del pago de multas o hayan sufrido sanciones por recibir aportaciones de origen ilícito.

Los valores provenientes de las sanciones pecuniarias que constan en esta ley pasarán al Presupuesto General del Estado.

**Art. 300**.- Si las organizaciones políticas y las candidatas o candidatos, en su caso, no pagan las multas que se encuentren en firme más los valores correspondientes al cálculo de intereses, no recibirán las franjas publicitarias a que tuvieran derecho en las siguientes elecciones.

**Art. 301**.- Si las organizaciones políticas se niegan a presentar sus cuentas de campaña serán suspendidas del registro nacional de organizaciones políticas por un período electoral. Si reiteran en la negativa para el siguiente proceso de elección en el que estén habilitadas para participar, serán eliminadas de forma definitiva de dicho registro.

**Art. 302**.- Cuando un medio de comunicación social publique resultados de encuestas o pronósticos electorales en los diez días anteriores al día de los comicios, o se refiera a sus datos, será sancionado el responsable con la multa de entre cinco mil dólares a veinte mil dólares; la reincidencia será sancionada con la suspensión del medio de comunicación hasta por seis meses.

La autoridad electoral solicitará al Tribunal Contencioso Electoral la imposición de las sanciones pertinentes al representante del respectivo medio de comunicación o al propio medio, previa sentencia y apego al debido proceso.

Durante la campaña electoral, en el caso de que mediante espacios informativos, culturales, sociales, de entretenimiento o cualquier título de segmento, en los medios de comunicación social diferentes a la publicidad dispuesta por el Consejo Nacional Electoral, se afectare la honra de un candidato, el medio de comunicación social que emitió el espacio debe permitir inmediatamente la

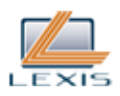

réplica del aludido en la misma proporción de tiempo de duración, pautaje, extensión, sección, según sea el caso, de la emisión inicial. El incumplimiento de esta disposición será sancionada con una multa entre cinco mil a veinte mil dólares de los Estados Unidos de América.

Igualmente, en la segunda vuelta electoral, los medios de comunicación social, destinarán igual tiempo y espacio a las dos candidaturas finalistas. De no hacerlo el Consejo Nacional Electoral les impondrá la multa señalada en el inciso anterior.

Art. 303.- Las empresas que realicen pronósticos electorales, y no se inscriban y registren previamente en el Consejo Nacional Electoral para ejercer dicha actividad, serán sancionadas por el Tribunal Contencioso Electoral con multa mínima de cinco mil dólares y máxima de veinte mil dólares; en caso de reincidencia se ordenará al organismo competente proceda a cancelar su personalidad jurídica.

Asimismo, con la finalidad de garantizar la información veraz y seria de los estudios de las empresas que realicen pronósticos electorales, serán sancionadas con suspensión inmediata de la difusión de sus pronósticos e inhabilitación por el siguiente período electoral, las empresas que elaboran pronósticos electorales que no ciñan su trabajo a procedimientos, análisis, y presentación de la información definidos por la técnica y las ciencias sociales para este tipo de labores.

**Art. 304**.- La acción para denunciar las infracciones previstas en esta ley prescribirá en dos años. La prescripción del proceso administrativo o contencioso electoral será de dos años desde la denuncia o de la información que lleva al procedimiento, pero en este caso, serán sancionados los responsables de la no continuidad del proceso, con la pérdida de su cargo. La sanción prescribirá luego de cuatro años de ejecutoriado el fallo.

TITULO QUINTO Organizaciones Políticas

CAPITULO PRIMERO Principios, Definición, Carácter, Funciones y Objeto

**Art. 305**.- El Estado reconoce y garantiza a las personas el derecho a asociarse en organizaciones políticas en forma libre y voluntaria para participar en todos los asuntos de interés público.

**Art. 306**.- Las organizaciones políticas son un pilar fundamental para construir un estado constitucional de derechos y justicia. Se conducirán conforme a los principios de igualdad, autonomía, deliberación pública, respeto a la diferencia, control popular, solidaridad e interculturalidad.

**Art. 307**.- El ámbito del presente título abarca la constitución y reconocimiento de las organizaciones políticas y de sus alianzas, su funcionamiento democrático, financiamiento, resolución de la conflictividad interna, derecho a la oposición, así como las garantías para su desenvolvimiento libre y autónomo de acuerdo con sus normas internas legalmente aprobadas.

**Art. 308**.- Los partidos y movimientos políticos son organizaciones públicas no estatales, que constituyen expresiones de la pluralidad política del pueblo y sustentarán concepciones filosóficas, políticas, ideológicas, incluyentes y no discriminatorias.

**Art. 309**.- Los miembros de las Fuerzas Armadas y de la Policía Nacional no podrán formar ni participar en organizaciones políticas, mientras se encuentren en servicio activo.

**Art. 310**.- Los partidos políticos serán de carácter nacional, se regirán por sus principios y estatutos, propondrán un programa de gobierno y mantendrán el registro de sus afiliados.

El carácter de los movimientos políticos se determinará en su respectivo régimen orgánico y podrán

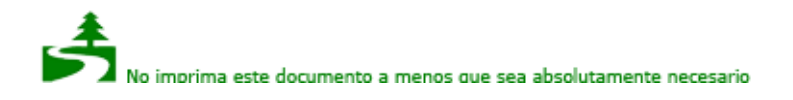

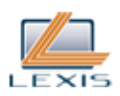

corresponder a cualquier nivel de gobierno o a la circunscripción especial del exterior.

Art. 311.- Las denominaciones "partido político", "movimiento político" y "alianza" se reservan exclusivamente a aquellos inscritos como tales en el Registro Nacional de organizaciones políticas que para tal efecto mantiene el Consejo Nacional Electoral.

**Art. 312**.- Las organizaciones políticas tienen por funciones de obligatorio cumplimiento, las siguientes:

1. Representar a las diferentes posiciones e intereses que se expresan en la sociedad.

2. Seleccionar y nominar candidatos para puestos electivos.

3. Movilizar y promover la participación de la ciudadanía en los asuntos públicos.

4. Ejercer legítima influencia en la conducción del Estado a través de la formulación de políticas y el ejercicio de la oposición.

5. Formar a todas y todos sus miembros para el ejercicio de funciones públicas en cualquier nivel del gobierno.

6. Contribuir en la formación ciudadana y estimular la participación del debate público.

7. Las demás permitidas por la ley.

CAPITULO SEGUNDO Constitución y Reconocimiento de las Organizaciones Políticas

SECCION PRIMERA Normas Comunes a la Inscripción

**Art. 313**.- El Consejo Nacional Electoral recibe, tramita y resuelve la admisión o rechazo de las solicitudes de inscripción en el Registro Nacional Permanente de organizaciones políticas que presenten las ciudadanas y los ciudadanos autorizados de acuerdo a la presente ley.

La solicitud es admitida cuando cumple todos los requisitos previstos en esta Ley. La inscripción le otorga personería jurídica a la organización política y genera el reconocimiento de las prerrogativas y obligaciones que la legislación establece.

**Art. 314**.- Sólo podrán presentar candidaturas a elecciones las organizaciones políticas que hayan sido legalmente registradas.

La cancelación de la inscripción sólo procede por alguna de las causales previstas en la presente ley.

**Art. 315**.- Los promotores de una organización política deberán acompañar a su solicitud de inscripción en el Registro de organizaciones políticas los siguientes documentos:

1. Acta de fundación, en la que conste la voluntad de los fundadores y las fundadoras de constituir la organización política.

2. Declaración de principios filosóficos, políticos e ideológicos, a la que todos los miembros de la organización política adhieren.

3. Programa de gobierno de la organización política que establezca las acciones básicas que proponen realizar en la jurisdicción en la que puedan presentar candidaturas en elecciones.

4. Los símbolos, siglas, emblemas, y cualquier signo distintivo a ser usado por la organización política.

5. Los órganos directivos y la nómina de sus integrantes.

6. El máximo instrumento normativo que regule el régimen interno de la organización política.

7. El registro de afiliados o adherentes permanentes.

Las organizaciones políticas deberán cumplir además con los requisitos adicionales señalados en esta ley.

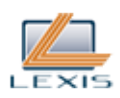

**Art. 316**.- Las organizaciones políticas inscribirán el nombre, símbolo, emblema o cualquier distintivo que las individualicen y distingan de las demás organizaciones políticas o de cualquier otra persona jurídica.

El nombre de la organización política no podrá utilizar ni aludir el de personas vivas, ningún elemento que aproveche indebidamente la fe religiosa, que exprese antagonismos o contengan el nombre del país o de una jurisdicción como único calificativo.

Ninguno de los otros elementos señalados en el párrafo anterior podrá incorporar entre sus componentes los símbolos de la patria o de las respectivas localidades.

**Art. 317**.- El programa de gobierno de las organizaciones políticas deberá contener las medidas a ser ejecutadas en el nivel o los niveles de gobierno en los cuales la organización política puede presentar candidaturas.

**Art. 318**.- Toda modificación que las organizaciones políticas realicen a los documentos presentados para su inscripción, requerirá su registro ante el Consejo Nacional Electoral para su plena validez.

SECCION SEGUNDA Inscripción de los Partidos Políticos

**Art. 319**.- Los partidos políticos adicionalmente, deberán acompañar las actas de constitución de un número de directivas provinciales que corresponda, al menos, a la mitad de las provincias del país, debiendo incluir a dos de las tres con mayor población, según el último censo nacional realizado a la fecha de la solicitud.

**Art. 320**.- El registro de afiliados del partido político estará compuesto, por copias certificadas de las fichas de afiliación correspondientes al menos al uno punto cinco por ciento del registro electoral utilizado en la última elección pluripersonal de carácter nacional.

Cada ficha de afiliación será individualizada y contendrá la identidad, firma, declaración de adhesión a los principios ideológicos, al estatuto del partido y de no pertenecer a otra organización política. El Consejo Nacional Electoral verificará la autenticidad de las fichas de afiliación.

Del total de afiliados y afiliadas únicamente el sesenta por ciento deberá provenir de las provincias de mayor población y el cuarenta por ciento, obligatoriamente provendrán de las provincias restantes.

**Art. 321**.- El Estatuto es el máximo instrumento normativo del partido político. Tiene carácter público y su cumplimiento es obligatorio para todos los afiliados y las afiliadas, sin excepción. El Estatuto deberá sujetarse a todo lo dispuesto por la legislación nacional y contendrá al menos:

1. El nombre, domicilio, emblemas, siglas y símbolos del partido político.

2. Los derechos y deberes de los afiliados y las afiliadas, así como las garantías para hacerlos efectivos.

3. Las competencias y obligaciones de los órganos directivos que la conforman, especialmente aquellas que garanticen su rendición de cuentas.

4. Los requisitos para tomar decisiones internas válidas.

5. Las reglas para la elección democrática de los órganos directivos y las candidaturas de elección popular, que deberán observar las garantías constitucionales de paridad, inclusión y no discriminación. Los directivos podrán ser reelegidos una sola vez, inmediatamente o no. 6. Los mecanismos de reforma del Estatuto.

Será negada la solicitud de inscripción de un partido político cuyo estatuto contravenga las disposiciones de la Constitución y la presente Ley.

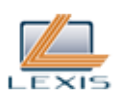

SECCION TERCERA Inscripción de los Movimientos Políticos

**Art. 322**.- Adicionalmente a la solicitud de inscripción, los movimientos políticos deberán acompañar la lista de adherentes en un número equivalente a, por lo menos, el uno punto cinco por ciento el registro electoral utilizado en la última elección de la jurisdicción.

El registro de adherentes deberá contener cuando menos los datos de identidad de las ciudadanas y los ciudadanos, su firma y la aceptación de adherir al movimiento político.

Se adjuntará a la solicitud de inscripción el registro de adherentes permanentes del movimiento político, que no será inferior al diez por ciento del total de sus adherentes.

El Consejo Nacional Electoral verificará la autenticidad de todos los datos contenidos en las fichas de afiliación presentadas por el movimiento político.

Nota: Artículo reformado por artículo 28 de Ley No. 00, publicada en Registro Oficial Suplemento 634 de 6 de Febrero del 2012.

**Art. 323**.- El régimen orgánico es el máximo instrumento normativo que regula la organización del movimiento político. Tiene carácter público y su cumplimiento es obligatorio para los y las adherentes permanentes, sin excepción.

El contenido mínimo del régimen orgánico será el siguiente:

1. El nombre, domicilio, emblemas, siglas y símbolos del movimiento.

2. Los derechos y deberes de los y las adherentes permanentes, así como las garantías para hacerlos efectivos.

3. Las competencias y obligaciones de los órganos directivos que la conforman, especialmente aquellas que garanticen su rendición de cuentas.

4. Los requisitos para tomar decisiones internas válidas.

5. Las reglas para la elección de los órganos directivos y las candidaturas de elección popular. Los directivos podrán ser reelegidos una sola vez, inmediatamente o no.

6. Los mecanismos de reforma del régimen orgánico.

**Art. 324**.- Los movimientos políticos que obtuvieren el equivalente al cinco por ciento de los votos válidos a nivel nacional en dos elecciones pluripersonales consecutivas, adquirirán iguales derechos y deberán, en consecuencia, cumplir con las mismas obligaciones que los partidos políticos, de conformidad con la Constitución.

En caso de incumplimiento de los requisitos de inscripción, el movimiento político perderá las prerrogativas que tienen los partidos políticos y dejarán de serle exigibles las obligaciones.

Nota: Inciso primero sustituido por artículo 29 de Ley No. 00, publicada en Registro Oficial Suplemento 634 de 6 de Febrero del 2012.

SECCION CUARTA

Alianzas y Fusiones de Organizaciones Políticas

**Art. 325**.- Dos o más organizaciones políticas de cualquier tipo pueden formar alianzas, conforme a sus normas internas. La solicitud de inscripción deberá ser suscrita por los directivos facultados para ello y acompañada por las actas respectivas en las que consten los acuerdos adoptados por los órganos directivos competentes.

En el acuerdo debe constar, los órganos de dirección y sus competencias, los mecanismos de

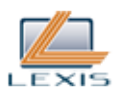

selección de candidatos, la designación de sus directivos y la distribución del fondo partidario permanente entre las organizaciones que la conforman, para su entrega si fuera del caso.

**Art. 326**.- Dos o más organizaciones políticas de cualquier tipo pueden solicitar su fusión. La solicitud deberá ser suscrita por los directivos de las organizaciones políticas y acompañada por los documentos en los que consten los acuerdos de fusión adoptados por los órganos directivos con facultad para ello.

Si la fusión crea una nueva organización política, se deberá cumplir con los requisitos establecidos en esta ley para su inscripción, con excepción de las fichas de afiliación. La inscripción de la fusión cancelará el registro de las organizaciones firmantes del acuerdo.

Las afiliadas y los afiliados de los partidos fusionados pasarán a integrar el nuevo partido. Si un movimiento participa de la fusión para crear un partido político, junto con uno o varios partidos, los adherentes permanentes adquirirán la calidad de afiliados del nuevo partido.

Si la fusión mantiene la vigencia de una de las organizaciones, se precisará el partido o movimiento que asumirá las obligaciones, derechos y afiliados o adherentes permanentes, de los demás fusionados, en cuyo caso se cancelará la inscripción de estos últimos.

## SECCION QUINTA

Extinción de las Organizaciones Políticas

**Art. 327**.- El Consejo Nacional Electoral, de oficio o por iniciativa de una organización política, cancela la inscripción de una organización política en los siguientes casos:

1. Por acuerdo de fusión con otras organizaciones políticas.

2. A solicitud del órgano autorizado por el Estatuto o régimen orgánico, previo acuerdo de su disolución adoptado de conformidad con la normativa interna.

3. Si los partidos políticos no obtienen el cuatro por ciento de los votos válidos en dos elecciones pluripersonales consecutivas a nivel nacional; o, al menos tres representantes a la Asamblea Nacional; o, al menos el ocho por ciento de alcaldías; o, por lo menos un concejal o concejala en cada uno de, al menos, el diez por ciento de los cantones del país.

4. En el caso de un movimiento político local que no obtenga al menos el tres por ciento (3%) en dos elecciones consecutivas, en su jurisdicción.

5. Para el caso de las alianzas, cuando concluye el proceso electoral respectivo, salvo que sus integrantes decidiesen ampliar el plazo de vigencia de aquella, lo que deberán comunicar al Consejo Nacional Electoral a más tardar dentro de los ciento ochenta (180) días posteriores a la conclusión del proceso electoral. En tal supuesto, la alianza tendrá la vigencia que sus integrantes hubiesen decidido o hasta que se convoque al siguiente proceso electoral general.

6. Por las sanciones previstas en esta Ley.

El patrimonio de las organizaciones que se extingan por fusión, pasará a formar parte de la nueva organización política.

El patrimonio de las organizaciones que se extingan definitivamente, pasará a formar parte del Fondo Partidario Permanente, después de cumplir con sus obligaciones.

# SECCION SEXTA

Plazos y Recursos para la Inscripción

**Art. 328**.- El Consejo Nacional Electoral cuenta con treinta días para admitir o negar una solicitud de inscripción de una organización política, de una alianza o de la fusión entre ellas.

En caso de que la solicitud de inscripción sea denegada por el incumplimiento de uno o varios requisitos establecidos en la presente Ley, la organización política podrá subsanarlos dentro del año

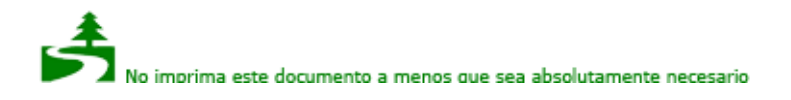

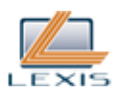

siguiente de la notificación del Consejo Nacional Electoral. En caso de vencimiento de dicho plazo, la solicitud deberá ser presentada nuevamente acompañada de todos los requisitos.

**Art. 329**.- Contra las resoluciones del Consejo Nacional Electoral recaídas en el proceso de inscripción de organizaciones políticas procede el recurso ordinario de apelación ante el Tribunal Contencioso Electoral, de conformidad con la ley de la materia.

CAPITULO TERCERO Derechos y Obligaciones

SECCION PRIMERA De las Organizaciones Políticas

**Art. 330**.- Se garantiza a las organizaciones políticas registradas en el Consejo Nacional Electoral el derecho a:

1. Determinar su propia organización y gobierno, al libre funcionamiento, así como también a obtener su personalidad jurídica, adquirir derechos y contraer obligaciones de acuerdo con las disposiciones y requisitos que establece la ley.

2. Presentar ante la ciudadanía a cualquier persona, que cumpla con los requisitos constitucionales y legales, como candidata a cargos de elección popular.

3. Formar una bancada legislativa si cuentan con un número de asambleístas que represente al menos el diez por ciento de los miembros de la Asamblea Nacional, de no alcanzar tal porcentaje, podrán unirse con otras para formarla.

4. Difundir, en cualquier momento, toda clase de propaganda, así como a realizar reuniones u otras actividades en sitios y recintos privados, con los límites sin necesidad de autorización. Las manifestaciones, desfiles u otras actividades en espacios o vías públicas, deberán contar con el permiso de las autoridades correspondientes. Los miembros de las organizaciones políticas, no podrán organizar concentraciones en las cercanías de hospitales.

5. Vigilar los procesos electorales.

6. Ejercer la oposición política en todos los niveles de gobierno, en los términos de esta ley.

**Art. 331**.- Son obligaciones de las organizaciones políticas:

1. Adecuar su conducta a los mandatos constitucionales, a la ley, al acta constitutiva, a la declaración de principios ideológicos, a su programa de gobierno, a su estatuto o a su régimen orgánico según corresponda, y a su normativa interna;

2. Designar sus autoridades siguiendo los principios electorales generales señalados en la Constitución y en esta ley, e informar por escrito al Consejo Nacional Electoral, en cada oportunidad, los nombres y apellidos de las personas que integren su estructura orgánica, en todos los niveles;

3. Abstenerse de recurrir a cualquier acto que tenga por objeto restringir los derechos, perturbar el goce de las garantías o impedir el funcionamiento regular de los órganos de gobierno;

4. Mantener en funcionamiento efectivo a sus órganos internos;

5. Sostener, como mínimo, un centro de formación política;

6. Actuar y conducirse con independencia de ministros de culto de cualquier religión;

7. Abstenerse, en su propaganda política o electoral, de cualquier expresión que discrimine o afecte a la dignidad de las personas o utilicen símbolos, expresiones o alusiones de carácter religioso en su propaganda;

8. Incluir a los colectivos tradicionalmente discriminados;

9. Cumplir con las obligaciones en materia de transparencia y acceso a su información;

10. Dar seguridad jurídica a sus afiliados y adherentes permanentes, especialmente en los procesos democráticos internos, para lo cual expedirán la normativa adecuada de forma previa a la convocatoria, las cuales serán públicas y deberán ser aplicadas únicamente por las autoridades internas competentes;

11. Garantizar la formación política ciudadana fundamentada en los enfoques de derechos humanos, de género, interculturalidad, igualdad, no discriminación y cultura de paz para todos sus miembros; y,

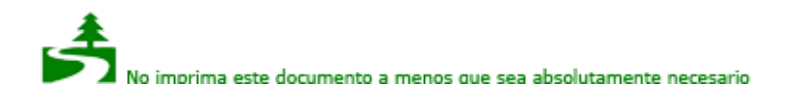

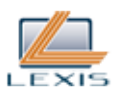

12. Las demás que establezcan las Leyes pertinentes.

Cualquier afiliado o adherente, podrá interponer las denuncias por violaciones a este artículo ante el Tribunal Contencioso Electoral una vez agotadas las instancias internas. El Tribunal Contencioso Electoral verificará a través de cualquier medio el incumplimiento de estas obligaciones y notificará con la petición a la organización política, a fin de que subsane su incumplimiento, en el plazo que para el efecto establezca el Tribunal. En caso de no hacerlo, será causal para la suspensión de la organización política por el tiempo que determine el Tribunal e incluso su eliminación en caso de reincidencia en el incumplimiento de cualquiera de estas obligaciones.

**Art. 332**.- Constituye una obligación de los partidos políticos tener una estructura nacional que como mínimo contenga una máxima autoridad y una directiva nacional designadas democráticamente, un responsable económico, un consejo de disciplina y ética y una defensoría de afiliados. Los partidos deberán contar con una organización nacional que comprenderá al menos al cincuenta por ciento de las provincias del país, dos de las cuales deberán corresponder a las tres de mayor población.

**Art. 333**.- Es obligación de los movimientos políticos contar en su estructura con la máxima autoridad nacional o local, señalada en su régimen orgánico y designada democráticamente, un representante legal, un responsable económico, una defensoría de adherentes permanentes y un consejo de disciplina y ética. Establecerán estructuras participativas en los distintos niveles de gobierno en los que tengan adherentes.

SECCION SEGUNDA De los Afiliados, Afiliadas y Adherentes

**Art. 334**.- Los ciudadanos y ciudadanas con derecho al sufragio pueden afiliarse o desafiliarse libre y voluntariamente a un partido político, para ello deberán cumplir con los requisitos que establezca el estatuto.

Los movimientos tendrán adherentes para su creación y adherentes permanentes para su funcionamiento. Los adherentes permanentes constituirán la estructura organizativa y pueden elegir y ser elegidos para las dignidades internas, deberán presentar una declaración de no pertenecer a otro movimiento o partido político, además de cumplir con los requisitos que establezca su régimen orgánico.

**Art. 335**.- La calidad de afiliado, afiliada o adherente permanente se adquiere con la inscripción en el registro correspondiente de la organización política.

La organización política deberá guardar el registro individual de afiliado, afiliada o adherente permanente, así como los pedidos y resoluciones de desafiliación o renuncia.

**Art. 336**.- Los afiliados, afiliadas y adherentes permanentes no podrán inscribirse, como candidatos en otras organizaciones políticas locales, a menos que hubiesen renunciado con noventa días de anticipación a la fecha del cierre de las inscripciones del proceso electoral que corresponda, o cuenten con autorización expresa de la organización política a la que pertenecen, o con la resolución del Tribunal Contencioso Electoral, después de agotar los respectivos recursos. No se podrá postular por más de una lista de candidatos.

**Art. 337**.- La calidad de afiliado, afiliada o adherente permanente otorga los derechos de elegir y ser elegidos a los cargos internos de la organización; a recibir capacitación político partidista; a presentar a los órganos internos respectivos proyectos de normativa interna, peticiones o mociones; a ejercer su derecho de opinión y discrepancia fundamentada; a intervenir en los procesos democráticos internos; a ejercer los medios de impugnación previstos en esta Ley; y, a formar frentes sectoriales dentro de su organización.

**Art. 338**.- Los afiliados, afiliadas o adherentes permanentes con el apoyo del diez por ciento del total

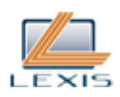

de los registrados dentro de la organización política, tendrán derecho a proponer una consulta interna para revocar el mandato de una autoridad que haya sido designada democráticamente y consultar un asunto de interés general e importancia para la vida de la organización.

La propuesta de revocatoria podrá ser realizada por una sola vez, transcurrida por lo menos la mitad del período de desempeño de las funciones.

Para la aprobación de la consulta interna, se requerirá la mayoría absoluta de los votos válidos emitidos. El pronunciamiento será de obligatorio e inmediato cumplimiento.

**Art. 339**.- Los afiliados, afiliadas y adherentes permanentes cumplirán las obligaciones establecidas en las normas internas de la organización y, en todo caso, las siguientes:

1. Compartir los principios y finalidades del partido o movimiento y colaborar para su consecución.

2. Respetar lo dispuesto en los estatutos o en su régimen orgánico, en las leyes y en la Constitución de la República.

3. Acatar y cumplir los acuerdos válidamente adoptados por los órganos directivos del partido.

4. Abonar las cuotas y otras aportaciones que, con arreglo a la normativa interna, puedan corresponder a cada uno.

5. Participar de la formación política en el centro de organización o en el Instituto del Consejo Nacional Electoral.

**Art. 340**.- Durante el ejercicio de sus funciones no podrán afiliarse o adherirse permanentemente a una organización política el personal de las Fuerzas Armadas y Policía Nacional, los jueces y juezas de la Corte Constitucional, los jueces de la Función Judicial, Consejo Nacional Electoral, del Tribunal Contencioso Electoral, Consejo de Participación Ciudadana y Control Social, el Fiscal General y fiscales distritales y agentes fiscales.

Las personas que siendo adherentes permanentes de un movimiento político o estando afiliadas a un partido con anterioridad, ingresaren a alguna de las funciones señaladas en el inciso precedente deberán desafiliarse previo al ejercicio del cargo.

**Art. 341**.- Ningún ciudadano podrá estar afiliado o ser adherente permanente a más de una organización política. Para afiliarse o adherir deberá renunciar expresamente a la anterior, sin cuyo requisito la nueva será nula.

Todo afiliado o adherente podrá renunciar a su organización, en cualquier momento, sin expresión de causa. La renuncia producirá la desafiliación por el solo hecho de ser presentada a quien ejerza la máxima autoridad en la organización política o al Consejo Nacional Electoral. En este último caso, el funcionario encargado deberá notificar la renuncia, por carta certificada, a quien presida el partido o movimiento.

**Art. 342**.- La calidad de afiliado, afiliada o adherente permanente se pierde por desafiliación o renuncia, por expulsión o por la extinción de la organización política.

#### SECCION TERCERA

Democracia Interna de las Organizaciones Políticas

**Art. 343**.- Su estructura y funcionamiento serán democráticos y garantizarán la alternabilidad, y conformación paritaria entre mujeres y hombres en sus directivas. Las organizaciones políticas aplicarán estos principios en su conducta permanente.

**Art. 344**.- El proceso de elección de las autoridades, del comité de ética y disciplina, del defensor o defensora de afiliados o de adherentes permanentes y la selección de los candidatos y candidatas a cargos públicos de elección popular serán realizadas por un órgano electoral central, conformado por un mínimo de tres miembros y contarán con órganos descentralizados.

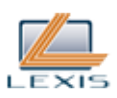

El órgano electoral central tiene a su cargo la realización de todas las etapas de los procesos electorales internos, incluidas la convocatoria, la inscripción de los candidatos, el cómputo de los votos o la verificación del quórum reglamentario, la proclamación de los resultados y la resolución de las impugnaciones a las que hubiere lugar. De sus resoluciones se tendrá los recursos dispuestos en la Ley Electoral, se presentarán ante el Tribunal Contencioso Electoral.

**Art. 345**.- Para el desarrollo de sus procesos electorales internos, las organizaciones políticas contarán con el apoyo, la asistencia técnica y la supervisión del Consejo Nacional Electoral, en una o en todas las etapas del proceso electoral. El Consejo nombrará veedores en los procesos en los que no participe.

El máximo órgano de dirección de la organización política, el órgano electoral central o un mínimo de diez por ciento de afiliados o adherentes permanentes pueden solicitar al Consejo Nacional Electoral la asistencia técnica para el proceso o una auditoría del mismo si este órgano no hubiere participado.

El Consejo Nacional Electoral emitirá informes sobre el desarrollo del proceso. En el caso de constatar irregularidades notifica al máximo órgano electoral del partido o movimiento para que lo subsanen. Las observaciones del Consejo Nacional serán de cumplimiento obligatorio y de encontrar sustento técnico el Consejo podrá ordenar a la organización política repetir el proceso electoral.

**Art. 346**.- El Estatuto o régimen orgánico deberá establecer el porcentaje máximo de invitados que la organización política podrá postular en cada circunscripción. La ubicación de estos invitados en las listas deberá ser definida con anterioridad o al momento de la convocatoria al proceso electoral interno para seleccionar los candidatos.

**Art. 347**.- Los candidatos y candidatas que postulen a elecciones internas, deberán:

1. Aceptar por escrito la nominación y su participación en el proceso electoral.

2. Entregar una declaración jurada que contenga su hoja de vida y sus propuestas programáticas en caso de llegar al cargo.

3. Establecer por escrito su compromiso de acatar los resultados y su obligación de respaldar las candidaturas triunfadoras del proceso electoral interno.

4. Someterse a las normas internas y agotar los recursos legales para la resolución de conflictos que pudieran surgir en el proceso electoral.

5. Cumplir con los requisitos legales exigidos para el cargo de elección al que se aspira y con las normas y disposiciones de la organización política.

Los documentos entregados deben ser publicados en la página web de la respectiva organización, de todas las organizaciones que formen una alianza y en la página web del Consejo Nacional Electoral.

Las precandidaturas no podrán fundamentar sus campañas en ataques personales o acusaciones a los otros u otras postulantes.

**Art. 348**.- En el estatuto o en el régimen orgánico, según corresponda, constará la modalidad de elección y designación de candidaturas a las que se refiere la Constitución de la República. Las modalidades que deberán ser reglamentadas pueden ser:

1. Primarias Abiertas participativas con voto universal, libre, igual, voluntario, directo, secreto y escrutado públicamente, con la intervención de los afiliados o adherentes y de los sufragantes no afiliados.

2. Primarias Cerradas con voto libre, igual, voluntario, directo, secreto y escrutado públicamente, de los afiliados a los partidos políticos o adherentes permanentes a movimientos políticos, según sea el caso.

3. Elecciones representativas a través de órganos internos, conforme lo disponga el estatuto o el

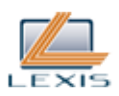

régimen orgánico.

Si las elecciones primarias fueran abiertas, como en el caso del numeral primero de este artículo, tienen derecho a sufragar a mas de los y las afiliadas, toda persona en goce de derechos políticos que sea mayor de 16 años. Las personas extranjeras residentes en el Ecuador tienen derecho al voto siempre que hayan residido legalmente en el país al menos cinco años. El Consejo Nacional Electoral entregará el registro electoral y los padrones.

No podrán votar quienes no consten en los padrones electorales, y quienes no presenten la cédula de ciudadanía. Los padrones serán publicados cuarenta y cinco días antes de la elección para permitir su verificación y se cierra treinta días antes del proceso electoral.

**Art. 349**.- La elección de las autoridades de la organización política se realiza conforme a lo que disponga el estatuto o el régimen orgánico, al menos cada cuatro años y en las modalidades prescritas en este capítulo, siguiendo los principios constitucionales y la normativa interna de la organización. Las autoridades y directivos de las organizaciones políticas podrán ser reelectos consecutivamente, por una sola vez.

**Art. 350**.- La organización política promoverá la equidad en la promoción de las candidaturas, en el debate y en el involucramiento de la ciudadanía en el proceso electoral interno. Se podrá contratar propaganda por parte de la organización política en igualdad de condiciones para todas las candidaturas y por los candidatos y candidatas sólo si existe un acuerdo unánime entre ellos de tal forma que ninguna precandidatura se perjudique.

**Art. 351**.- Cuando la elección de candidaturas y autoridades de la organización política se realiza con elecciones representativas a través de órganos internos, las y los delegados que integren estos, deben haber sido elegidos por voto libre, universal, igual y secreto de los afiliados o adherentes permanentes, conforme a lo que disponga su normativa.

**Art. 352**.- Son funciones del órgano electoral central del partido o movimiento, las siguientes:

1. Nombrar a las y los integrantes de la estructura electoral desconcentrada, en todo nivel.

2. Proclamar las precandidaturas ganadoras y declararlas como candidaturas oficiales de la organización.

3. Procurar la financiación del proceso electoral interno. Las campañas electorales no podrán gastar más de un 15% del monto máximo asignado para cada dignidad. Si supera este monto, se imputará el excedente al gasto de la campaña electoral de la dignidad correspondiente.

4. Promover, de manera justa y equitativa, las campañas electorales.

5. Las demás que determine la normativa interna.

CAPITULO CUARTO

Financiamiento de las Organizaciones Políticas

**Art. 353**.- Las organizaciones políticas reciben financiamiento público y privado, de acuerdo con los preceptos de esta ley. De manera general se financiarán con los aportes de sus afiliadas, afiliados, simpatizantes y adherentes.

**Art. 354**.- Los bienes que se adquieran con fondos de la organización política o que provengan de contribuciones o donaciones serán de propiedad de la organización política y constarán en el registro contable.

SECCION PRIMERA Financiamiento Público

**Art. 355**.- En la medida en que cumplan los siguientes requisitos, las organizaciones políticas recibirán asignaciones del Estado, cuando obtengan:
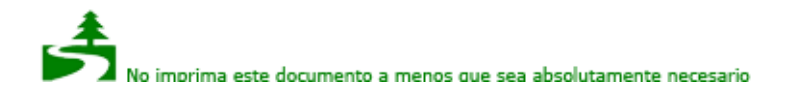

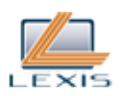

1. El cuatro por ciento de los votos válidos en dos elecciones pluripersonales consecutivas a nivel nacional; o,

2. Al menos tres representantes a la Asamblea Nacional; o,

3. El ocho por ciento de alcaldías; o,

4. Por lo menos un concejal o concejala en cada uno de, al menos, el diez por ciento de los cantones del país.

Las alianzas tendrán derecho a gozar de este financiamiento, mientras se mantengan. Cuando alguno o varios de sus integrantes alcancen por separado uno de estos requisitos, la alianza recibirá un porcentaje adicional del 20% de los recursos que le corresponde a cada una de ellas.

Las contribuciones se realizarán con cargo al Fondo Partidario Permanente, que constará en el Presupuesto General del Estado, en una partida cuyo monto será equivalente al cero coma tres por mil de los egresos fiscales constantes del mismo. Esta partida provendrá de las multas que recaude el Consejo Nacional Electoral y suplementariamente de aportes del Presupuesto General del Estado.

El Consejo Nacional Electoral distribuirá estos recursos de la siguiente forma: El cincuenta por ciento en partes iguales a cada una de las organizaciones políticas que tengan este derecho; el treinta y cinco por ciento en forma proporcional al número de votos obtenidos por cada una en las últimas elecciones pluripersonales; y, el quince por ciento para el Instituto de Investigación y Análisis Político Electoral cuyo funcionamiento estará a cargo del Consejo Nacional Electoral.

Estos fondos públicos serán utilizados exclusivamente para propiciar actividades de formación, publicaciones, capacitación e investigación, así como para su funcionamiento institucional. Los movimientos políticos que hubiesen alcanzado el porcentaje establecido, podrán utilizar también sus recursos en el cumplimiento de los requisitos establecidos para tener los derechos y obligaciones de los partidos.

Nota: Inciso primero reformado por Ley No. 1, publicada en Registro Oficial Suplemento 352 de 30 de Diciembre del 2010.

**Art. 356**.- El aporte para los partidos políticos sólo lo realizará el Consejo Nacional Electoral si el partido político ha presentado la documentación contable correspondiente al último ejercicio y no tuviere obligaciones pendientes con el Estado.

**Art. 357**.- El Consejo Nacional Electoral hará constar en el Fondo Partidario Permanente correspondiente al año en que se realice la segunda elección, el monto destinado para el o los movimientos políticos que hubiesen obtenido el cinco por ciento de los votos válidos a nivel nacional, los mismos que tendrán un año para completar los requisitos establecidos en esta ley para los partidos políticos.

Los movimientos políticos que no cumplan los requisitos, sólo podrán volver a solicitarlo si en dos elecciones pluripersonales sucesivas obtienen nuevamente el porcentaje establecido.

**Art. 358**.- El Estado, a través del presupuesto del Consejo Nacional Electoral, financiará exclusivamente la campaña propagandística en prensa escrita, radio, televisión y vallas publicitarias de las organizaciones políticas que presenten candidaturas unipersonales y pluripersonales.

No podrán contratar publicidad en los medios de comunicación, así como tampoco vallas publicitarias las organizaciones políticas ni sus candidatos.

Las alianzas entre dos o más organizaciones políticas acumularán el espacio que les hubiese correspondido a cada partido o movimiento por separado.

SECCION SEGUNDA

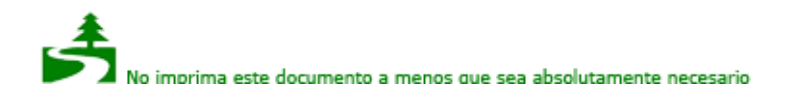

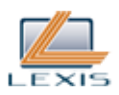

Financiamiento Privado

**Art. 359**.- El patrimonio de los partidos y movimientos políticos podrá integrarse también con las contribuciones periódicas de los afiliados o adherentes, los recursos obtenidos de las actividades organizativas promovidas por sus frentes sectoriales, militantes o adherentes y por las rentas ocasionales generadas por sus inversiones, donaciones o legados.

No podrán existir contribuciones anónimas y la persona natural o jurídica no podrá contribuir anualmente con un monto superior al valor de 200 canastas básicas familiares, respecto de la fijación realizada por el INEC para el mes de diciembre del año inmediato anterior, o que suponga más del diez por ciento del presupuesto anual de la organización política respectiva.

Todos los ingresos deberán ser debidamente registrados en la contabilidad y publicados en la página web de la respectiva organización, de todas las organizaciones que formen una alianza o en la página web del Consejo Nacional Electoral.

SECCION TERCERA Fuentes de Financiamiento Prohibidas

**Art. 360**.- Se prohíbe a las organizaciones políticas recibir, directa o indirectamente, aportes económicos de empresas estatales; de concesionarios de obras o servicios públicos propiedad del Estado; de congregaciones religiosas de cualquier denominación; de personas naturales o jurídicas que contraten con el Estado, o de empresas, instituciones o Estados extranjeros. Las personas que no estén sujetas a estas restricciones pueden realizar donaciones a los partidos y movimientos políticos, las que se registrarán de forma obligatoria, podrán ser revisadas por el Consejo Nacional Electoral.

SECCION CUARTA Administración de los Fondos

**Art. 361**.- La recepción y el gasto de los fondos de las organizaciones políticas o sus alianzas, son competencia exclusiva del responsable económico o del procurador común, que será nombrado de acuerdo con su normativa interna. Para el cumplimiento de sus labores deberá abrir una cuenta única en el sistema financiero nacional.

**Art. 362**.- Los partidos y movimientos deberán contar con una cuenta única para la campaña electoral y otra exclusiva para su gestión y funcionamiento político organizativo.

Es obligación del responsable económico de cada partido político o movimiento político llevar registros contables, de acuerdo a las normas ecuatorianas de contabilidad vigentes, que deberá ser firmada por un contador público autorizado. Los libros y documentos de respaldo de todas las transacciones serán conservados durante diez años después de realizadas las mismas.

Las organizaciones políticas que hubieren recibido financiamiento deberán presentar un informe anual de la utilización de los recursos públicos ante el Consejo Nacional Electoral, el que podrá solicitar la auditoría de la Contraloría General del Estado. Esta, también podrá actuar de oficio si recibiere denuncias sobre la mala utilización de los recursos públicos.

**Art. 363**.- Al iniciarse la campaña electoral, las organizaciones políticas o sus alianzas que presenten candidaturas a cargos públicos, deberán designar un responsable económico o nombrar un procurador común para la campaña, quienes serán solidariamente responsables con la máxima autoridad de la organización política y el responsable económico de la organización, por el cumplimiento de las disposiciones legales aplicables.

SECCION QUINTA Régimen Tributario

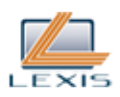

**Art. 364**.- Las organizaciones políticas no pagarán impuestos fiscales, municipales o especiales por los bienes raíces de su propiedad y por la adquisición y transferencia de los mismos, únicamente cuando estos estén dedicados para fines políticos de la organización. Los bienes y las acciones que constituyan inversiones estarán sujetos al régimen tributario interno vigente.

Cuando las organizaciones políticas realicen alianzas con una duración no menor a dos procesos electorales continuos, tendrán una rebaja del 50% por ciento en el pago del impuesto a la renta.

SECCION SEXTA Rendición de Cuentas

**Art. 365**.- Las organizaciones políticas deberán prever un sistema de control interno que garantice la adecuada utilización y contabilización de todos los actos y documentos de los que deriven derechos y obligaciones de contenido económico, conforme a sus estatutos o régimen orgánico.

**Art. 366**.- El control de la actividad económico financiera de los partidos políticos, así como el control del gasto electoral de las organizaciones políticas corresponderá exclusivamente al Consejo Nacional Electoral.

**Art. 367**.- Concluido un proceso electoral las organizaciones políticas, dentro de noventa días, presentarán un informe económico financiero al Consejo Nacional Electoral.

El informe económico financiero se presentará en el formato establecido por el Consejo Nacional Electoral y deberá contener por lo menos, la fuente, monto y origen de los ingresos y el monto y destino de los gastos realizados durante la campaña electoral.

**Art. 368**.- En el plazo de noventa días contados a partir del cierre de cada ejercicio anual, las organizaciones políticas y sus alianzas presentarán ante el Consejo Nacional Electoral, un informe económico financiero del ejercicio, en los mismos términos que el informe económico financiero de campaña electoral.

**Art. 369**.- El Consejo Nacional Electoral también tiene la potestad de controlar, fiscalizar y realizar exámenes en cuanto al monto, origen y destino de los recursos que se utilicen en las campañas electorales primarias dentro de cada organización política, partido y movimiento político.

El Consejo Nacional Electoral publicará los informes presentados y el resultado de su dictamen en su página WEB.

CAPITULO QUINTO De la Resolución de la Conflictividad Interna

SECCION PRIMERA

Asuntos Internos de las Organizaciones Políticas

**Art. 370**.- Se entiende como asuntos internos de las organizaciones políticas al conjunto de actos y procedimientos relativos a su organización y funcionamiento.

Los órganos establecidos en sus estatutos o régimen orgánico, resolverán oportunamente y conforme al debido proceso los conflictos que se presenten sobre los derechos de afiliados o adherentes permanentes.

El Consejo Nacional Electoral y el Tribunal Contencioso Electoral, en el ámbito de su competencia, podrán intervenir en todos y cada uno de los asuntos internos, a petición de parte y de acuerdo a las disposiciones previstas en la Constitución, esta Ley y su normativa interna.

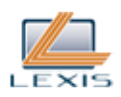

**Art. 371**.- Unicamente cuando se agoten los recursos internos de la organización, los interesados tendrán derecho de acudir ante el Tribunal Contencioso Electoral para interponer los recursos pertinentes.

**Art. 372**.- Las autoridades solamente podrán intervenir en los asuntos internos de las organizaciones políticas en los términos que establecen la Constitución, la Ley o a petición de parte.

**Art. 373**.- Las organizaciones políticas deberán contar con un organismo permanente para la defensa de los derechos de los afiliados, afiliadas o adherentes permanentes, frente a los organismos internos o a la Función Electoral. El o la defensora de afiliados o adherentes permanentes será designado por el máximo órgano de dirección de la organización.

SECCION SEGUNDA

Sanciones a las Organizaciones Políticas

**Art. 374**.- Los Organos de la Función Electoral podrán sancionar con multas que vayan desde diez hasta cien remuneraciones mensuales unificadas y/o con la suspensión de hasta veinte y cuatro meses a una organización política dependiendo de la gravedad de la infracción y/o de su reiteración, en los siguientes casos:

1. Cuando se compruebe el incumplimiento de las obligaciones que esta ley impone a las organizaciones políticas.

2. Cuando durante doce meses se produzca el cierre injustificado de su centro de capacitación política.

3. Por pedido del Fiscal General, cuando este realice una investigación por el delito de lavado de activos que involucre directamente a la organización.

Cuando un partido político se encuentre en mora por más de dos años con el Servicio de Rentas Internas, no podrá recibir recursos del Estado para su financiamiento.

**Art. 375**.- El Consejo Nacional Electoral suspenderá hasta por doce meses el registro a la organización política que omita entregar el informe económico financiero, en las condiciones establecidas en esta ley, por dos años consecutivos. Si transcurrido los doce meses la organización política no regulariza los informes requeridos, el Consejo Nacional Electoral cancelará su registro.

Si durante el período de doce meses la organización política presenta el informe económico financiero actualizado, el Consejo Nacional Electoral declarará terminada la suspensión.

**Art. 376**.- Las organizaciones políticas que acepten financiamiento contraviniendo lo dispuesto en las normas de esta ley sobre financiamiento, serán sancionados con una multa equivalente al doble del monto de la contribución ilegal, la que será impuesta por el Consejo Nacional Electoral.

Del mismo modo, en caso de haber omitido la declaración de uno o varios ingresos en los informes económico financieros referidos en esta ley, serán sancionadas con un monto que va de dos hasta cinco veces del valor del ingreso omitido.

**Art. 377**.- Se suspenderá el derecho a recibir financiamiento público anual hasta por dos años a los partidos políticos que depositaran los fondos en cuentas distintas de las previstas en esta ley.

**Art. 378**.- La máxima autoridad y responsable económico de la organización política que autoricen o consientan la utilización de cuentas distintas de las establecidas en esta ley para el financiamiento de la actividad del partido político serán sancionados con la destitución de sus respectivos cargos, no podrán volver a ser elegidos ni podrán ser candidatos hasta por cinco años.

#### SECCION TERCERA Sanciones a los Afiliados, Afiliadas y Adherentes Permanentes

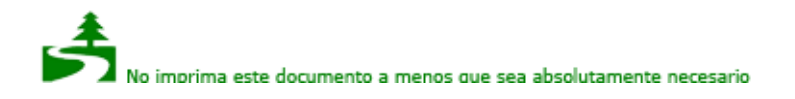

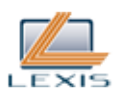

**Art. 379**.- Las sanciones a los afiliados, afiliadas y adherentes permanentes, estarán tipificadas en la normativa interna de las organizaciones, así como el procedimiento de juzgamiento. Todo proceso contencioso será oral y deberá sujetarse a los principios constitucionales y bajo ninguna circunstancia se limitará el derecho a la defensa.

SECCION CUARTA Procedimiento Contencioso

**Art. 380**.- El estatuto y el régimen orgánico de las organizaciones políticas podrán ser impugnados exclusivamente por sus afiliadas y afiliados o por sus adherentes permanentes, dentro de los quince días siguientes a la fecha en que fueron presentados ante el Consejo Nacional Electoral. Dicho órgano, al emitir la resolución, resolverá simultáneamente las impugnaciones que haya recibido y transcurrido el plazo legal para interponer recursos ante el Tribunal Contencioso Electoral y de no haberse interpuesto recurso alguno, los estatutos o el régimen orgánico, quedarán en firme.

En su caso, una vez que el Tribunal Contencioso resuelva las impugnaciones los estatutos o el régimen orgánico quedarán registrados en el Consejo Nacional Electoral y únicamente podrá impugnarse la legalidad de los actos derivados de su aplicación.

**Art. 381**.- Las decisiones que adopten los organismos internos deberán ser notificadas a los sujetos políticos intervinientes dentro de las veinticuatro (24) horas y serán susceptibles de apelación en idéntico plazo ante el consejo de disciplina y ética en primera instancia y agotada esta, para ante el Tribunal Contencioso Electoral.

El consejo de disciplina y ética decidirá el recurso sin más trámite dentro de las veinticuatro (24) horas de presentado el mismo.

La decisión del consejo de disciplina y ética deberá notificarse dentro del plazo previsto en el párrafo precedente y será apelable dentro de las cuarenta y ocho (48) horas ante el Tribunal Contencioso.

Los recursos previstos en los párrafos anteriores se interpondrán debidamente fundados.

**Art. 382**.- El procedimiento interno contencioso electoral será sumario y oral. La prueba se ofrecerá en la primera presentación y se producirá en la audiencia.

Ante los consejos de disciplina y ética se podrá actuar con el patrocinio de la Defensoría del afiliado, afiliada o del adherente permanente o de abogado o abogada particular.

**Art. 383**.- El trámite, requisitos de admisibilidad, plazos y términos de los recursos ante el Tribunal Contencioso Electoral serán los dispuestos en la Ley Electoral.

Art. 384.- Supletoriamente a las normas de esta ley y de la Ley Electoral, regirán las normas contencioso administrativas generales y las del Código Procesal Civil, siendo deber de los consejos de disciplina y ética y del Tribunal Contencioso Electoral aplicar los principios procesales de inmediación, concentración y celeridad.

CAPITULO SEXTO Derecho a la Oposición

SECCION PRIMERA Naturaleza y Sujetos de la Oposición

**Art. 385**.- Se reconoce el derecho a las organizaciones políticas registrados en el Consejo Nacional Electoral y a sus alianzas a la oposición política en todos los niveles de gobierno. La declaratoria de oposición tendrá que ser decidida de acuerdo a las normas previstas en su correspondiente estatuto

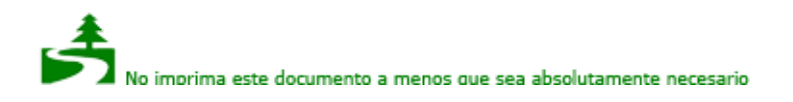

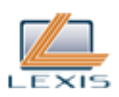

o régimen orgánico.

**Art. 386**.- El principal objetivo de la oposición constituye contribuir al fortalecimiento de la democracia y del Estado constitucional de derechos y justicia. Su existencia garantiza la alternabilidad en el poder y el pluralismo político. Por lo tanto, tienen derecho a presentar sugerencias, alternativas o rectificaciones y a formular críticas a las políticas públicas.

Las alternativas que presenten las organizaciones políticas y sus alianzas servirán de base para las Rondas de Diálogo a que se refiere esta Ley.

#### SECCION SEGUNDA

Deberes y Derechos de la Oposición

**Art. 387**.- Quienes ejerzan las tareas democráticas de oposición no deberán ser objeto de persecución o retaliación por parte del poder público, ni de medida alguna que impida o dificulte el ejercicio de tal derecho.

Tratándose de servidoras o servidores públicos no deberán ser hostilizados en cuanto a su estabilidad, garantías y prerrogativas propias de sus funciones.

**Art. 388**.- Cada organización política y sus alianzas designará al responsable o responsables, vocero o voceros, que les representarán en el ejercicio de la oposición. Tales representantes y portavoces de la oposición gozarán de fuero de Corte Provincial de Justicia, si no tuvieren otro especial.

**Art. 389**.- Se prohíbe a la oposición, expresamente, la formación de cuerpos armados o la incitación, pública, para que las Fuerza Armadas o la Policía Nacional participen en acciones programadas de la oposición.

**Art. 390**.- De conformidad con las normas constitucionales, legales y reglamentarias de la Función Legislativa, la oposición política podrá solicitar la información necesaria y la comparecencia de los ministros de estado o a las autoridades de las otras funciones e incluso, si lo consideran pertinente, podrán solicitar la convocatoria a juicio político.

En los otros niveles de gobierno podrán solicitar la comparecencia ante los concejos municipales, distritales, consejos provinciales o consejos regionales, según el caso, de funcionarios y autoridades, que a juicio de la oposición deban responder o aclarar inquietudes sobre los temas de su responsabilidad.

SECCION TERCERA Rondas de Diálogo

**Art. 391**.- Las organizaciones políticas y sus alianzas que hayan declarado la oposición podrán solicitar a la Asamblea Nacional y a las otras instancias de representación la realización de Rondas de Diálogo, en las que se podrá preguntar y replicar con el fin de obtener información o precisiones sobre los asuntos de interés. El Presidente de la República podrá intervenir directamente o por intermedio de su delegado que no podrá ser de rango inferior a Ministro.

Durante las Rondas de Diálogo las organizaciones políticas y sus alianzas deberán fundamentar sus posturas o puntos de vista con el respectivo funcionario. La autoridad compareciente contestará de manera directa, las objeciones o planteamientos efectuados. Cada una de las dos partes podrá nuevamente contra argumentar; siempre por igual tiempo.

**Art. 392**.- Las Rondas de Diálogo en la Asamblea Nacional o en las instancias de representación de los gobiernos locales podrán realizarse frente a situaciones de interés nacional, regional o local. En tal caso, deberán exponer de forma obligatoria todos los sujetos políticos representados en la Asamblea o respectiva instancia de representación, por medio de sus respectivos portavoces.

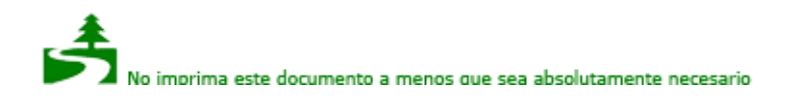

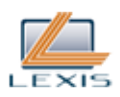

**Art. 393**.- El Presidente de la República o la máxima autoridad del respectivo nivel de gobierno deberá convocar a los voceros o portavoces de la oposición a Rondas de Diálogo, para analizar la situación general del país o en situaciones de trascendencia nacional o de un determinado nivel de gobierno.

### DISPOSICIONES GENERALES

PRIMERA.- Cuando la ciudadanía presente ante la Asamblea Nacional propuestas de enmienda constitucional, reforma constitucional e iniciativa normativa, ésta remitirá al Consejo Nacional Electoral los formularios que contienen las firmas de adhesión a fin de que en el plazo de quince días se presente el informe técnico de su validez.

SEGUNDA.-Nota: Disposición derogada por artículo 31 de Ley No. 00, publicada en Registro Oficial Suplemento 634 de 6 de Febrero del 2012..

TERCERA.- De conformidad con el artículo 138 numeral 1 de la presente Ley, las actas emitidas por las Juntas Receptoras del Voto solamente podrán ser impugnadas mientras se realice la audiencia de escrutinio en la respectiva Junta Electoral Territorial. El Acta de Resultados Numéricos notificada por la respectiva Junta Electoral Territorial podrá ser impugnada, dentro de las siguientes cuarenta y ocho horas, ante el Consejo Nacional Electoral, solamente cuando presente inconsistencias numéricas. La misma regla se aplicará para el escrutinio nacional.

Dentro del plazo de tres días de notificadas, las resoluciones adoptadas por el Consejo Nacional Electoral podrán apelarse ante el Tribunal Contencioso Electoral, que las resolverá en el plazo de siete días desde la recepción del expediente.

Nota: Disposición agregada por artículo 30 de Ley No. 00, publicada en Registro Oficial Suplemento 634 de 6 de Febrero del 2012.

CUARTA.- Donde se haga mención a juntas regionales, distritales, provinciales electorales o especiales del exterior dirá, a continuación, juntas electorales territoriales.

Nota: Disposición agregada por artículo 30 de Ley No. 00, publicada en Registro Oficial Suplemento 634 de 6 de Febrero del 2012.

QUINTA.- Los órganos de la Función Electoral estarán exentos de las limitaciones y autorizaciones previstas en el artículo 58 de la Ley Orgánica del Servicio Público, durante el período electoral, que será declarado por el Consejo Nacional Electoral.

Sin perjuicio de que únicamente para fines de consolidación e integración de la información sobre el talento humano, una vez terminado el período electoral, tanto el Consejo Nacional Electoral como el Tribunal Contencioso Electoral, presentarán al Ministerio del Ramo un informe sobre la contratación de personal en el período indicado.

Nota: Disposición agregada por artículo 30 de Ley No. 00, publicada en Registro Oficial Suplemento 634 de 6 de Febrero del 2012.

SEXTA.- Las normas referentes a la campaña electoral, propaganda, límites de gasto, infracciones y sanciones se aplicarán tanto a la campaña electoral de elección de dignidades, como a las que correspondan al ejercicio de la democracia directa, en lo que fuere aplicable.

Nota: Disposición agregada por artículo 30 de Ley No. 00, publicada en Registro Oficial Suplemento 634 de 6 de Febrero del 2012.

SEPTIMA.- Para efecto de las campañas electorales de consulta popular, referéndum y revocatoria

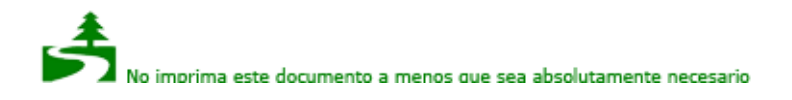

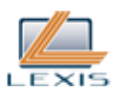

de mandato se considerará sujetos políticos a los proponentes de la consulta popular o referéndum; y, a quien promueva la revocatoria de mandato y a la autoridad contra quien se la proponga. El Consejo Nacional Electoral dictará la normativa necesaria para garantizar la promoción electoral equitativa e igualitaria en radio, prensa, televisión y vallas durante estos procesos electorales.

Nota: Disposición agregada por artículo 30 de Ley No. 00, publicada en Registro Oficial Suplemento 634 de 6 de Febrero del 2012.

# DISPOSICIONES TRANSITORIAS

PRIMERA: A fin de que las elecciones nacionales y locales no sean concurrentes, los siguientes dos períodos de los prefectos y viceprefectos, alcaldesas o alcaldes distritales o municipales, concejales distritales o municipales y vocales de las juntas parroquiales rurales, por esta y la próxima ocasión, concluirán sus períodos el día 14 de mayo del 2014 y el día 14 de mayo del 2019.

SEGUNDA: Los y las integrantes del Consejo Nacional Electoral y los y las jueces del Tribunal Contencioso Electoral designados directamente durante el período de transición constitucional podrán participar en el concurso al que llame el Consejo de Participación Ciudadana y Control Social para designar a los integrantes definitivos.

TERCERA: Al cumplirse el tercer año de designación de los integrantes del primer Consejo Nacional Electoral y primer Tribunal Contencioso Electoral, el Consejo de Participación Ciudadana y Control Social realizará un sorteo para determinar los primeros integrantes que deberán ser reemplazados para cumplir la norma dispuesta en los artículos 218 y 220 de la Constitución de la República del Ecuador.

CUARTA.- Unicamente las organizaciones políticas que cumplan con los requisitos establecidos en la presente ley para su inscripción y funcionamiento, podrán participar en los procesos electorales posteriores a las elecciones generales del año 2009. La reserva realizada por las organizaciones políticas de sus nombres, símbolos y números de acuerdo a la Disposición Transitoria Duodécima de la Constitución de la República, deberá ser tomada en cuenta para su inscripción definitiva, cuando se hubiere completado los requisitos constitucionales y legales para la existencia jurídica de su partido o movimiento político.

QUINTA.- Para participar en las elecciones que se realicen con posterioridad a las del año 2009, todas las organizaciones políticas deberán cumplir los requisitos señalados en esta ley. El Consejo Nacional Electoral establecerá la normativa para el cumplimiento de esta obligación.

SEXTA.- Mientras las organizaciones políticas cumplen lo establecido en la Ley Orgánica Electoral y de Organizaciones Políticas de la República del Ecuador, Código de la Democracia; y, hasta que se realice el siguiente proceso electoral pluripersonal, la entrega del Fondo Partidario Permanente, se hará tomando en cuenta a las organizaciones políticas que participaron en el proceso electoral del 2009, y los resultados de dicho proceso.

Los criterios y mecanismos de repartición serán los que se encuentran establecidos en esta ley, en todo lo que sea aplicable.

Nota: Disposición agregada por Ley No. 1, publicada en Registro Oficial Suplemento 352 de 30 de Diciembre del 2010.

SEPTIMA.- El período para el cual fueron nombrados los vicealcaldes, miembros de las comisiones legislativas cantonales y de las comisiones de las Juntas Parroquiales Rurales determinados por la ley, culminan a los dos años de su elección. Al término de este período deberá realizarse una nueva elección de vicealcaldes, de los miembros de las comisiones legislativas municipales y de las Juntas Parroquiales Rurales, quienes terminarán su gestión a la finalización del período para el cual fueron elegidos en el proceso electoral del 14 de junio del 2009.

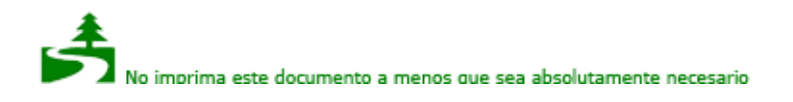

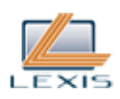

En el caso de las Juntas Parroquiales, los vicepresidentes o vicepresidentas, se entenderán elegidos por todo el período.

Nota: Disposición agregada por Ley No. 1, publicada en Registro Oficial Suplemento 352 de 30 de Diciembre del 2010.

# REFORMAS Y DEROGATORIAS

PRIMERA.- Las leyes de la materia electoral a las cuales hace referencia el régimen de transición aprobado por el pueblo ecuatoriano el 28 de septiembre del 2008 y que ha sido la base para la organización del proceso electoral que se realizará este año, continuarán vigentes hasta la culminación de los referidos procesos; luego de lo cual quedarán derogadas.

SEGUNDA.- Con la entrada en vigencia de la presente ley, quedarán derogadas las siguientes normas y toda norma contraria a su contenido:

1. Codificación de la Ley Orgánica de Elecciones, publicada en el Registro Oficial No. 117 de julio del 2000, todas sus reformas y reglamentos;

2. Ley Orgánica de Control de Gasto Electoral y Propaganda Electoral, publicada en el Suplemento de Registro Oficial No. 41 de 22 de marzo del 2000, todas sus reformas y reglamentos;

3. Codificación de la Ley de Partidos Políticos, publicada en el Registro Oficial No. 196 de 1 de noviembre del 2000 y todas sus reformas y reglamentos;

4. Ley Orgánica para el Ejercicio del Derecho de los Ecuatorianos Domiciliados en el Exterior, Ley 81, publicada en el Registro Oficial No. 672 de 27 de septiembre del 2002.

TERCERA.- Deróguense el artículo 142 y la Disposición General Segunda, también quedan derogadas todas las demás normas de igual o menor jerarquía que se opongan a la presente Ley Reformatoria.

Nota: Disposición agregada por artículo 31 de Ley No. 00, publicada en Registro Oficial Suplemento 634 de 6 de Febrero del 2012.

#### DISPOSICION FINAL

No obstante su promulgación en el Registro Oficial, la presente LEY ORGANICA ELECTORAL Y DE ORGANIZACIONES POLITICAS DE LA REPUBLICA DEL ECUADOR, CODIGO DE LA DEMOCRACIA, entrará en vigencia una vez proclamados los resultados oficiales de las elecciones generales previstas en el Régimen de Transición de la Constitución de la República y convocadas por el Consejo Nacional Electoral para el 26 de abril y el 14 de junio del 2009.

Dada y suscrita en la sede de la Asamblea Nacional, ubicada en el Distrito Metropolitano de Quito, provincia de Pichincha, a los nueve días del mes de abril de dos mil nueve.

f.) César P. Rodríguez, Primer Vicepresidente de la Comisión Legislativa y de Fiscalización.

f.) Dr. Francisco Vergara O., Secretario de la Comisión Legislativa y de Fiscalización.